Análisis probabilístico de la amenaza por lahares del Volcán Galeras en la Universidad de Nariño, sede Torobajo, mediante simulación en Titan2F

> Ivan Dario Solarte Bastidas, <sub>[ivansolarte15@gmail.com](mailto:ivansolarte15@gmail.com)</sub> Jorge Armando Vallejo Morillo, **politica in principal** component of the system of the system of the system of the system of the system of the system of the system of the system of the system of the system of the system of

Trabajo de grado presentado como requisito parcial para optar al título de Ingeniero Civil

# Gustavo Adolfo Córdoba Guerrero, PhD en Ciencias de la Tierra Asesor

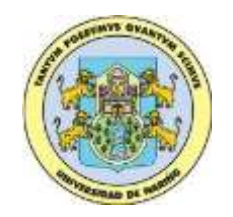

Universidad de Nariño Facultad de Ingeniería Pregrado San Juan de Pasto 2022

### **Nota de Responsabilidad**

"Las ideas y conclusiones aportadas en la tesis de grado son responsabilidad exclusiva de los autores.", artículo 1° del Acuerdo No. 324 del 11 de octubre de 1966, emanado por el Honorable Consejo Directivo de la Universidad de Nariño.

"La Universidad de Nariño no se hace responsable de las opiniones o resultados obtenidos en el presente trabajo y para su publicación priman las normas sobre el derecho de autor", artículo 13, Acuerdo No. 005 del 2010 emanado del Honorable Consejo Académico.

### **DEDICATORIA**

A Dios por ser el inspirador, guía y darme la fuerza para continuar en este proceso para lograr uno de los anhelos más deseados.

A mis padres Bolivar Solarte y Alicia Bastidas, quienes con su amor, trabajo y sacrificio me han permitido llegar hasta aquí.

A toda mi familia y amigos porque gracias a sus oraciones, palabras de aliento, consejos y apoyo, hicieron de mí una mejor persona y siempre están presentes en todos mis sueños y metas.

### **Iván Darío Solarte Bastidas**

A la memoria de mi abuelo José Morillo por sus enseñanzas y lo que significó en mi vida. Y a mi amigo Alexander Valencia por haber sido un buen compañero durante toda la carrera.

A mis padres Jorge Vallejo y Rosa Morillo, a mi hermano Juan José, por su apoyo, su dedicación y por ser los pilares para formarme como profesional.

A mis amigos Darío Tobar y Andrés Yamá por todo el apoyo que me brindan y el poder contar siempre con ellos.

### **Jorge Armando Vallejo Morillo**

### **AGRADECIMIENTOS**

Agradezco a Dios por su bendición, por guiarme a lo largo de esta experiencia y ser el apoyo y fortaleza en momentos de dificultad.

Agradezco a mis padres por impulsadores para lograr este sueño, confiar y creer en mi e inculcar en mi valores y principios.

Finalmente agradezco a mis docentes, amigos y compañeros por estar presentes en este gran camino, en especial al PhD. Gustavo Córdoba Guerrero y al grupo de investigación GRAMA, quienes brindaron su dirección, conocimiento, enseñanzas y su colaboración permitió es desarrollo de este trabajo.

### **Iván Darío Solarte Bastidas**

Agradezco a mis padres por haberme apoyado y brindado toda la educación en valores y en conocimiento, ya que "si he logrado ver más lejos, ha sido porque he subido a hombros de gigantes" (Isaac Newton).

Agradezco a mi hermano y mis amigos por brindarme su apoyo y compañía.

Agradezco al Grupo de Investigación GRAMA quienes han logrado que todo este proyecto salga adelante, por aportar nuevos conocimientos y que el ser un investigador es y será la mejor etapa en nuestras vidas. Agradezco al PhD. Ing. Gustavo Córdoba por su dedicación y por brindar sus conocimientos durante el desarrollo de la Investigación.

**Jorge Armando Vallejo Morillo**

**Nota de Aceptación.**

\_\_\_\_\_\_\_\_\_\_\_\_\_\_\_\_\_\_\_\_\_\_\_\_\_

\_\_\_\_\_\_\_\_\_\_\_\_\_\_\_\_\_\_\_\_\_\_\_\_\_

\_\_\_\_\_\_\_\_\_\_\_\_\_\_\_\_\_\_\_\_\_\_\_\_\_

\_\_\_\_\_\_\_\_\_\_\_\_\_\_\_\_\_\_\_\_\_\_\_\_\_

Firma del presidente del Jurado

\_\_\_\_\_\_\_\_\_\_\_\_\_\_\_\_\_\_\_\_\_\_\_\_\_\_\_\_\_\_

\_\_\_\_\_\_\_\_\_\_\_\_\_\_\_\_\_\_\_\_\_\_\_\_\_\_\_\_\_\_

\_\_\_\_\_\_\_\_\_\_\_\_\_\_\_\_\_\_\_\_\_\_\_\_\_\_\_\_\_\_

Firma del Jurado

Firma del Jurado

San Juan de Pasto, agosto de 2022

#### **RESUMEN**

La Universidad de Nariño es una institución universitaria, autónoma, de carácter oficial, la cual cuenta con varias seccionales en el Departamento de Nariño, siendo la Sede Torobajo una de las más concurridas, en donde se encuentra gran cantidad de estudiantes, docentes, y personal administrativo. Debido a la afluencia de personas y a su localización (Pasto, sobre la calle 18, en la Cuenca del Cuscungo, a aproximadamente unos 7,5 Km del volcán Galeras) presenta un gran riesgo para las personas que se encuentran en este establecimiento.

Atendiendo lo estipulado por el Gobierno Nacional [1] en la Ley 1523 de 2012 en el capítulo III, donde se establece que: "Para todas las entidades públicas, que desarrollen actividades industriales o de otro tipo que puedan significar riesgo de desastre para la sociedad, deberán realizar un análisis específico de riesgo que considere los posibles efectos de eventos naturales sobre la estructura expuesta" este trabajo estudia y evalúa la probabilidad de la amenaza por flujos de lodos provenientes de la cuenca del Cuscungo para la Universidad de Nariño sede Torobajo.

Con ayuda de Modelos de Elevación Digital se pueden calcular diferentes parámetros los cuales son requeridos para realizar las simulaciones, el cual también sirve de base para que se puedan realizar las diferentes simulaciones a través de su topografía. Para lograr resultados estadísticamente válidos se hace uso de diferentes métodos de muestreo, tales como Muestreo de Hipercubos Latinos y Cuadratura del Caos Polinómico.

Para analizar el flujo de lodos se cuenta con la ayuda del software Titan2F que se especializa en analizar flujos bifásicos, dando un resultado preciso tal y como se ha mostrado en diferentes investigaciones. Titan2F opta por escenarios hipotéticos de flujos de lodo de origen volcánico (lahares), para lograr determinar la evolución espacial y temporal de este fenómeno considerado altamente destructivo.

**Palabras Clave:** Flujos de Lodo, Presión Dinámica, Riesgo Volcánico, Simulación, Titan2F.

#### **ABSTRACT**

The Universidad de Nariño is an official, autonomous university institution with several sectional campuses in the Department of Nariño, and the Torobajo campus is the most frequented, with a large number of students, teachers, and administrative staff. Due to the number of people and its location (Pasto, on 18th Street, in the Cuscungo Basin, approximately 7.5 km from the Galeras Volcano), it presents a great risk for the people who are in this establishment.

In accordance with the stipulations of the National Government [1] in Law 1523 of 2012 in Chapter III, which stipulates " For all public entities that develop industrial or other activities that may pose a disaster risk to society, they must perform a specific risk analysis that considers the possible effects of natural events on the exposed structure" this thesis studies and evaluates the probability of the hazard of mud flows from the Cuscungo basin for the University of Nariño, Torobajo campus.

With the use of Digital Elevation Models different parameters can be calculated which are required to perform the simulations, which also serve as a support for the different simulations to be simulated through their topography. To obtain statistically valid results, different sampling methods such as Latin Hypercube Sampling and Polynomial Chaos Quadrature Sampling are used.

To analyze the mudflow, Titan2F software is used, which is specialized in analyzing two-phase flows, giving an accurate result as it has been shown in different investigations. Titan2F uses hypothetical scenarios of volcanic mudflows (lahars) to determine the spatial and temporal evolution of this highly destructive phenomenon.

**Keywords:** Mudflows, Dynamic Pressure, Volcanic Risk, Simulation, Titan2F.

## **TABLA DE CONTENIDO**

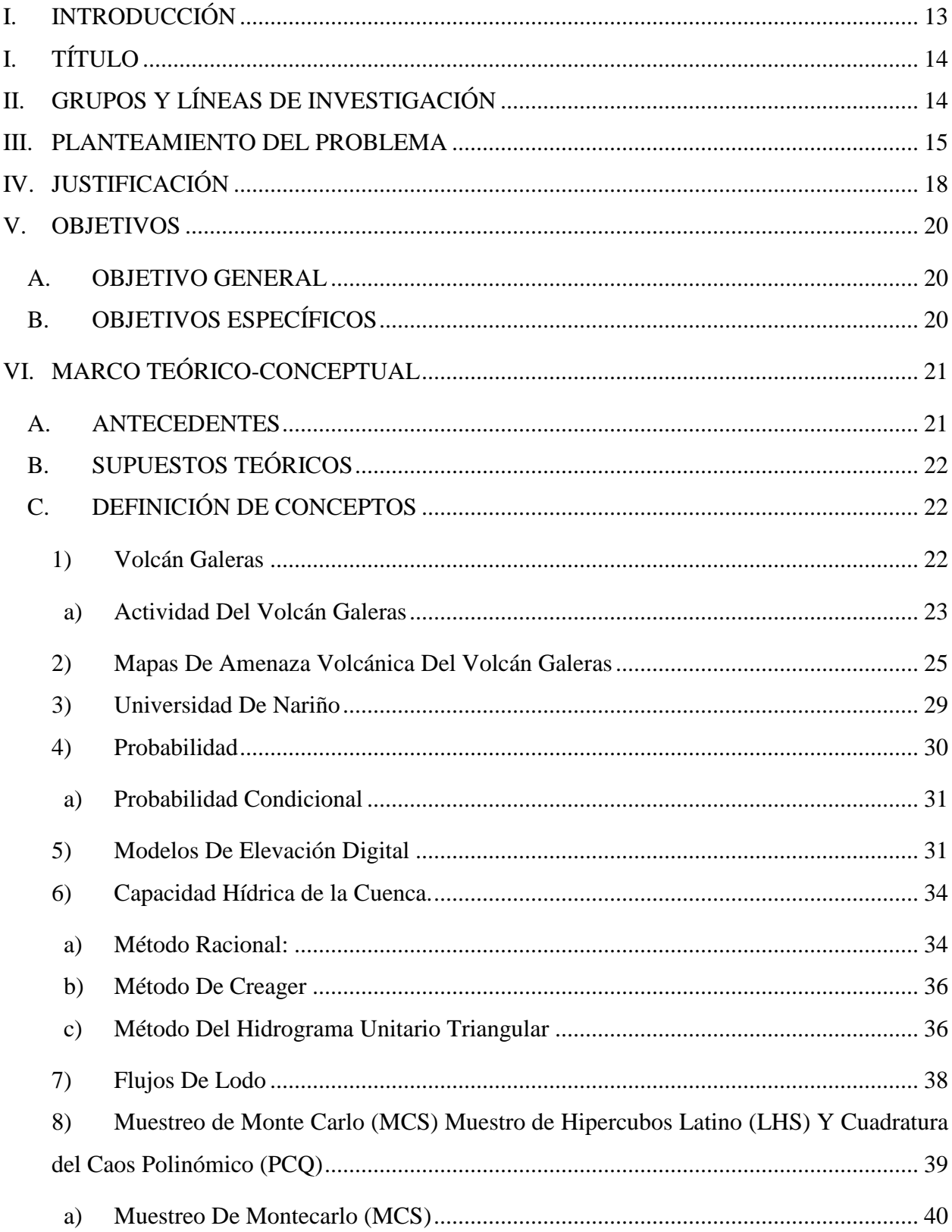

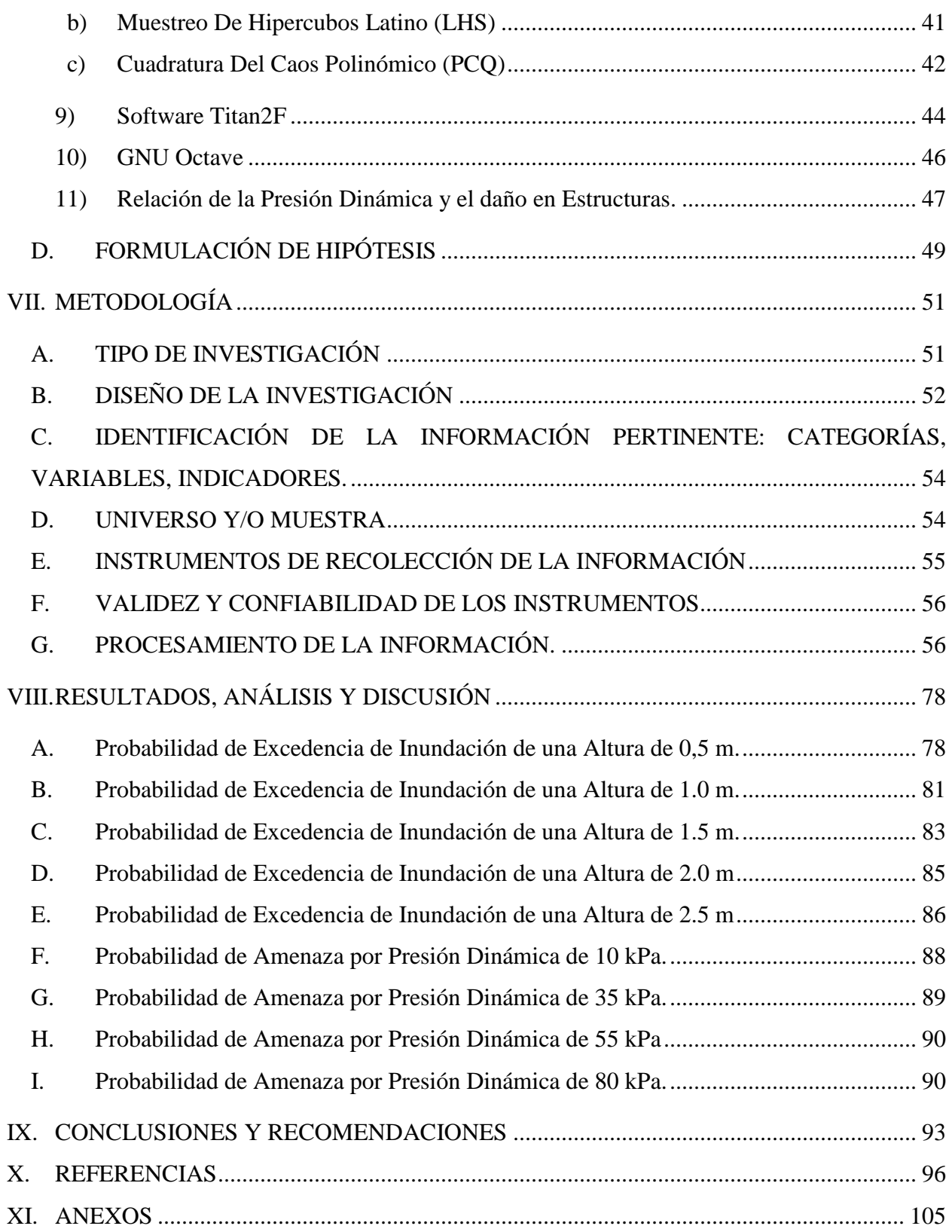

## **LISTA DE TABLAS**

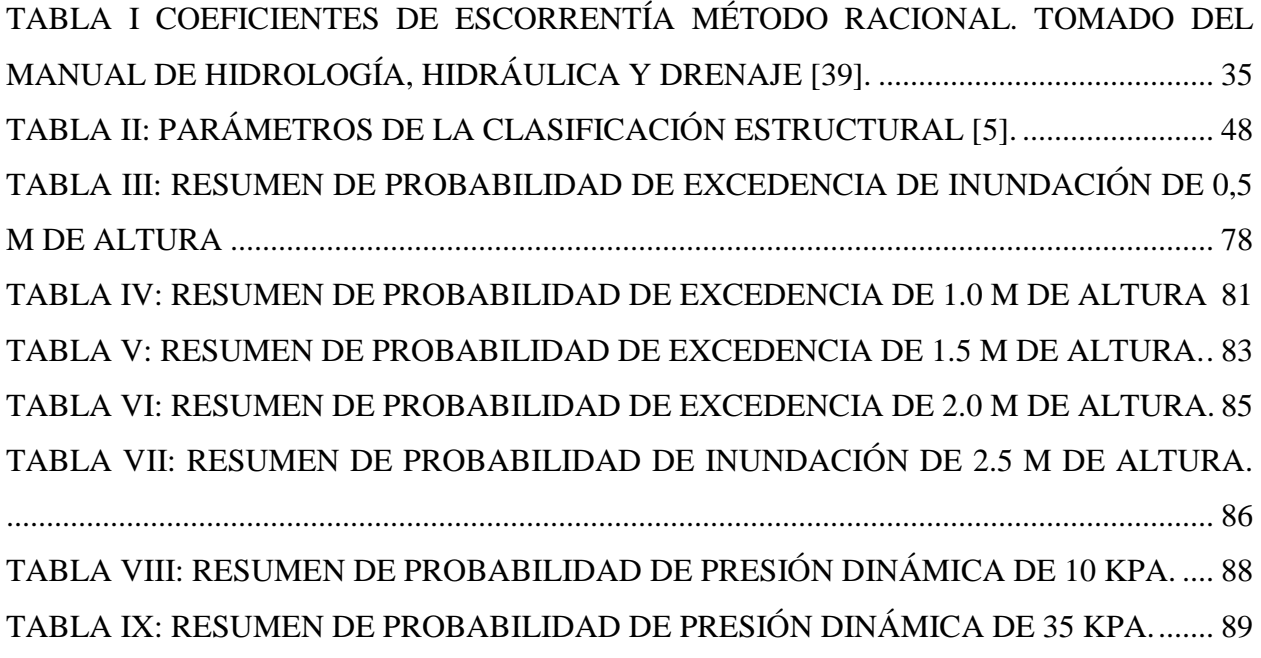

## **LISTA DE FIGURAS**

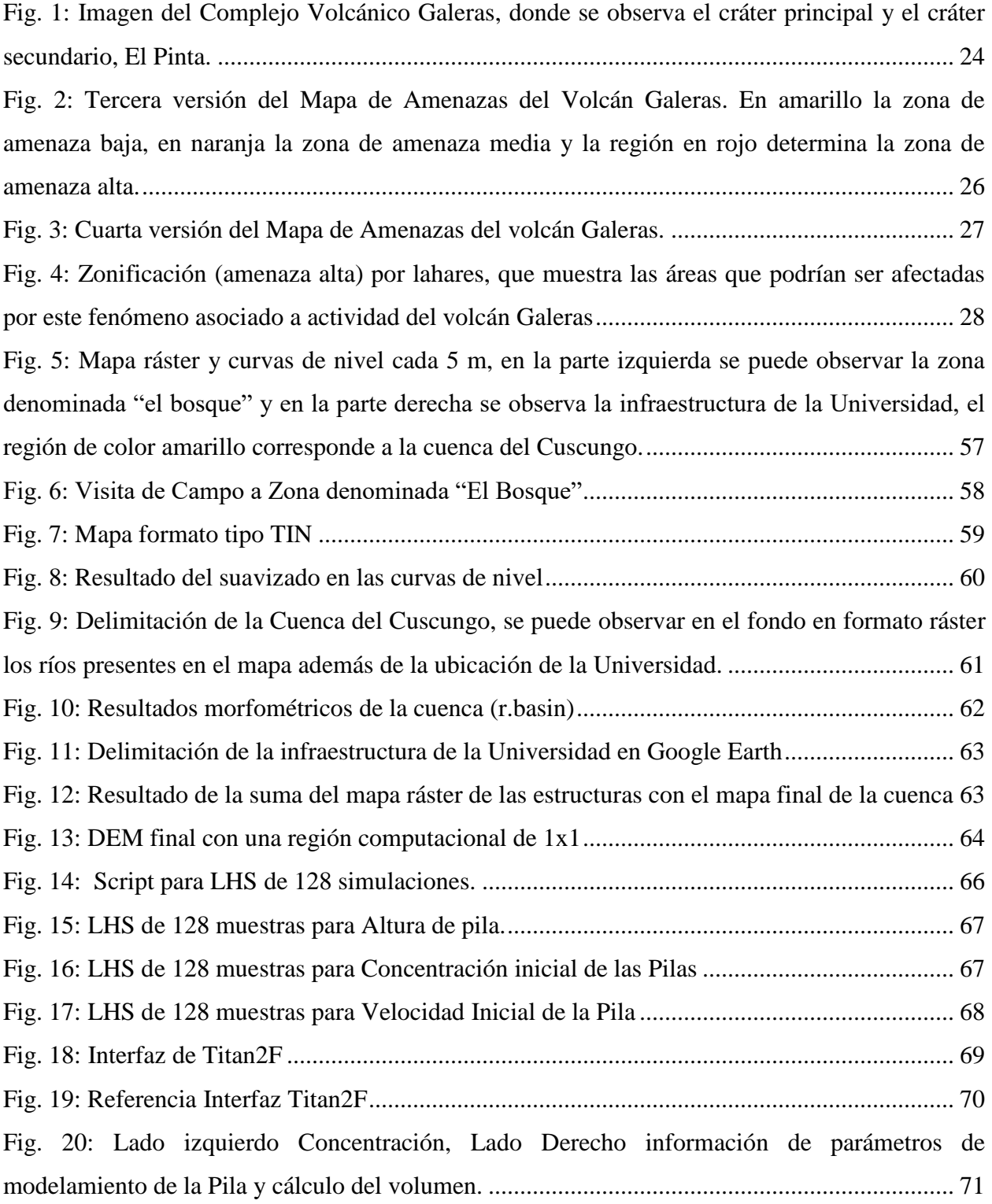

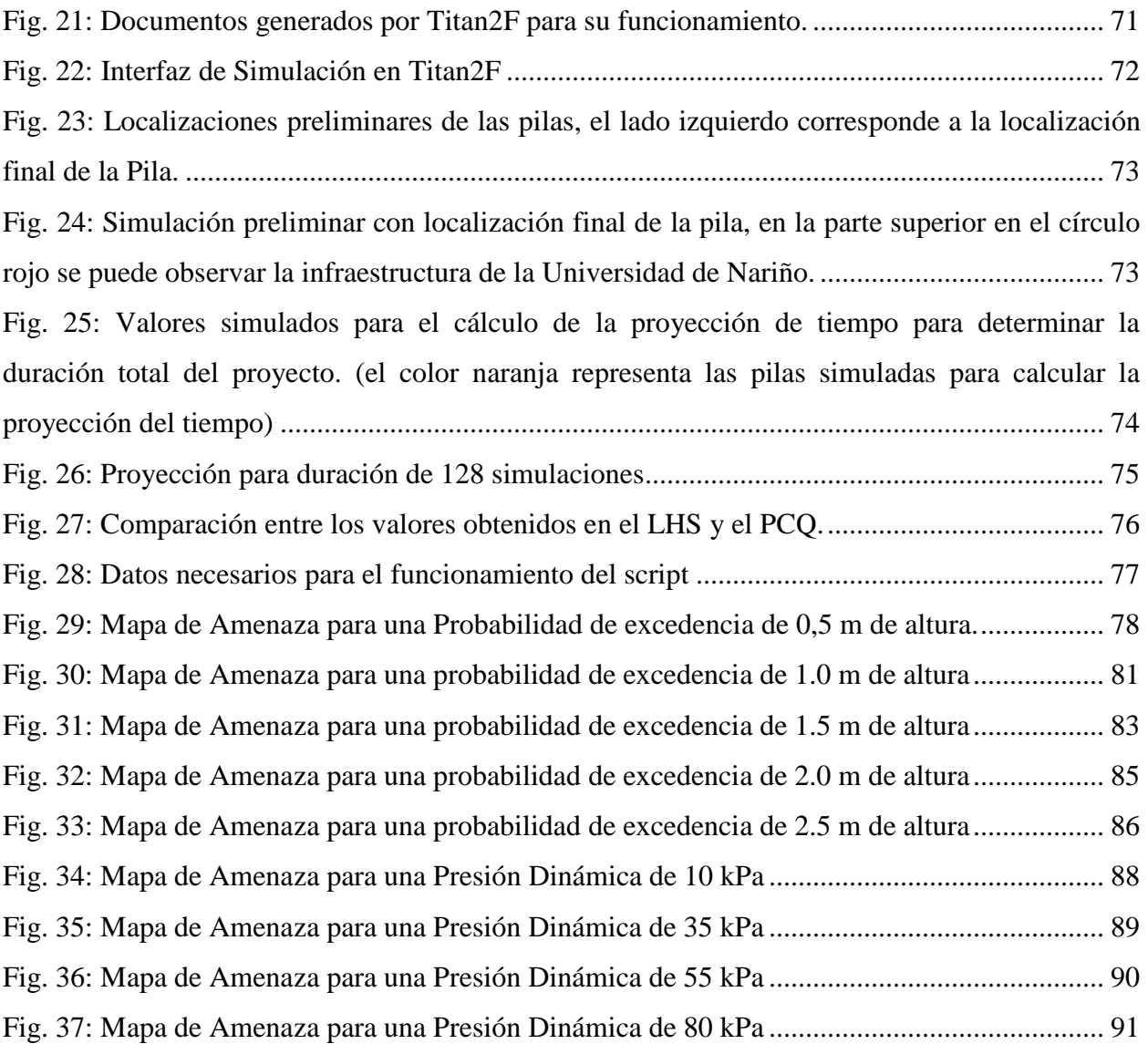

### **I. INTRODUCCIÓN**

<span id="page-12-0"></span>Los fenómenos naturales han presentado un gran riesgo para la población a medida que esta ha ido creciendo, es por esto que obtener un análisis de ese riesgo es indispensable, sin embargo no se puede determinar los valores exactos para estudiar esos fenómenos, por lo que se ha ido desarrollando nuevos métodos para obtener mejores resultados.

Para el caso de la Universidad de Nariño debido a su ubicación y el riesgo que presenta un volcán activo como el Volcán Galeras, se realiza un estudio del riesgo que genera un eventual lahar proveniente de la quebrada del Cuscungo. Para modelar dicho evento se realiza un modelo probabilístico en donde se hace uso de modelos estadísticos para obtener resultados estadísticamente válidos tales como Muestreo de Hipercubos Latinos (LHS) y Cuadratura del Caos Polinómico (PCQ).

Se hace un estudio hidrológico de la Cuenca del Cuscungo, además de información obtenida del Servicio Geológico Colombiano (SGC) en donde se determina la probabilidad de un eventual depósito de cenizas el cuál podría generar un lahar. Se realizan simulaciones de los escenarios posibles obtenidos con LHS y PCQ con ayuda del programa Titan2F el cual tiene como principal característica modelar flujos bifásicos, el cuál proporciona resultados óptimos para este tipo de estudio, obteniendo resultados como altura, velocidad y presión dinámica, para cada uno de los puntos de interés que se deseen. Los resultados probabilísticos se obtienen mediante scripts, estos resultados pueden ser visualizados en una interfaz gráfica como GRASS-GIS.

## **I. TÍTULO**

<span id="page-13-0"></span>Análisis probabilístico de la amenaza por lahares del Volcán Galeras en la Universidad de Nariño, sede Torobajo, mediante simulación en Titan2F.

## **II. GRUPOS Y LÍNEAS DE INVESTIGACIÓN**

<span id="page-13-1"></span>Grupo: Grupo de Investigación en Riesgos, Amenazas y Medio Ambiente GRAMA.

Línea de Investigación: Riesgo Volcánico.

#### **III.PLANTEAMIENTO DEL PROBLEMA**

<span id="page-14-0"></span>Los volcanes han representado un gran riesgo a la población mundial a través de la historia, evidencia de esto en Colombia es el desastre producido por el Volcán Nevado del Ruiz en Armero en el año de 1985, este acontecimiento ha sido el más devastador de la historia de Colombia en los últimos años [2]. El gobierno Nacional creó una entidad que se encargaría de estudiar el riesgo y la amenaza de los volcanes los cuales podrían generar nuevas catástrofes a fututo, esta entidad es el Servicio Geológico Colombiano antes conocido como INGEOMINAS. Esta institución ha realizado diferentes versiones de mapas de amenaza por riesgo volcánico, es así que para el Volcán Galeras se han realizado cuatro versiones del mapa de amenaza, los cuales se han ido actualizando a través del tiempo, cambiando la metodología como lo realizado por Cepeda [3], pasando de modelos empíricos a modelos computacionales como la cuarta versión del Mapa de Amenazas realizado en el 2015 [4].

La Universidad de Nariño sede Torobajo, se encuentra ubicada en el sector Norte de la Cuidad de Pasto, en la salida al municipio de Nariño, localizada en la cuenca del Cuscungo. La cuál es una de las sedes más concurridas, en 2013 se estableció que la población universitaria entre estudiantes, docentes, personal administrativo supera las 9000 personas [5], sin embargo la población estudiantil ha ido aumentando considerablemente, es así que para el 2020 la Universidad de Nariño presentó un total de 23.061 estudiantes de pregrado matriculados en Pasto [6], al igual que han aumentado el número de profesores [7] y personal dentro del campus universitario.

El Gobierno Nacional [1] en la Ley 1523 de 2012 en el capítulo III, establece que: "Para todas las entidades públicas, que desarrollen actividades industriales o de otro tipo que puedan significar riesgo de desastre para la sociedad, deberán realizar un análisis específico de riesgo que considere los posibles efectos de eventos naturales sobre la estructura expuesta" además que el análisis y evaluación del riesgo "Implica la consideración de las causas y fuentes del riesgo, sus consecuencias y la probabilidad de que dichas consecuencias puedan ocurrir. Es el modelo mediante el cual se relaciona la amenaza y la vulnerabilidad de los elementos expuestos, con el fin de determinar los posibles efectos sociales, económicos y ambientales y sus probabilidades.

Se estima el valor de los daños y las pérdidas potenciales, y se compara con criterios de seguridad establecidos, con el propósito de definir tipos de intervención y alcance de la reducción del riesgo y preparación para la respuesta y recuperación." Por lo que la Universidad de Nariño se ve en la obligación de realizar un estudio probabilístico de la amenaza producida por el volcán Galeras, en este caso particular la amenaza generada por flujo de lodos.

Según los Mapas de Amenaza del Servicio Geológico Colombiano [4], la Universidad se ubica en una Zona de Amenaza Baja, sin embargo, no se tuvo en cuenta la Amenaza por Flujos de Lodos provenientes de la quebrada del Cuscungo. Anteriores estudios como los realizados por Franco y Silva [5] han estudiado la problemática que tiene la Universidad de Nariño, sede Torobajo, ante un eventual flujo de lodos provenientes de la Cuenca del Cuscungo. En Calvache [8] y Hurtado y Cortez [9], se utiliza la Severidad Ponderada (SP) para determinar la probabilidad de caída de cenizas, flujos piroclásticos, flujos de lava y lahares, que permitió definir tres zonas de amenaza, donde: SP menor a 10, representa la zona de amenaza baja; SP entre 10 y 20, zona de amenaza media; y SP mayor a 20, considera una zona de amenaza alta. Estas versiones se realizaron mediante muestreo geocronológico, las cuales han generado incertidumbres, debido a que terminan siendo cartografías de eventos pasados y no consideran que los cambios de la morfología del volcán fruto de los depósitos modifican la respuesta física de la amenaza, tampoco consideran la onda de choque, nube acompañante y oleadas, ya que por lo general estas amenazas no dejan depósitos o son muy difíciles de identificar. De acuerdo con Sparks y otros [10] para cubrir estas y otras incertidumbres se debe recurrir al cálculo probabilista de la amenaza, para lo cual se utilizan técnicas que permiten tener en cuenta las amenazas que no dejan rastros geológicos además de obtener un muestreo estadísticamente representativo de las condiciones iniciales posibles para reducir las incertidumbres a través de aproximaciones probabilísticas como en Sheridan y otros [11].

Programas como Titan2F proveen mejores resultados y reducen las incertidumbres, al tener en cuenta los flujos de lodos como un flujo bifásico, el cual se puede presentar resultados como los realizados por Córdoba y otros [12], Córdoba y otros [13], Guerrero y otros, [14], Rodríguez, y otros. [15]. En esta investigación se hará un análisis probabilístico para la amenaza por flujo de lodos proveniente del Volcán Galeras en la cuenca del Cuscungo, con el fin de determinar la probabilidad de la amenaza para cada uno de los bloques presentes en la Universidad de Nariño, sede Torobajo.

### **IV. JUSTIFICACIÓN**

<span id="page-17-0"></span>Estudios sobre la amenaza volcánica, han sido realizadas oficialmente por el Servicio Geológico Colombiano (SGC). Se han realizado Mapas de esta Amenaza, pero con una escala muy grande, de 1:30.000 [4], lo que no permite un buen detalle para una determinación de la Amenaza en lugares específicos a escala local, generando un alto grado de incertidumbre en los resultados al analizar la amenaza. Al tener en cuenta la última versión del Mapa de Amenazas de Galeras del Servicio Geológico Colombiano en el año 2015, esta no incluye la posibilidad de lahares hacia la cuenca del Cuscungo y no cuenta con el análisis probabilístico de las amenazas, sin embargo el Servicio Geológico Colombiano [4] considera amenaza alta por este fenómeno debido a la alta peligrosidad de este tipo de flujos.

Esta investigación permitirá realizar el análisis de la Amenaza por Flujos de Lodos del Volcán Galeras en la Quebrada del Cuscungo desde un punto de vista probabilista, en el sector de la Universidad de Nariño, sede Torobajo, mediante el modelamiento en Titan2F y análisis numérico, acercando a la Universidad de Nariño al cumplimiento de lo establecido en el Decreto 2157 de 2017 de la Presidencia de la República, en el cual establece que:

> Todas las entidades públicas y privadas encargadas de la prestación de servicios públicos, (...) que puedan significar riesgo de desastre para la sociedad, así como las que específicamente determine la Unidad Nacional para la Gestión del Riesgo de Desastres, deberán realizar un análisis específico de riesgo que considere los posibles efectos de eventos naturales sobre la infraestructura expuesta y aquellos que se deriven de los daños de la misma en su área de influencia, así como los que se deriven de su operación. Con base en este análisis diseñarán e implementarán las medidas de reducción del riesgo y planes de emergencia y contingencia que serán de su obligatorio cumplimiento. [16]

Por tanto, entidades como la Universidad de Nariño deben de desarrollar su propio Plan de Gestión del Riesgo de Desastres, en el cual se debe tener establecido el "área de influencia afectada por la entidad, la protección de las personas y sus bienes, salud, medios de vida...", y

además se debe de garantizar "el análisis específico de riesgo que considere los posibles efectos de eventos de origen natural" (Artículo 2.3.1.5.1.1.2) [16], de la misma manera se deberá identificar, priorizar, formular, programar y hacer seguimiento a las acciones necesarias para conocer y reducir las condiciones de riesgo actual y futuro de sus instalaciones y de aquellas derivadas de su propia actividad".

Además, según lo estipulado en la Ley 1523 de 2012 [1], en el artículo 4 donde se define que el análisis y evaluación del riesgo "Implica la consideración de las causas y fuentes del riesgo, sus consecuencias y la probabilidad de que dichas consecuencias puedan ocurrir. Es el modelo mediante el cual se relaciona la amenaza y la vulnerabilidad de los elementos expuestos, con el fin de determinar los posibles efectos sociales, económicos y ambientales y sus probabilidades." Siendo la amenaza el único factor probabilista, la Universidad debe realizar los estudios de las amenazas de manera probabilista para poder cumplir con lo establecido en la anterior Ley.

Se podrá realizar un análisis más preciso por medio del software Titan2F, con el cuál se presentará un Análisis de Amenaza por Flujo de Lodos más detallado y servir de base para nuevas investigaciones desarrolladas en este campo, ya que la investigación aporta al conocimiento de la amenaza volcánica, enfocado en la Universidad de Nariño sede Torobajo, para que la Universidad llegue a determinar cuantitativamente el riesgo por Amenaza volcánica de la manera contemplada en el Decreto 2157 de 2017.

### **V. OBJETIVOS**

### <span id="page-19-1"></span><span id="page-19-0"></span>*A. OBJETIVO GENERAL*

Realizar el análisis probabilístico de la amenaza producida por lahares provenientes de la quebrada Cuscungo en el sector de la Universidad de Nariño, sede Torobajo, mediante modelamiento con Titan2F.

### <span id="page-19-2"></span>*B. OBJETIVOS ESPECÍFICOS*

- Obtener el conocimiento necesario para el manejo del programa Titan2F.
- Adquirir y corregir el modelo digital de la cuenca del Cuscungo.
- Identificar rangos de volumen de material esperado para la cuenca.
- Determinar los parámetros de entrada requeridos en Titan2F.
- Recrear los posibles flujos de lodo provenientes de la Quebrada el Cuscungo y dada la ocurrencia del evento estimar la probabilidad de que este fenómeno afecte las instalaciones de la Universidad de Nariño.
- Efectuar un análisis probabilístico de amenaza para la Universidad de Nariño.

### **VI.MARCO TEÓRICO-CONCEPTUAL**

### <span id="page-20-1"></span><span id="page-20-0"></span>*A. ANTECEDENTES*

En la actualización del Mapa de Amenaza del Volcán Galeras, el Servicio Geológico Colombiano (SGC) [4] realizó simulaciones de flujo de escoria con el código Titan2D, Flujos de lava con los códigos LavaPL y LavaC; caídas piroclásticas con los códigos Tephra2 y GetWind. Estos estudios muestran que se pueden crear depósitos los cuáles podrían generar un eventual flujo de lodo. Los resultados obtenidos para los flujos de escoria no presentan una amenaza para la Universidad de Nariño proveniente de la Cuenca del Cuscungo sino del flujo canalizado por el Río Pasto en el sector del Hospital Infantil. Sin embargo los estudios para caída de ceniza y lapilli muestran que se podrían generar depósitos, los cuales al mezclarse con la precipitación o con la quebrada del Cuscungo podrían generar eventualmente un flujo de lodos.

Con respecto a la quebrada del Cuscungo se han realizado simulaciones mediante modelos deterministas como lo realizado por Franco y Silva [5], donde se hace una primera aproximación a la amenaza producida por flujos de lodos provenientes de la cuenca del Cuscungo con Titan2D, sin embargo este estudio presenta un alto grado de incertidumbre en la amenaza, debido a que un lahar es un flujo bifásico complejo, además de que los autores debieron ubicar la pila de material inicial en un lugar bajo y no al inicio de la cuenca, ya que la representación del terreno usada en ese estudio mostraba obstáculos no realistas.

El análisis probabilista de la amenaza por flujo de lodos realizada con el programa Titan2F por Guerrero y otros [14] en el sector de Tamasagra en Pasto, Nariño, han generado resultados más precisos sobre la amenaza que puede producir los lahares en la cuenca del Mijitayo proveniente del Volcán Galeras, tanto por las características de Titan2F como por el nivel de detalle del modelo digital generado, además de resultados aportados en otras simulaciones realizadas con este programa en diferentes zonas con amenazas similares como en Villa La Angostura, Argentina [12], [13], Santiago Xalitzintla, México [15].

### <span id="page-21-0"></span>*B. SUPUESTOS TEÓRICOS*

Para la creación del Mapa de Amenaza de Volcán Galeras el Servicio Geológico Colombiano utilizó la herramienta LAHARZ para simular los eventuales flujos de lodo provenientes del Volcán Galeras. Este mapa muestra las zonas que podrían ser afectadas por este fenómeno, debido al desarrollo urbanístico "es necesario realizar estudios más detallados sobre el comportamiento de los lahares y el grado de afectación", por lo cual se deben obtener parámetros físicos para caracterizar este tipo de flujo donde muestren mejor la dinámica de este fenómeno en zonas urbanas [4].

Los resultados de la investigación realizados por Franco y Silva [5] muestran que existe una probabilidad de amenaza por flujos de lodos para la Universidad de Nariño sede Torobajo proveniente de la cuenca del Cuscungo, los estudios de la amenaza fueron determinados mediante el uso del programa Titan2D el cual modela flujos de tipo granular en donde el factor más importante para determinar el alcance del flujo es el ángulo de fricción basal.

Titan2F es un modelo bifásico que contempla las fases líquidas y sólidas, siendo los sólidos considerados con un tamaño de partícula medio. El modelo asume que se conserva la misma masa y el momentum a lo largo de todo el recorrido. Titan2F proporciona una mayor información en diferentes estudios como lo mostrado por Guerrero y otros [14], en donde se puede apreciar la precisión del modelamiento de flujo de lodos, mirando con detalle el comportamiento del flujo en cuanto a las características de presión dinámica y altura del flujo y con estas obtener una mayor información respecto a estas amenazas, como por ejemplo, mapas de probabilidad de excedencia para una altura o presión dinámica determinada.

### <span id="page-21-1"></span>*C. DEFINICIÓN DE CONCEPTOS*

### <span id="page-21-2"></span>*1) Volcán Galeras*

El volcán Galeras está ubicado en el Departamento de Nariño, aproximadamente a 9 km al occidente de la capital del departamento, San Juan de Pasto, en las coordenadas 1° 13' 43,8" de latitud norte y 77° 21' 33,0" de longitud oeste y con una altura de 4276 msnm. La estructura del volcán ha ido cambiando a través del tiempo debido a las erupciones, el cual posee una forma cónica en su edificio destruido en la parte occidental, siendo el centro eruptivo más reciente y actualmente activo del denominado Complejo Volcánico Galeras, CVG, [17], catalogado como uno de los volcanes más activos de Colombia.

De acuerdo con el Servicio Geológico Colombiano [18] durante los últimos 500 años, la mayoría de las erupciones se han catalogado como Vulcanianas, con columnas inferidas de baja altura (menores a 10 km), que han producido emisiones de gases y cenizas, pequeños flujos de lava y erupciones explosivas con la generación de flujos piroclásticos.

### <span id="page-22-0"></span>*a) Actividad Del Volcán Galeras*

El volcán Galeras tiene una edad aproximada de 4.500 años, a través de su historia ha generado volúmenes relativamente pequeños debido a erupciones que se han caracterizado por ser moderadamente explosivas. En el estudio geológico de sus productos se han identificado seis episodios eruptivos importantes, hechos dados antes del presente y la erupción de 1866. [18]

El Ingeominas [19] registra que en junio de 1988, luego de un periodo de relativo inactividad inicia el ciclo de actividad del volcán, relacionado con una fase de limpieza y abertura de conductos volcánicos, periodo caracterizado por el aumento en la actividad sísmica y manifestaciones de actividad superficial a partir de un cráter secundario denominado El Pinta, que está ubicado en el sector oriental del cono, emitiendo cenizas y gases volcánicos.

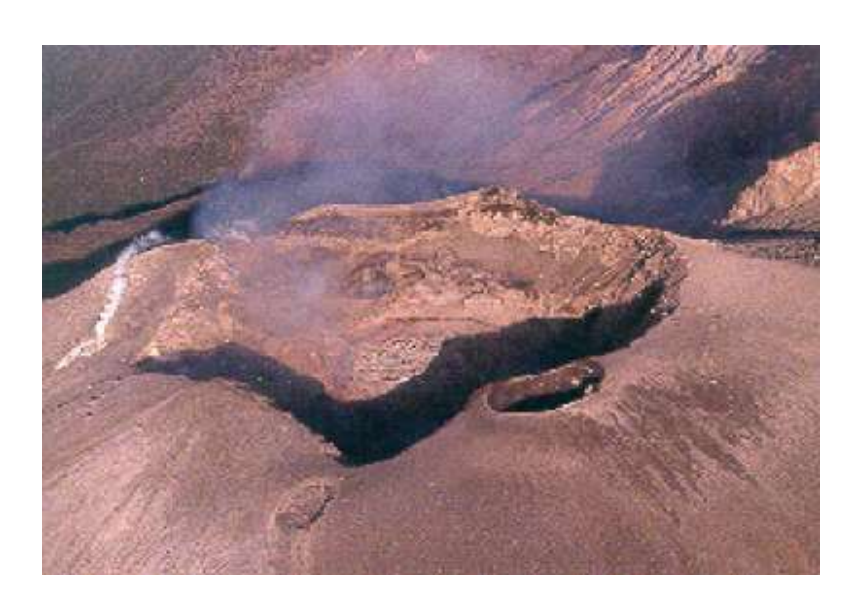

Fig. 1: Imagen del Complejo Volcánico Galeras, donde se observa el cráter principal y el cráter secundario, El Pinta.

<span id="page-23-0"></span>**Fuente:** Ingeominas [19].

El inicio de 1991 se caracterizó por actividad explosiva, emisiones de ceniza e incandescencia desde el cráter principal. Además, se observó un aumento en los registros de actividad sísmica relacionados con el movimiento de fluido en el interior del sistema volcánico. En octubre de 1991, ocurrió una intrusión magmática donde se presentaron grandes cambios morfológicos en el cono. El 9 de octubre en 1991 se observó por primera vez el domo de lava, con una altura de 50 metros respecto a la base del cráter volcánico, con diámetros entre 80 a 100 metros, y un volumen estimado de  $400.000 \text{ m}^3$ . [19]

El 11 de Julio de 1992, la actividad sísmica había disminuido significativamente y es cuando se registra por primera vez una señal sísmica inusual hasta ese entonces asociada también con movimientos de fluidos. Desde esta fecha comienza el registro de ese tipo especial de sismos denominados "tornillos", que siguieron presentándose hasta lo ocurrido en el 16 de Julio, evento eruptivo que destruyó el 90% de la superficie del domo. Un día antes de este evento se registró una gran cantidad de señales sísmicas, relacionadas con fracturas y movimientos de fluidos superficiales y de pequeña magnitud [19].

El periodo comprendido entre agosto de 2004 y noviembre de 2009 se han registrado 17 erupciones explosivas, donde 10 de estas se presentaron en el 2009 entre los meses de febrero y noviembre. El volumen total mínimo calculado como depositado por las 17 erupciones referidas en este periodo, se estima cerca de doce millones cuatrocientos mil metros cúbicos (12.400.000 m<sup>3</sup>), establecidos a partir de los reconocimientos en campo y de la elaboración de los mapas de isopacas, mapas que representan con curvas de nivel, capas de igual espesor de material depositado. El 67% del volumen total fue depositado durante las erupciones registras por Galeras en 2009 [20].

#### <span id="page-24-0"></span>*2) Mapas De Amenaza Volcánica Del Volcán Galeras*

El Volcán Galeras es un volcán con una actividad continua, por tal motivo se han implementado estudios detallados y de vigilancia permanente por parte del Servicio Geológico Colombiano, con la finalidad de estimar la amenaza que este representa y así establecer acciones para establecer la reducción del riesgo.

El INGEOMINAS (denominado así el Servicio Geológico Colombiano hasta el 2011), desarrolló diferentes mapas de Amenaza Volcánica, hasta 1997 se desarrollaron tres versiones de mapas sin el detalle geológico necesario por la actividad volcánica que el Volcán Galeras mantiene. El primer mapa presentado por INGEOMINAS, es creado a partir de estudios realizados por geólogos de varios países, en donde se recopila la información de las fases eruptivas de las décadas de los años 30 y 40, estableciendo zonas de amenazas catalogadas como muy alta, alta, media alta, media y baja [4].

El segundo mapa presentado es desarrollado a partir de los estudios geológicos realizados por Murcia y Cepeda [21], donde se define tres zonas de amenazas catalogadas como alta, media y baja. La tercera versión del mapa es presentada por INGEOMINAS y Hurtado y otros [9] el cuál posee un mayor detalle geológico-estratigráfico gracias a la recopilación de diferentes investigaciones hasta la fecha.

La tercera versión del Mapa de Amenaza del Volcán Galeras se presenta a escala 1:30.000 y se establecen severidades ante una posible amenaza volcánica, denominada severidad ponderada (SP) en la cual en la zona de amenaza alta se presenta una SP mayor a 20, en la zona de amenaza media una SP entre 10 y 20, y en la zona de amenaza baja una SP menor a 10 [9].

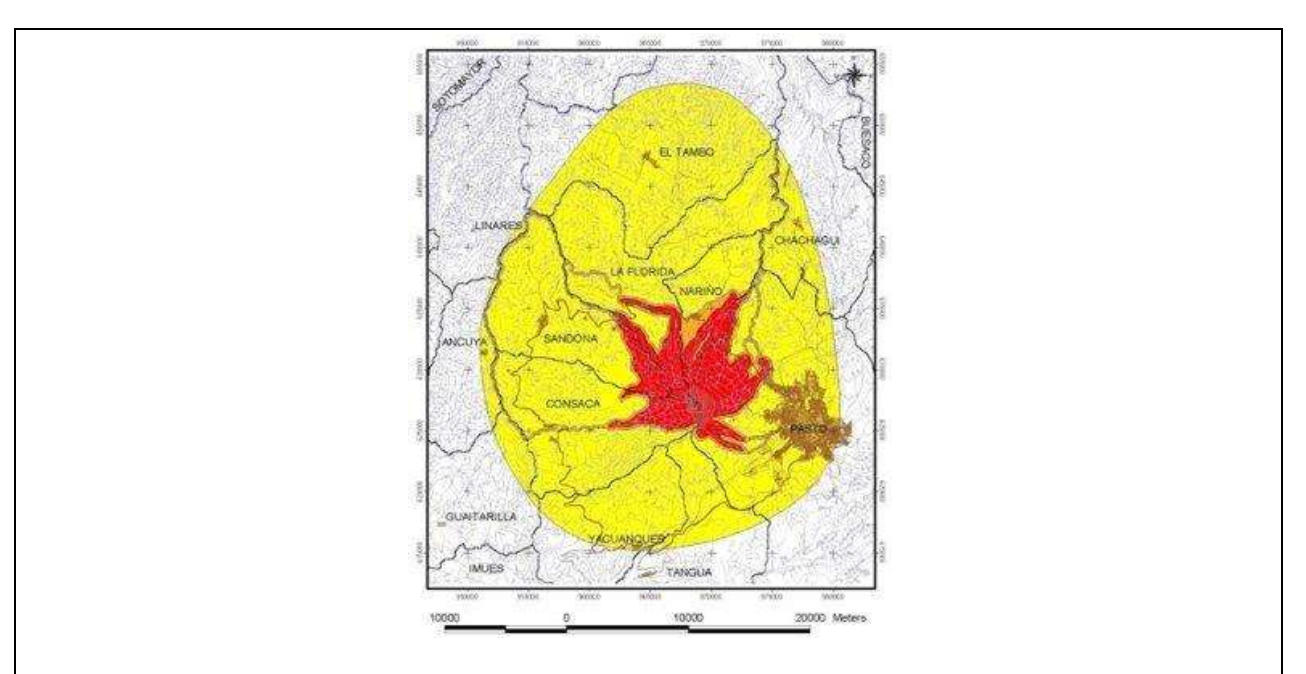

<span id="page-25-0"></span>Fig. 2: Tercera versión del Mapa de Amenazas del Volcán Galeras. En amarillo la zona de amenaza baja, en naranja la zona de amenaza media y la región en rojo determina la zona de amenaza alta.

**Fuente:** Dorado G. [22].

Ante la necesidad de establecer un mapa de amenaza del volcán Galeras más detallado, como lo ordenado por la Corte Constitucional mediante la sentencia T-269 de 2015, en la cual se establece que se evalúen los niveles de riesgo, condiciones de vulnerabilidad y elementos expuestos en el área de la influencia del volcán Galeras, el Servicio Geológico Colombiano, realiza una recopilación de información a partir de la geología disponible, historia y actividad volcánica desde 1988 a la fecha y resultados de simulaciones computacionales de diferentes fenómenos volcánicos a partir de modelos de elevación digital del terreno, DEM, para establecer un detalle de amenaza mayor en la cuarta versión del Mapa de Amenazas del Galeras. La cuarta versión del Mapa de Amenaza fue realizada mediante programas como Titan2D, LavaPL, LavaC, Tephra2, entre otros códigos [4].

En el informe técnico de este mapa se identificó varios tipos de amenazas potenciales en la zona de influencia tales como amenaza por corriente de densidad piroclástica, por caída de piroclastos transportados eólicamente y proyección balística, ondas de choque, flujos de lava y por flujo de lodos [4].

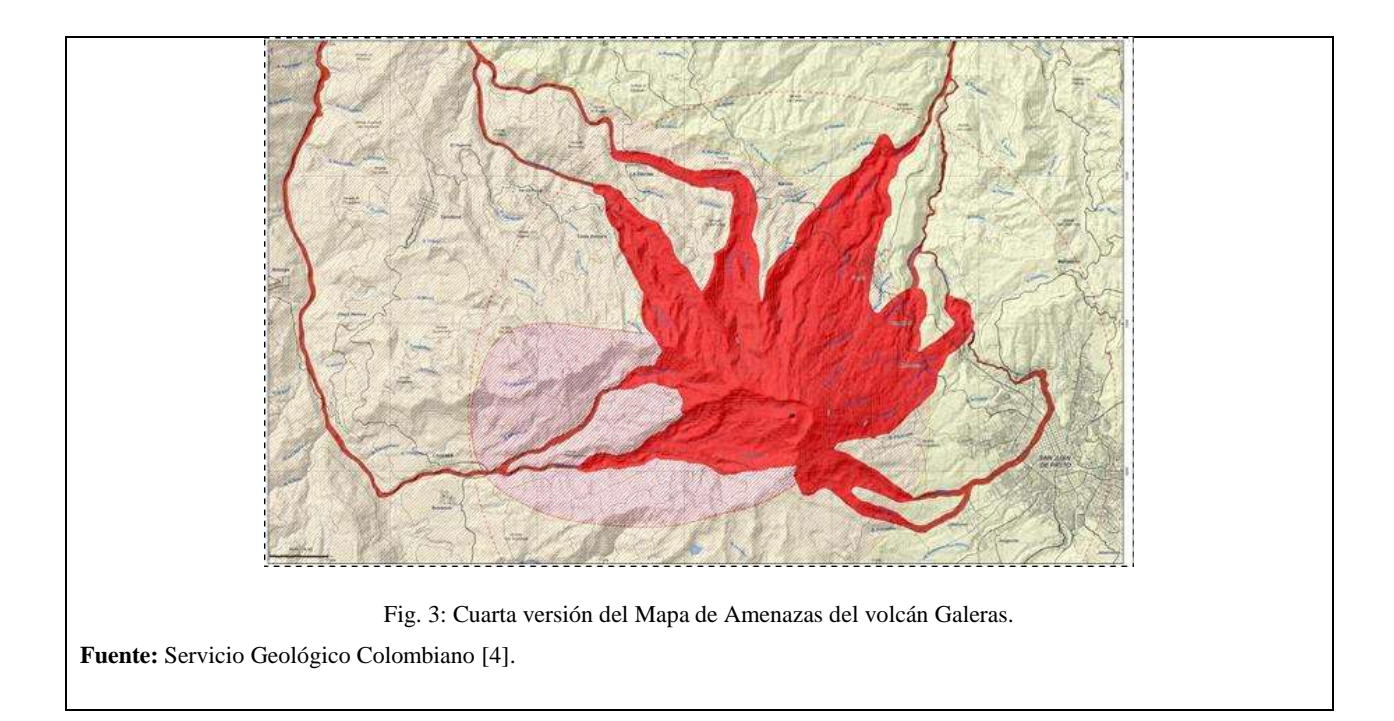

<span id="page-26-0"></span>Como se observa en la figura anterior al igual que la tercera versión del mapa de amenaza del Galeras, se establecen tres zonas de amenaza, alta, media y baja, siendo los colores rojo, naranja y amarillo su identificación respectivamente. Según el Servicio Geológico Colombiano [17] la zona de amenaza alta es la que se puede ver afectada potencialmente por flujos piroclásticos, flujos y domos de lava, lahares y caídas de piroclastos, así como gases volcánicos, onda de choques y sismos volcánicos. La zona de amenaza media, se puede ver afectada por la caída de piroclásticos, proyectiles balísticos, ondas de choque, gases y sismos volcánicos. Y la zona de amenaza baja se puede ver afectada por caída de ceniza, ondas de choque, gases y sismos volcánicos.

Los lahares son una mezcla de agua, partículas sólidas y fragmentos de roca de diferentes tamaños, los cuales pueden incorporar material a medida que se desplazan por los cauces, valles y ríos. Un flujo de lodo puede inicialmente no ser muy denso, sin embargo la concentración puede variar en el transcurso del recorrido, variando de velocidad y tamaño, pudiendo fluir a varias decenas de metros por segundo y pudiendo alcanzar grandes distancias desde su punto de origen. El origen de estos fenómenos puede ser directa o indirectamente por actividad volcánica, siendo de tipo primario cuando ocurre la erupción y de tipo secundario cuando es posterior a la erupción, además de que permite la interacción del agua con materiales volcánicos y no volcánicos, las fuentes de agua pueden ser de cualquier tipo, desde derretimiento de nieve o hielo, así como de lluvias, corrientes fluviales o reservorios de agua existentes al interior del volcán. Los lahares constituyen la amenaza más común relacionada con la actividad eruptiva de los volcanes, donde pueden arrasar y destruir desde zonas de cultivos hasta las estructuras que se encuentran en su trayecto. Debido al alto riesgo que presenta este tipo de flujo solo se considera amenaza alta por la presencia de este fenómeno [4].

El Mapa de Amenaza por lahares realizado por Servicio Geológico Colombiano muestra que hacia el sector oriental (E) y suroriental (SE) los lahares alcanzarían el casco urbano de la ciudad de Pasto [4].

<span id="page-27-0"></span>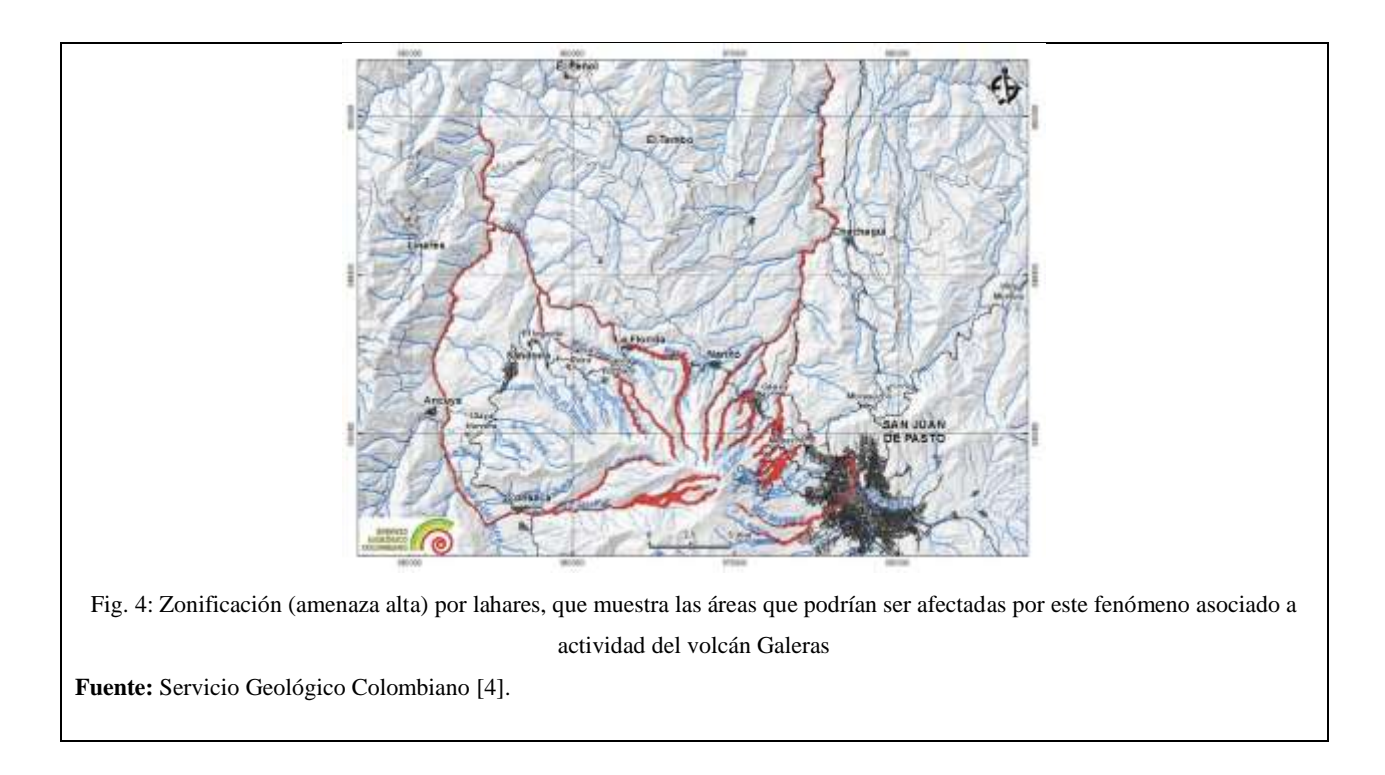

### <span id="page-28-0"></span>*3) Universidad De Nariño*

La universidad de Nariño es una institución universitaria, autónoma de carácter oficial [23] cuya finalidad es brindar servicios educativos para el desarrollo regional y nacional generando conocimientos científicos, tecnológicos, artísticos y humanísticos como dimensiones de la cultura, con fundamento en la democracia, entendida como ejemplo de autonomía, libertad y tolerancia, además aspira a formar profesionales integrales, con espíritu creador, visión futurista, comprometidos de manera prioritaria con los intereses sociales antes que con el bien personal e individual .

Esta Institución ha ido creciendo a través del tiempo, debido al aumento de sus estudiantes, así como de sus carreras universitarias, tecnologías y estudios de posgrados, se ha visto en la necesidad de llegar a más personas, aumentando su número de sedes no solo en la ciudad de Pasto sino en diferentes municipios, como Ipiales, Tumaco y Túquerres. La universidad de Nariño cuenta con formación en pregrado en el cual encontramos 11 facultades, 91 programas con registro calificado y 24 programas acreditados, formación en posgrado para las diferentes facultades existentes en la Universidad y Diplomados y Cursos.

Se ha observado un incremento en la población estudiantil, como lo presentado en el Informe de Gestion de la Universidad [6], en donde se registró 27.328 estudiantes de pregrado matriculados en el año 2020, siendo 23.061 los matriculados en Pasto. Además de lo reportado en el Informe de Gestion de la Universidad [7] se observó que el número de docentes para el mismo año es de 621.

La Universidad de Nariño en Pasto tiene 3 sedes, las cuales son Vipri, Centro y Torobajo, siendo la sede Torobajo la más concurrida, donde se presentan gran cantidad de estudiantes, personal administrativo, docente y personas naturales. Esta sede se encuentra localizada sobre la calle 18, en la salida al municipio de Nariño. Según el Plan de Ordenamiento Territorial de la Alcaldía de Pasto [24] la Universidad de Nariño sede Torobajo se encuentra en un área expuesta a flujo de lodos, sin embargo no se presenta la amenaza desde la quebrada del Cuscungo sino por su cercanía al Río Pasto, contrario a lo estudiado por Franco y Silva [5] donde demuestran que existe una condición de riesgo para la institución proveniente de la quebrada del Cuscungo por flujos de lodos secundarios.

#### <span id="page-29-0"></span>*4) Probabilidad*

La probabilidad es un área de las matemáticas la cual ha servido como una herramienta para entender fenómenos que no pueden estudiarse de manera exacta, sino a través de soluciones con métodos numéricos o métodos no deterministas, donde existe una "posibilidad" de que un suceso ocurra o no, dependiendo de las condiciones iniciales estipuladas. Es así que la probabilidad ha sido importante en la búsqueda de patrones en eventos con cierta incertidumbre [25].

Esta área de las matemáticas estudia, mide y determina a los fenómenos aleatorios, es usada principalmente en áreas como la estadística, física, matemática, las ciencias, ingenierías y muchas aplicaciones más, obteniendo así resultados discretos a sucesos simples como a sistemas mucho más complejos [26].

La teoría de la probabilidad se encarga de estudiar los fenómenos o experimentos aleatorios, los cuales son experimentos que, aunque se repita bajo las mismas condiciones iniciales, no siempre produce los mismos resultados, como lo expresado por Rincón [27] que en principio en estos experimentos aleatorios no se tiene definido el resultado, por lo que es conveniente agruparlos en un conjunto a todos los resultados posibles, el cual este definido como espacio muestral. Generalmente el espacio muestral se lo denota por la letra  $\Omega$  (omega), este espacio muestral tiene subconjuntos en los cuales los resultados obtenidos tienen características similares, los cuales son llamados eventos que se los denota con las primeras letras en mayúscula del alfabeto, es decir A, B, C, etc.

$$
Probabilidad = \frac{Evento}{Espace~muestral} \times 100\% = \frac{A, B, C, ...}{\Omega} \times 100\% \tag{1}
$$

Sin embargo para describir fenómenos más complejos como fenómenos naturales es necesario aplicar un método estadístico diferente en el cuál se establecen condiciones iniciales, por lo que al calcular la probabilidad del evento hablamos de una probabilidad condicional.

#### *a) Probabilidad Condicional*

<span id="page-30-0"></span>La probabilidad total para que un flujo produzca un determinado valor depende de la probabilidad de que se produzca el evento desencadenante y de la probabilidad de que el flujo llegue a ese lugar [13].

En general se define como dado un evento y su espacio muestral, se requiere determinar cómo afecta la probabilidad de A con el hecho de saber que ha ocurrido un evento B. Tal que la P(B)>0, la probabilidad del evento A está condicionado a la ocurrencia de B es [28]:

$$
P(A|B) = \frac{P(A \cap B)}{P(B)}\tag{2}
$$

Dado un evento B fijo, tal que  $P(B) > 0$ ,  $P(\cdot|B)$  es una "probabilidad en el sentido que satisface los axiomas de probabilidad y por lo tanto todas las propiedades que se deducen a partir de ellos" [28].

Donde:

 $P(A|B) \ge 0$  para todo suceso A  $P(S|B) = 1$ 

Entonces al suponer que el evento B ocurra usamos "probabilidad condicional" lo que puede entenderse "en caso de que se produzca el suceso la probabilidad será de…" [13] es por eso que la investigación está sustentada "para el peor escenario posible" desde el punto de vista probabilista.

#### <span id="page-30-1"></span>*5) Modelos De Elevación Digital*

Un Modelo de Elevación Digital (DEM por sus siglas en inglés), es una representación digital de la altitud como variable continua sobre una superficie bidimensional de un área de estudio determinada, obteniendo características del relieve y elementos existentes en la zona a través de una red regular de valores z referenciados a un datum común. Los DEM son usados especialmente para representar el relieve de un terreno [29] por lo cual un DEM representa las características topográficas de un paisaje determinado [30].

En los modelos de elevación digital existen dos atributos principales que son la exactitud y la resolución horizontal o grado de detalle digital de representación en formato digital.

La exactitud de la información del DEM depende del método con el cuál se genera, ya sea por el refinamiento de la retícula de puntos y de los métodos de compilación [31], así como de su método para obtener los DEMs ya sea por drones, imágenes satelitales, de su tecnología, como fotografías, Radar (SAR) o Láser (Lidar) además donde la precisión depende de la altura a la que se realice las fotografías. La resolución horizontal depende de la definición con la cual se realiza la referenciación espacial de las celdas con respecto a un sistema de coordenadas [32].

Estas cualidades esenciales dependen del método del cual fue obtenido el DEM [33]. Los métodos para la generación de los Modelos de elevación digital se pueden dividir en dos grupos:

- Métodos directos: obtenidos a partir de mediciones que se realizan en terreno real, ya sea en levantamientos topográficos o el uso de altímetros transportados desde una plataforma aérea como el radar o laser.
- Métodos indirectos: obtenidos a partir de documentos analógicos o digitales elaborados previamente para generar un modelo digital de elevación, como lo son la digitalización de curvas de nivel y puntos de altura de cartografía topográfica o a partir de restitución fotogramétrica numérica, analítica y digital.

Para la visualización de los mapas se cuenta con dos formatos, un formato tipo ráster y un formato tipo vectorial.

El formato ráster se basa en dividir el área de investigación en una matriz de píxeles (generalmente cuadrados). Cada una de estas celdas recibe información de una variable, ya sea de precipitación, temperatura, humedad relativa, etc., del área completa que cubre [34]. Por tanto, este formato cubre todo el espacio, lo que es una ventaja fundamental porque el valor se puede obtener de forma inmediata en cualquier punto.

El formato vectorial se basa en que la superficie de la Tierra se compone de diferentes elementos existentes o presentes como son las edificaciones, vegetación, infraestructuras, lagunas, etc., este formato toma la información a partir de la variabilidad y características mediante entidades geométricas [34], que se representan a partir de tres estructuras básicas: puntos, líneas y polígonos que conforman áreas, esos datos se encuentran separados por temas en diferentes capas de información, como son vías de comunicaciones, localidades, hidrografía, curvas de nivel, etc.

Mientras que en el modelo vectorial las líneas y los puntos son los componentes principales del sistema, en el modelo ráster es la celda. La principal diferencia es que un archivo ráster almacena los píxeles mientras que en un vector almacena las coordenadas de los vértices de cada elemento geométrico. Ambos formatos de este modelo digital se llevan a cabo utilizando una variedad de fuentes de datos y mediante el uso de técnicas especializadas o métodos de obtención, así como el uso de soluciones tecnológicas. La elección depende del objetivo que esté destinado y con precisión que requiere el modelo.

La ventaja del modelo vectorial es la gran capacidad de compactar información ya que ocupa menos espacio en disco duro y su visualización es más fácil ya que estas trabajan a partir de isopacas o curvas de nivel, lo cual facilita un mejor detalle del modelo de elevación digital y así calcular superficies y distancias, y además determinar si existen fallos en la superficie de terrenos; que a diferencia del modelo ráster el detalle lo hace a partir de rangos de colores.

La ventaja del modelo ráster es que incluye la simplicidad en la visualización, ya que presenta una escala de colores. Debido a que se compone por pixeles, la información presente en cada uno de estos hace que la velocidad en la ejecución de los comandos sea mucho menor.

Los modelos vectoriales permiten tener límites más precisos al tratarse de líneas y puntos de fácil definición y distribución, favoreciendo las relaciones de vecindad entre elementos y haciendo a estos archivos los más óptimos cuando se quiere realizar un análisis entre unidades espaciales. Por el contrario, los modelos ráster, presentan límites basados en el propio tamaño de píxel y tienen ciertas dificultades para desarrollar análisis espaciales.

En los archivos vectoriales es más fácil de desarrollar reglas y condiciones topológicas que los archivos ráster, pero por el contrario, generan con más facilidad problemas topología [35].

### <span id="page-33-0"></span>*6) Capacidad Hídrica de la Cuenca.*

Existen diversos métodos para calcular el volumen de agua en una cuenca, entre los métodos más usados están el método racional, método Creager y el Hidrograma Unitario Triangular. Estos métodos se utilizan en el cálculo del volumen máximo esperado para la Cuenca de estudio.

### *a) Método Racional:*

<span id="page-33-1"></span>Este método permite establecer el caudal máximo que ocurrirá en una zona determinada, bajo el supuesto que se presentará lluvia en máxima intensidad, constante y uniforme en la cuenca de estudio, con una duración igual al tiempo de concentración establecida [36]. Este método es muy utilizado para cuencas con Áreas menores a  $10 \text{ km}^2$ [37].

El cálculo se realiza mediante la ecuación:

$$
Q = C i A \qquad (3)
$$

Donde:

 $Q:$  caudal máximo( $L/s$ )

: coeficiente de escorrentía

: Área total de la cuenca (ha)

: Intensidad media máxima para una duración igual al tiempo de concentración establecida  $(L/s \times ha)$ 

Si la intensidad está determinada en mm/h, la ecuación cambia a:

$$
Q = 0.278 \text{ Ci}A \qquad (4)
$$

El coeficiente de escorrentía está en función del tipo de suelo de la cuenca, del grado de permeabilidad de la zona, de la pendiente del terreno y de aquellos factores que determinan que proporción de la precipitación se convierte en escorrentía. Para aquellas zonas en las cuales las áreas de la zona se consideren diferentes, se debe calcular como el promedio ponderado de los coeficientes individuales para cada subárea de la cuenca [38], como lo indica la siguiente expresión:

$$
C = \frac{\sum C \times A}{\sum A} \tag{5}
$$

# <span id="page-34-0"></span>TABLA I COEFICIENTES DE ESCORRENTÍA MÉTODO RACIONAL. TOMADO DEL MANUAL DE HIDROLOGÍA, HIDRÁULICA Y DRENAJE [39].

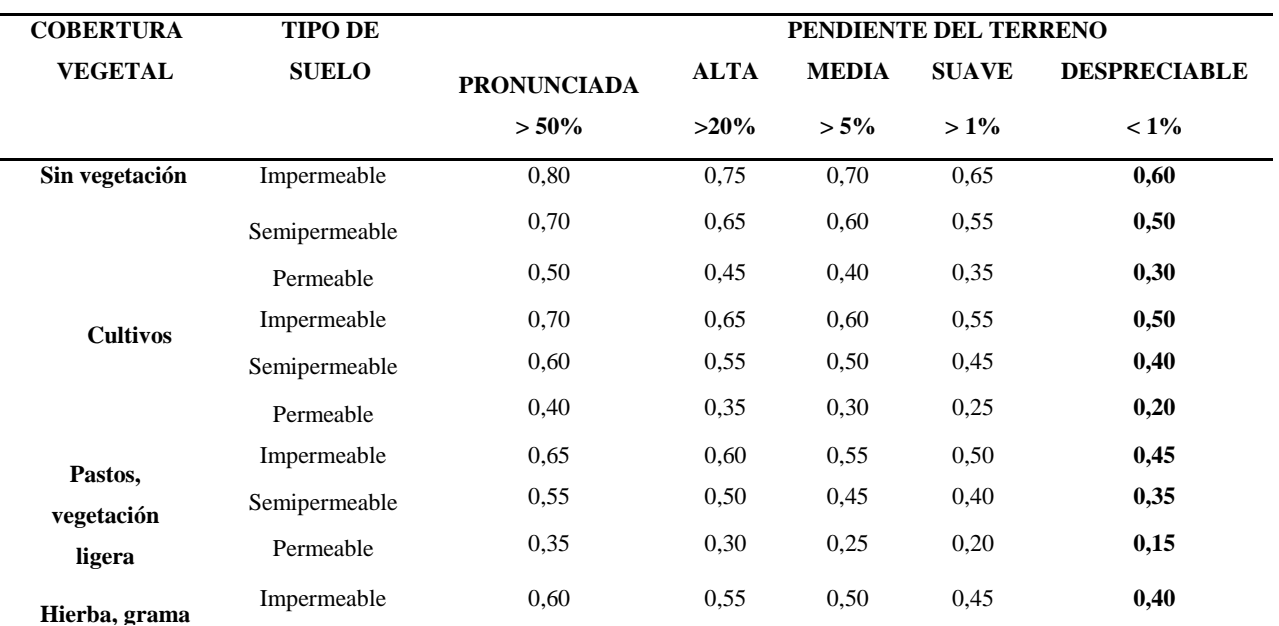

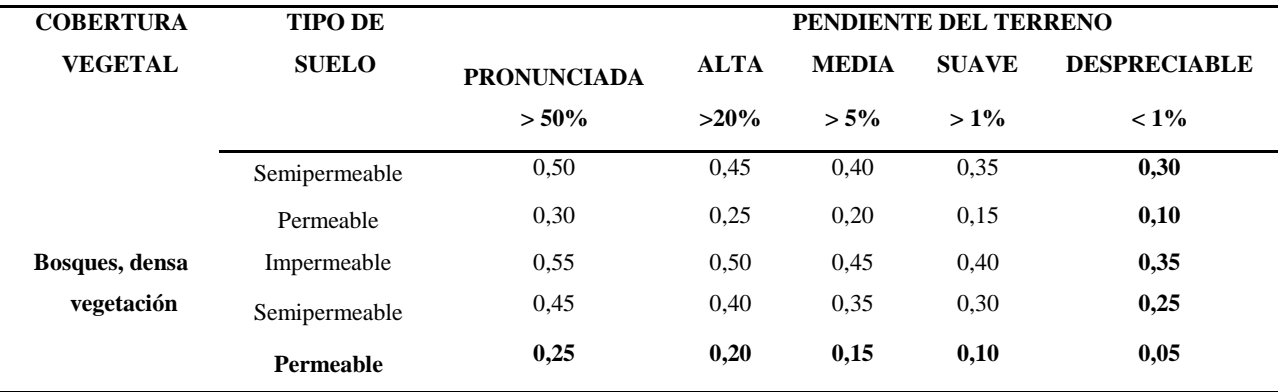

La Intensidad media máxima corresponde a la cantidad de agua que se precipita para el periodo de retorno de diseño escogido [38].

### <span id="page-35-0"></span>*b) Método De Creager*

Este método permite estimar caudales máximos de una cuenca, método que según [40] depende ciertos coeficientes, como lo son el área de la cuenca, periodo de retorno y de coeficientes que dependen de la región donde se requiera realizar el cálculo del caudal.

$$
Q = (C1 + C2) * log(T) * A^{mA^{-n}}
$$
 (6)

Donde:

Q: es el caudal máximo  $(m^3/s)$ .

A: área de la cuenca  $(km^2)$ .

: periodo de retorno (años).

1, 2: coeficientes adimensionales de escala, por regiones hidráulicas.

 $m, n$ : exponentes adimensionales, por regiones hidráulicas.

### <span id="page-35-1"></span>*c) Método Del Hidrograma Unitario Triangular*
Este método resulta al realizar una esquematización de un hidrograma como un triángulo, establecido a través del tiempo de punta y el caudal de punta, además de la abscisa del punto final o tiempo base [41].

El caudal de punta está determinado por:

$$
Q_p = 0.208 * \frac{A.Pe}{t_p} \tag{7}
$$

 $Q_p$ : Caudal pico  $(m^3/s)$ 

A: Área de la cuenca  $(km^2)$ 

 $Pe$ : Altura de precipitación en exceso  $(mm)$ 

El tiempo de punta en horas está determinado por:

$$
t_p = 0.5D + t_r \tag{8}
$$

Donde:

#### $t_p$ : tiempo pico (horas)

 $t_r$ : tiempo de retraso (horas)

: duración en exceso (horas)

La duración en exceso está determinada por:

- Para cuencas grandes (mayores a 5  $km^2$ )  $D = 2\sqrt{t_c}$
- Para cuencas pequeñas (menores a 5  $km^2$ )  $D = t_c$ .

Donde:

 $t_c$ : tiempo de concentración (horas)

El tiempo de retraso se puede estimar mediante las siguientes expresiones:

•  $t_r = 0.6 t_c$ 

Según Chow:  $t_r = 0.005(\frac{L}{\sqrt{3}})$  $\frac{L}{\sqrt{S}}$ <sup>0,64</sup> Donde:

L: Longitud del cauce principal (m)

S: pendiente del cauce (%)

La precipitación en exceso se determina mediante la expresión:

$$
Pe = \frac{(P - Ia)^2}{P + 0.80 \, S} = \frac{(P - 0.2S)^2}{P + 0.80 \, S} \tag{9}
$$
\n
$$
S = \frac{1000}{CN} - 10 \tag{10}
$$

Donde:

P: Precipitación efectiva (pulgadas)

S: abstracción inicial

CN: número hidrológico o número de curva [42]

#### *7) Flujos De Lodo*

Los flujos de lodo son mezclas bifásicas, cuya fase fluida es el agua y la fase sólida contiene partículas de lodo, grava y rocas. Este flujo presenta una cantidad variable en la fase sólida. Uno de los lugares en donde podemos encontrar este fenómeno es en las laderas y cerca al nacimiento de quebradas, debido a la inclinación de sus laderas donde se presenta un alto grado de erosión [14]. El agua es el agente desencadenante debido a que se genera una pérdida en la resistencia en los materiales cohesivos existentes [5].

Entre los flujos de lodo más devastadores están los flujos volcánicos conocidos como "lahares", cuya fase sólida está constituida principalmente por material de origen volcánico. Estos flujos contienen material del orden de  $10^6 - 10^{10}$  m<sup>3</sup> o más. [43]. La amenaza producida por lahares ha representado un problema mundial [11], siendo considerados el segundo mayor riesgo volcánico. Un ejemplo de esto es lo ocurrido en la catástrofe de 1985 por la erupción del Volcán Nevado del Ruiz donde murieron aproximadamente 23.000 personas [11], [44].

Se puede iniciar una avalancha por varias causas, como una explosión volcánica, debido a las grandes columnas y flujos piroclásticos que recorren las laderas del volcán, creando depósitos o moviéndose a velocidad muy altas, arrastrando consigo lo que encuentre a su paso, aumentando el tamaño del flujo. Otro factor es la ceniza que genera depósitos, los cuales con la lluvia o presencia de pequeños glaciares pueden desencadenar una avalancha de mayor magnitud a lo esperado. Otro posible escenario son las lluvias intensas en laderas, donde se juntan con materiales arcillosos o materiales volcánicos expuestos.

Los lahares presentan un gran riesgo debido a que pueden transportar partículas de tamaños de arcillas hasta cantos rodados, que pueden extenderse por decenas de kilómetros antes de detenerse. Además que producen capas de hasta 100 metros de espesor o a menor escala, estos depósitos pueden ser de metros [43].

Doyle y otros [45] consideran que la concentración de sólidos suele estar entre el 20% y el 60%, que puede ir variando a media que el flujo avanza, aunque lo realizado por Guerrero y otros [14] la concentración está definida al 65%.

Dependiendo de la concentración de sólidos, un lahar se clasifica en [14]:

- Lahar fangoso, donde la concentración de solidos es del 20% al 30%.
- Flujos hiperconcentrados, la concentración de solidos está entre 30% a 50%.
- Flujos granulares, flujos con concentración de solidos mayor al 50%.

## *8) Muestreo de Monte Carlo (MCS) Muestro de Hipercubos Latino (LHS) Y Cuadratura del Caos Polinómico (PCQ)*

Cuando se trata de calcular la probabilidad de algún suceso el cual presenta variables en las cuales no es posible realizar un estudio detallado debido a las infinitas posibilidades para combinar las variables debido al tiempo que tomaría calcular todos los resultados posibles, se crearon diversos métodos los cuáles facilitan las operaciones para obtener un muestreo

estadísticamente valido que no pierda la objetividad en la información, es así que métodos como el MCS, LHS, OLHS, PCQ y otros métodos ayudan a resolver este tipo de problemática.

Los métodos usados en el proceso de cálculo corresponden al LHS y el PCQ.

#### *a) Muestreo De Montecarlo (MCS)*

El muestreo de Monte Carlo se basa en un análisis numérico, que mediante el uso de secuencias de números aleatorios genera valores para una muestra de variables aleatorias de un problema determinado, convergiendo así a la media real, según estudio de la teoría de grandes números [5], [46].

El método de Monte Carlo es un modelo estocástico, ya que se trata a los parámetros como variables aleatorias, manejando rangos mucho más amplios de cada uno de los parámetros de entrada. Sin embargo, para que este método sea fiable en sus resultados, el número de parámetros debe ser suficientemente grande como para que la precisión que se desea sea la adecuada.

La convergencia de este método hace que sea muy lenta, como lo mostrado por Baalousha [46] donde el número de muestras necesarias para obtener una probabilidad de un evento es del orden de  $100/p$ , donde  $p$  es la probabilidad del evento a ocurrir, además que el coeficiente de variación de la estimación está del orden de 0,10.

Es así que cuando se tienen gran cantidad de variables, este método sea un método ineficiente debido al gasto computacional requerido para solucionar el problema.

Para la explicación sobre el funcionamiento de este método se utilizará la misma nomenclatura de Baalousha [46], para información más detallada consultar directamente el artículo.

Se considera una función  $g(x)$ , donde x corresponde al vector de las m variables aleatorias. Se extraen  $n$  muestras aleatorias de la función, de una densidad de probabilidad adjunta denominada  $f(x)$ . El valor medio ( $\mu_{MC}$ ) se podrá estimar:

$$
x = (x_1, x_2, ..., x_m)
$$
 (11)  

$$
E[f(X)]_{MC} = \mu_{MC} = \frac{1}{n} \sum_{i=1}^{n} g(x_i)
$$
 (12)

El coeficiente de varianza  $(\sigma_{MC}^2)$  se determina:

$$
var[g(x)]_{MC} = \sigma_{MC}^2 = \frac{1}{n} \sum_{i=1}^n (g(x) - \mu_h)^2
$$
 (13)

Aquí se observa que  $x$  es un vector aleatorio, y que, para determinar el valor medio y coeficiente de varianza a una determinada precisión, se debe tener gran número de muestras aleatorias  $(n)$ , del orden de 10<sup>6</sup> datos para obtener un resultado fiable, tal como lo mostrado en Franco y Silva [5], Cordoba y otros [12], Guerrero y otros [14] y Baalousha [46].

#### *b) Muestreo De Hipercubos Latino (LHS)*

El muestreo de Hipercubos Latinos divide el rango de datos a evaluar en segmentos de igual probabilidad para cada variable aleatoria, extrayendo una muestra de cada segmento. Las muestras se distribuyen en un espacio de probabilidad de un hipercubo de  $m$  dimensiones. Debido a esta razón, el LHS converge mucho más rápido de que MCS ya que necesita menos número de muestras para abarcar todo el rango de datos, este seccionado hace que la media pueda ser alcanzada mucho más rápido y con una desviación estándar mucho menor que la del MCS.

Este método ha sido utilizado en diversos modelos, tales como modelización de Aguas Subterráneas [46], análisis de sensibilidad [47] [48]. análisis de incertidumbre [49] y modelización de contaminantes [50].

Utilizando la nomenclatura de Baalousha [46] se tiene:

$$
x_{ij} = \frac{\pi_j + \mu_{ij}}{k} \qquad (15)
$$

Para cada:

$$
1 \le j \le n \qquad (16)
$$

Y

$$
1 \le i \le k \qquad (17)
$$

Donde:

- $\pi$ : es la permutación aleatoria uniforme de (0,1, ...,  $k 1$ ).
- $\mu_{ij}$ : es una variable aleatoria uniforme entre [0,1].

: es el número de segmentos de igual probabilidad.

: es el número de datos requeridos (éstos deben se potencia de 2, es decir, todo número que esté en el orden de  $n = 2^x$ ; donde x es el valor que determinará la precisión que tendrá el resultado)

Se observa que hay una distribución entre los datos, así que ya no son números completamente aleatorios sino pseudoaleatorios, generando así un menor gasto computacional que el requerido por MCS, como lo explicado por Stein [51]. Es así que modelando 128 muestras LHS, da como resultado un error en la predicción de la probabilidad del orden de 10−4 [14].

Para mayor información sobre este método revisar: Baalousha [46], McKay y otros [52] y Owen [53].

#### *c) Cuadratura Del Caos Polinómico (PCQ)*

La Cuadratura del Caos Polinómico, tiene su origen en el Caos Polinómico (PC), este método fue estudiado principalmente por Xiu y otros [54] en donde la función de distribución de la probabilidad de entrada se aproxima mediante una expansión en términos de un número finito de polinomios ortogonales [11].

Se usa la notación de Sheridan y otros [11]. En donde la estructura de la construcción del PC viene dada por:

$$
\frac{\partial U(\xi, t)}{\partial t} = f(U(\xi, t))\tag{18}
$$

Mediante la aplicación de conjuntos de polinomios  $\{\psi_i\}$  generan

$$
U(\xi) = \sum_{i=1}^{N} U_i \psi_i(\xi) \qquad (19)
$$

Donde *N* son polinomios ortogonales, para así poder aproximar la función de distribución de la probabilidad de U. Así pues, ayudándose con la ortogonalidad, produce:

$$
\frac{\partial U_m}{\partial t} = \frac{1}{\langle \psi_m^2 \rangle} \langle f(U(\xi, t)), \psi_m(\xi) \rangle \tag{20}
$$

Donde el cálculo de los coeficientes  $U_m$  mediante una solución estándar proporcionará estadísticas sobre cualquier variable de salida deseada con un coste muy reducido en comparación con el método de Montecarlo. Sin embargo, el PC genera problemas para sistemas que se aproximan a modelos no lineales, porque el lado derecho implica ecuaciones diferenciales parciales que se deben integrar en el tiempo para poder obtener los coeficientes de  $U_m$  [11].

Sheridan y otros [11] desarrollaron la variante de este método, conocido como PCQ Polynomic Chaos Quadrature, donde esencialmente se realiza una sustitución de una cuadratura numérica  $\langle \psi_m^2 \rangle$  por una cuadratura gaussiana  $\langle F(\xi), G(\xi) \rangle = \sum_q F(\xi_q) G(\xi_q) w_q$ , se sustituye estos términos y se reconstruye las expresiones anteriores, se integra respecto al tiempo arbitrario inicial y final, donde organizando las expresiones finalmente se obtiene:

$$
\sum_{q} [U(t_1, \xi_q)\psi_m(\xi_q)w_q] = U_m = \sum_{q} [G(t_0, t_1, \xi_q)\psi_m(\xi_q)w_q]
$$
(21)

donde  $G(t_0, t_1, \xi_q)$  se evalúan resolviendo el sistema determinista original para un valor particular de la variable aleatoria  $\xi_q$ . Así, el método se simplifica a un muestreo inteligente guiado por la cuadratura necesaria para evaluar la integral adecuada [11].

Este método reduce drásticamente los resultados comparados con MCS, y realizando una comparativa con LHS el PCQ produce una reducción del coeficiente de varianza. Así por el orden del 10<sup>1</sup> hasta 10<sup>2</sup> este ya produce la media de MCS para 10<sup>6</sup> número de muestras [11].

El error producido por PCQ es del orden de 10−4 al igual que el LHS, pero a un costo computacional mucho menor. El error para el cálculo tanto de LHS como para PCQ se estima de la forma [55], [56]:

$$
\varepsilon = \frac{\text{std(A)}}{N_{MC}}\tag{22}
$$

Donde std(A) es la desviación estándar para la muestra de LHS o PCQ y  $N_{MC}$  es el número de muestras de Monte Carlo. Para una información más precisa sobre este método y métodos similares se recomienda revisar: Sheridan y otros [11] y Dalbey y otros [57].

#### *9) Software Titan2F*

Titan2F (Titan 2-Fases) es un programa desarrollado en la Universidad SUNY, Buffalo [12] y después, mejorado en la Universidad de Nariño [13]. La finalidad de este programa es realizar simulaciones para flujos bifásicos, es decir, flujos de lodo, lahares. [13]

Titan2F usa un marco similar al desarrollado en Pitman y otros [58]. Sin embargo, cuenta con un sistema de ecuaciones diferentes para cada fase, existe un sistema de ecuaciones para la fase granular y otro sistema para la fase fluida. Se realiza una modelamiento para la interacción de las fases mediante un amplio rango de fracciones volumétricas solidas. Además con la profundidad media y los supuestos de cierre con los cuales se demuestra que el sistema matemático es hiperbólico en condiciones comunes por lo que se completa el modelo de derivación. [43]

La fase sólida se basa en los primeros trabajos de Savage y otros [59], Iverson [60] e Iverson y otros [61], donde se concluye que los flujos granulares grandes y densos se pueden modelar como flujos continuos e incompresibles, donde son gobernados por el criterio de fallo de Coulomb. La fase líquida utiliza el enfoque de la hidráulica típica, junto con la ecuación de Colebrook-White para la fricción basal [12]. Estas dos fases interactúan mediante un arrastre fenomenológico y términos de flotación, como los mostrados por Cordoba y otros [43].

El programa tiene ciertas condiciones que se mantienen a lo largo de las simulaciones, tal como lo planteado por Córdoba y otros [12]:

• Conservación de la masa:

$$
\partial_t \hat{h} + \partial_x \left( \hat{h} \left( \overline{\varphi v_x} + \overline{\varphi^f u_x} \right) \right) + \partial_y \left( \hat{h} \left( \overline{\varphi v_y} + \overline{\varphi^f u_y} \right) \right) = 0 \tag{23}
$$

• Conservación del momento de la fase sólida.

$$
\partial_t (\hat{h}\bar{\varphi}\overline{v_x}) + \partial_x (\hat{h}\bar{\varphi}\overline{v_x v_x}) + \partial_y (\hat{h}\bar{\varphi}\overline{v_x v_y})
$$
\n
$$
= -\frac{\epsilon}{2} \left( 1 - \frac{\rho^f}{\rho^s} \right) \partial_x \left( \alpha_{xx} \hat{h}^2 \bar{\varphi}(-g_z) \right) - \frac{\epsilon}{2} \left( 1 - \frac{\rho^f}{\rho^s} \right) \partial_y \left( \alpha_{xy} \hat{h}^2 \bar{\varphi}(-g_z) \right)
$$
\n
$$
+ \left( 1 - \frac{\rho^f}{\rho^s} \right) \left( -\epsilon \alpha_{xx} \partial_x b - \epsilon \alpha_{xy} \partial_y b + \alpha_{xz} \right) \hat{h} \bar{\varphi}(-g_z)
$$
\n
$$
- \frac{\epsilon}{2} \frac{\rho^f}{\rho^s} \bar{\varphi} \partial_x \left( \hat{h}^2(-g_z) \right) - \epsilon \frac{\rho^f}{\rho^s} \hat{h} \bar{\varphi}(-g_z) \partial_x b + \left( \frac{\bar{D}}{\rho^s} \right) (\overline{u_x} - \overline{v_x})
$$
\n
$$
+ \hat{h} \bar{\varphi} g_x \qquad (24)
$$

• Conservación del momento de la fase líquida.

$$
\partial_t \left( \hat{h} \overline{\varphi^f} \overline{u_x} \right) + \partial_x \left( \hat{h} \overline{\varphi^f} \overline{u_x u_x} \right) + \partial_y \left( \hat{h} \overline{\varphi^f} \overline{u_x u_y} \right)
$$
  

$$
= -\frac{1}{2} \epsilon \partial_x \hat{h}^2 \overline{\varphi^f} (-g_z) - \left( \frac{\overline{D}}{\rho^s} \right) (\overline{u_x} - \overline{v_x}) + \hat{h} \overline{\varphi^f} g_x
$$
  

$$
+ \overline{\varphi^f} C_f u_x \|u\| \qquad (25)
$$

La derivación, validación y verificación de lo contenido en Titan2F está contenido en el artículo de Córdoba y otros [43], además hay variedad de investigaciones que validan los resultados obtenidos por este programa como en Sheridan y otros [11], Cordoba y otros [12], Guerrero y otros [14].

Los parámetros necesarios para el funcionamiento del programa son la ubicación de las pilas del material, velocidad inicial, concentración inicial, tiempo de simulación. Además de parámetros de ángulos de fricción interna y ángulos de fricción de lecho.

Titan2F al igual que Titan2D, supone una pila de material, que se desliza por acción de la gravedad a través de un modelo de elevación digital (DEM). La fricción interna entre partículas y la mezcla de las fases hace que ésta pila se resista al movimiento, a través de toda la simulación existe la conservación de masa y de momentos, tanto en fase sólida como en la fase líquida.

Titan2F proporciona resultados de altura del flujo, velocidad, presión y concentración del flujo, así como sus coordenadas Norte y Oeste, y la Altura topográfica. Indirectamente se puede calcular el tiempo de llegada del flujo hasta el punto de interés.

#### *10) GNU Octave*

Octave es un lenguaje de programación de alto nivel, diseñado para solucionar problemas numéricos. Es muy utilizado para resolver problemas de ecuaciones lineales y no lineales, análisis estadístico y realizar nuevos proyectos con métodos numéricos. La interfaz gráfica de Usuario (GUI) alberga un Entorno de Desarrollo Integrado (IDE), que incluye un editor de código, resaltando la sintaxis, incorpora un depurador, un navegador de documentos, un intérprete del propio lenguaje del programa, además ésta dispone de una interfaz de línea de comandos para Octave [62].

El software proporciona amplias capacidades de gráficos para la visualización y manipulación de datos, a través de su interfaz gráfica. [5] Una de las principales ventajas de Octave es que es un software libre, es así que se puede modificarlo bajo los términos de Licencia Publica General.

A medida que se va aumentando la complejidad del trabajo que se necesita para resolver un algoritmo, es mejor agrupar las instrucciones en pequeñas unidades lógicas o realizar archivos de secuencia. Se puede realizar este proceso gracias a archivos ".m", los cuáles pueden ser escritos mediante editores de textos y guardados con la extensión ".m" en el directorio de trabajo [63].

#### *11)Relación de la Presión Dinámica y el daño en Estructuras.*

La presión dinámica está asociada con movimiento del flujo, esta se define mediante la ecuación de Bernoulli para fluidos, sin embargo presión dinámica para lahares o flujos de lodo cambia debido a la presencia de la fase sólida, la cual modifica las propiedades en el flujo. La fase sólida en un lahar aumenta considerablemente la densidad, además de la velocidad que suelen llevar este tipo de flujos los hace altamente destructivo, una aproximación matemática de la presión dinámica está dada por [64]:

$$
P_d = \frac{1}{2}\rho V^2 \qquad (26)
$$

Donde:  $P_d$  es la presión dinámica, V es la velocidad del flujo y  $\rho$  es la densidad la cuál se puede expresar como:

$$
\rho = \rho_s \varphi_s + \rho_w (1 - \varphi_s) \qquad (27)
$$

Donde la densidad  $\rho$  es la densidad para las dos fases, la fase sólida que está representada por  $\rho_s \varphi_s$  donde  $\rho_s$  es la densidad de los sólidos,  $\varphi_s$  es la fracción volumétrica de los sólidos y la fase líquida está representada en  $\rho_w(1 - \varphi_s)$  donde  $\rho_w$  es la densidad de la fase fluida y  $(1 - \varphi_s)$ corresponde a la fracción volumétrica de la fase líquida.

La presión dinámica sobre una estructura se comporta como "una presión horizontal uniformemente distribuida" sobre el área de impacto [64], [65].

Aunque no se ha podido determinar directamente el daño estructural frente a las amenazas volcánicas debido a que se cuenta con pocos datos donde se haya afectado directamente un área urbana desarrollada [66], [67], se han hecho aproximaciones sobre impacto instantáneo como la carga de explosiones nucleares en edificios, ya que presentan sobrepresiones similares a los impactos generados por escombros presentes en los flujos de lodo [64].

Moriano y otros [64] realizan una compilación de las investigaciones expuestas por Zanchetta y otros [68] en donde se estima que las afectaciones estructurales dependen de la forma de la estructura, su orientación respecto al impacto, y el número de aberturas existentes, tales como puertas y ventanas, así como de su tipo de material de construcción y la forma en que fue construida, y la investigación hecha por Valentine [69] donde se establecen rangos de daños y Spence y otros [70] donde establecen otros criterios de evaluación.

La clasificación estructural se puede resumir en la siguiente tabla:

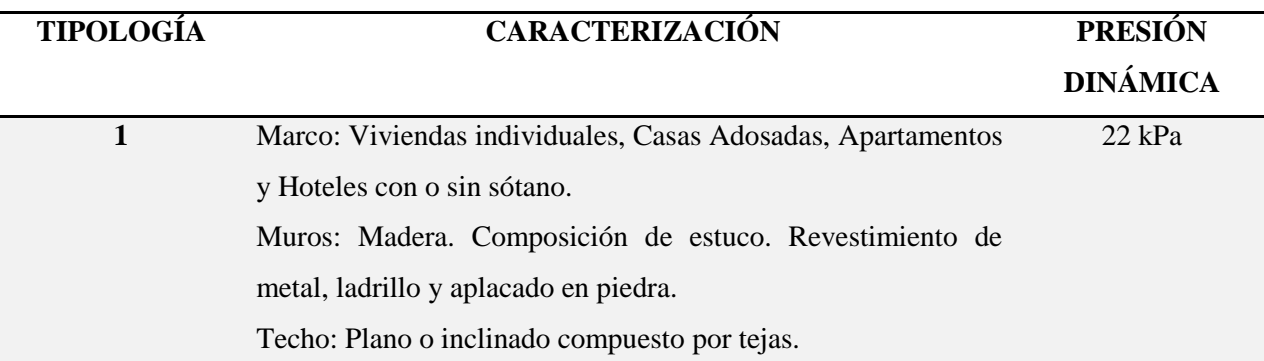

#### TABLA II: PARÁMETROS DE LA CLASIFICACIÓN ESTRUCTURAL [5].

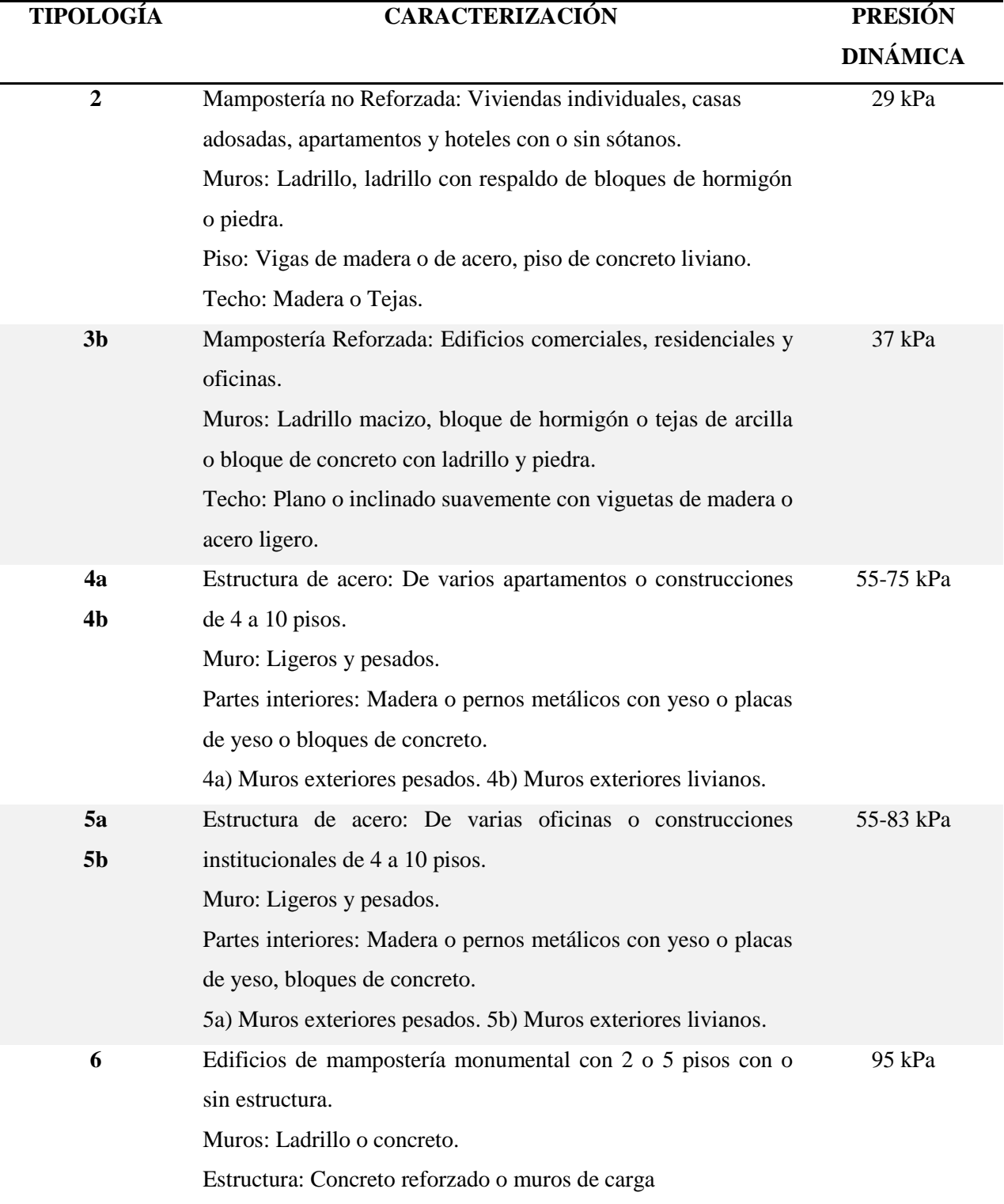

## *D.* FORMULACIÓN DE HIPÓTESIS

Ubicar la pila en la parte media de la cuenca implica realizar una corrección del modelo de elevación digital obteniendo resultados con mayores velocidades en la zona de estudio.

Toda infraestructura de la Universidad de Nariño está expuesta a una inundación de al menos 0,5 m de altura del flujo de lodos.

Ante un eventual flujo de lodos la estructura de la Universidad sufrirá daños considerables debido a la presión dinámica que este conlleva.

A mayor volumen de concentración de la fase sólida habrá una sedimentación prematura, lo que permitirá que no llegue el flujo de lodos a la Universidad.

#### **VII. METODOLOGÍA**

#### *A. TIPO DE INVESTIGACIÓN*

- Investigación Cuantitativa. Usa herramientas de análisis matemático y estadístico para describir, explicar y predecir fenómenos mediante datos numéricos, estudiando un volumen elevado de datos adquiriendo importancia cuando se relacionan con otras variables a través de correlaciones, regresiones o contraste de hipótesis donde se procura garantizar los resultados y evitar distorsiones de análisis e interpretación. Este tipo de investigación está presente en la identificación de parámetros necesarios para realizar las simulaciones tales como cálculo de volumen máximo y mínimo para las simulaciones, concentración y velocidad inicial, estudios realizados con el LHS y el PCQ, además de los resultados probabilísticos de la amenaza.
- Investigación Hipotético Deductivo: Es el procedimiento de tipo metodológico que permite llevar a cabo una práctica científica, surge cuando los conocimientos sobre un asunto no son lo suficientemente claros o detallados, ocasionando un problema. Se basa en un ciclo inducción – deducción – inducción para establecer hipótesis con el fin de comprobarlas o refutarlas, siguiendo los pasos: observar el problema o fenómeno a estudiar, crear una hipótesis para explicar el fenómeno (inducción), deducir consecuencias o implicaciones más relevantes de la hipótesis (deducción) y comprobar o refutar el análisis comparándolo con la experiencia (inducción). Este tipo de investigación se realiza en el proceso de simulación de todos los escenarios posibles, ubicaciones preliminares de la pila, corrección del Modelo de Elevación Digital y en la creación de los mapas de probabilidad.
- Investigación Exploratoria: Realiza una investigación más explícito sobre algo que no se ha investigado lo suficiente, además permite decidir si se pueden realizar investigaciones posteriores o de mayor profundidad. Se utiliza en la parte de la corrección del DEM y en las simulaciones en donde se presentan diferentes situaciones que requieren un estudio más detallado como el eliminar obstáculos, rellanar vacíos y suavizar la topografía.

### *B. DISEÑO DE LA INVESTIGACIÓN*

Se realiza una recopilación de la información del área en estudio, información como estudios previos, información propia de la universidad y salidas de campo, en donde se corrobora la información pertinente, así como determinar puntos críticos, y zonas en las cuales se puede presentar algún problema al momento de las simulaciones.

Una vez finalizado la etapa informativa se realiza un estudio sobre cómo se podrá abordar dicha problemática mediante distintos procesos, los cuales permitan obtener resultados fiables a la investigación, es así que se llegó a la capacitación en sistemas informáticos para realizar simulaciones. Los programas de los cuales se requieren una capacitación son GRASS-GIS, Octave y Titan2F.

Se obtiene el DEM de la zona en estudio con una resolución en la cual se observa un buen detalle en la información, en este archivo se realiza un ajuste inicial para minimizar errores que vayan a afectar las simulaciones pero sin alejarse de la topografía real de la cuenca, se eliminan los obstáculos como las zonas boscosas o pequeñas arboledas que crean pequeñas contrapendientes que afectan la dirección del flujo.

Mediante el uso de Google Earth se delimita la infraestructura existente en la Universidad de Nariño sede Torobajo, este archivo se exporta como un archivo tipo vectorial. Se carga el archivo el cual deberá ser convertido a un archivo ráster correspondiente a los bloques de la universidad donde es adicionado mediante herramientas de GRASS-GIS al archivo ráster de la cuenca.

Con los parámetros de la cuenca se calcula la parte hidrológica, que corresponde a los valores máximos y mínimos de escorrentía para un periodo de retorno establecido. Estos valores proporcionan el rango en el cual se desarrolla la investigación, estos valores corresponden al valor máximo y mínimo del volumen del flujo de lodos, concentraciones máximas y mínimas y velocidad inicial.

Una vez definido los rangos anteriormente mencionados, se realiza el muestreo latino de hipercubos en donde se obtienen 128 combinaciones de las variables de volumen, concentración y velocidad inicial. Con el volumen mínimo se realizan simulaciones preliminares en Titan2F para determinar la posición inicial de la pila, su ángulo de orientación y el ángulo de inclinación de la pila, además se determina de manera indirecta el tiempo de llegada del flujo hasta zona de estudio, definiendo el números de pasos aproximado y el tiempo computacional requerido para completar las simulaciones.

A través de varios estudios de posición inicial, se determina que el mejor lugar para el inicio de las simulaciones es el inicio de la cuenca, en donde se estima el tiempo de llegada para el volumen mínimo. Observando que no se requieren modificaciones en el DEM ni ajustes en los parámetros iniciales, se procede a realizar las simulaciones con los volúmenes determinados por el muestreo latino de hipercubos.

Se determina el rango de tiempo computacional necesario para terminar las 128 simulaciones. Debido a la gran cantidad de tiempo requerido para cumplir el total de las simulaciones se procede a utilizar nuevos métodos para la reducción del número de simulaciones, optando por el método de la Cuadratura del Caos Polinómico (PCQ) reduciendo el número de simulaciones de 128 a 32, sin perder la objetividad en los datos.

Se realiza las 32 simulaciones en Titan2F obteniendo resultados de alturas del flujo de lodo, velocidades, concentraciones y presiones dinámicas. Estos resultados se analizan con ayuda de un script desarrollado por Córdoba y otros [43] con el cual se obtienen los mapas de probabilidad para alturas de 0,5 m, 1,0 m, 1,5 m, 2,0 m y 2,5 m y presiones dinámicas de 10 kPa, 30 kPa, 55 kPa y 80 kPa.

# *C. IDENTIFICACIÓN DE LA INFORMACIÓN PERTINENTE: CATEGORÍAS, VARIABLES, INDICADORES.*

Mediante el estudio hidrológico de la cuenca se calcula el volumen máximo de la fase líquida, y a través de cálculos matemáticos se obtiene el volumen total para los flujos de lodo. Para los volúmenes mínimos se realiza una aproximación del volumen de depósito esperado para la cuenca, al cual le adiciona mediante cálculos matemáticos el volumen de la fase líquida. Se obtiene volúmenes y un rango de concentraciones con los cuales se harán las respectivas simulaciones.

Se calcula la velocidad inicial de la pila para aproximar la velocidad que podría generar el caudal de la quebrada, el cuál podría aumentar su velocidad significativamente.

Con estas variables se realizan las diferentes simulaciones, obteniendo mapas en los cuales se indicará la probabilidad de excedencia, tal como inundaciones desde 0,5 m a 2,5 m y presiones dinámicas de 10 kPa, 35 kPa, 55 kPa y 80 kPa.

#### *D. UNIVERSO Y/O MUESTRA*

La Cuenca del Cuscungo tiene su origen en la falda del Volcán Galeras, su fuente principal corresponde a la quebrada del Cuscungo que cuenta con una longitud total de su cauce de 5,81 km y un caudal medio aproximado de 0,5 m<sup>3</sup>/s. La cuenca tiene un área de 3,94 km<sup>2</sup> y un perímetro de 16,48 km. En la parte alta de la cuenca encontramos un área montañosa con pendientes muy pronunciadas, en donde se pueden generar procesos erosivos los cuales se podrían transformar en eventuales flujos de lodo. En la parte baja de esta encontramos a la Universidad de Nariño sede Torobajo.

La Universidad de Nariño se encuentra ubicada en las coordenadas UTM Zona 18N 244908 - 244658 Este y 136518 - 136065 Norte, aquí encontramos infraestructura correspondiente al campus universitario en donde están las Facultades de Ciencias Exactas y Naturales, Ciencias Pecuarias, Ciencias Agrícolas, Ciencias Humanas, Artes, Derecho, Ciencia de la Salud, Ingeniería, Ciencias Económicas y Administrativas además de edificaciones como Cafetería, Departamento de Administración, la Clínica Veterinaria, Departamento de Psicología, Laboratorios de Docencia, Edificio Tecnológico, Laboratorios Especializados, Planta Piloto, Biblioteca, Coliseo Adriana Benítez, Auditorio Luis Santander y la Unidad de Salud.

### *E. INSTRUMENTOS DE RECOLECCIÓN DE LA INFORMACIÓN*

Se realizó comparaciones entre resultados generados por Titan2D y Titan2F, observando que los resultados más precisos son los generados por Titan2F debido al enfoque para flujos bifásicos, es decir, flujos que se ajustan a lo producido por lahares.

El grupo de Investigación GRAMA cuenta con un Modelo de Elevación Digital el cuál fue obtenido mediante una imagen GeoSAR con una resolución de 3x3 que fue adquirida por el Instituto Geográfico Agustín Codazzi, el cual necesitaba ajustes para obtener resultados fiables. Estos ajustes fueron realizados en el programa GRASS-GIS y ArcGIS, todo esto siendo corroborado mediante las salidas de campo, para evitar que los cambios realizados en el DEM no se desfasen de la topografía real del terreno.

El instalador de Titan2F es de formato tipo OpenSource, el cual está disponible para cualquier persona que lo requiera, además la instalación de este programa únicamente pudo realizarse en los computadores del grupo de investigación GRAMA, debido a las características de los equipos, al igual que el sistema operativo, puesto que únicamente se puede instalar por ahora en Debian Jessie.

Los scripts de Octave utilizados en esta investigación fueron desarrollados como complementos de pre y post proceso de Titan2F como se describe en Guerrero y otros [43] y Rodríguez y otros [15], a los cuales hubo que hacerles pequeñas modificaciones para que se ajusten a las características del proyecto.

#### *F. VALIDEZ Y CONFIABILIDAD DE LOS INSTRUMENTOS*

Se han realizado diferentes simulaciones con Titan2F, donde se han mostrado mejores resultados para simulaciones con flujos de lodo, reduciendo la incertidumbre al analizar siempre un flujo bifásico y no omitir ninguna fase tal como lo hace Titan2D el cual es un programa únicamente diseñado para el uso en flujos granulares. La validez del funcionamiento de este programa está sustentada por Córdoba y otros [43]. Los resultados a diferentes estudios de lahares presentan una buena aproximación a lo real, tal como lo estudiado en Villa La Angostura - Argentina [12], [13], en Tamasagra, Pasto – Nariño [14] y en Santiago Xalitzintla - México [15].

Además los scripts utilizados para obtener los mapas de amenaza en esta investigación, han sido desarrollados como complementos de análisis para Titan2F [15], [43], produciendo resultados confiables como los presentados en Guerrero y otros [14]. Al igual que los scripts del LHS y PCQ, con los cuales se ha determinado la cantidad de combinaciones en los datos para realizar las simulaciones, estos métodos han sido aplicados anteriormente en varias investigaciones para modelamiento de flujo de lodos tal como lo mostrado por Sheridan y otros [11], Cordoba y otros [12], Cordoba y otros [43], Dalbey y otros[57], Sheridan y otros[71] Procter y otros [72] y Williams y otros [73]

Los métodos de PCQ y LHS obtienen similar calidad de muestro que los obtenidos por MCS a un costo computacional considerablemente menor, tal como lo mostrado por Dalbey y otros [57] en donde el valor medio de PCQ converge mucho más rápido que el obtenido mediante MCS y LHS, al igual que el error calculado tanto para LHS y PCQ se mantiene en el orden de 10−4 . Para esta investigación los resultados obtenidos por LHS comparados con PCQ tiene una pequeña desviación en la media, sin embargo mantienen el mismo error que los valores obtenidos para MCS.

*G. PROCESAMIENTO DE LA INFORMACIÓN.*

El modelo de elevación digital inicial del Volcán Galeras es proporcionado por el grupo de investigación GRAMA al cual se le realizan diversos ajustes donde se adapta al área de estudio.

Se inicia el programa GRASS-GIS en donde se importa el archivo tipo ráster del Volcán Galeras, en el cual se observan las características generales, tales como su resolución (*g.region -p*) donde se comprueba que su resolución corresponde a una grilla de 3x3 m. Se determina la zona de estudio, correspondiente a la cuenca del Cuscungo, se define esta nueva región computacional, obteniendo así un mapa más pequeño el cuál se le dará un tratamiento, ya que al hacer menor esta región el tiempo al procesar la información será mucho menor que al realizar la corrección al mapa completo.

Se genera las curvas de nivel (*r.contour*) cada 5 m con el fin de observar detalladamente la topografía del terreno, además de que generar curvas de intervalos más pequeños generaría un gasto computacional mayor, asimismo con este intervalo se genera un buen detalle para ser superpuesto sobre la imagen ráster.

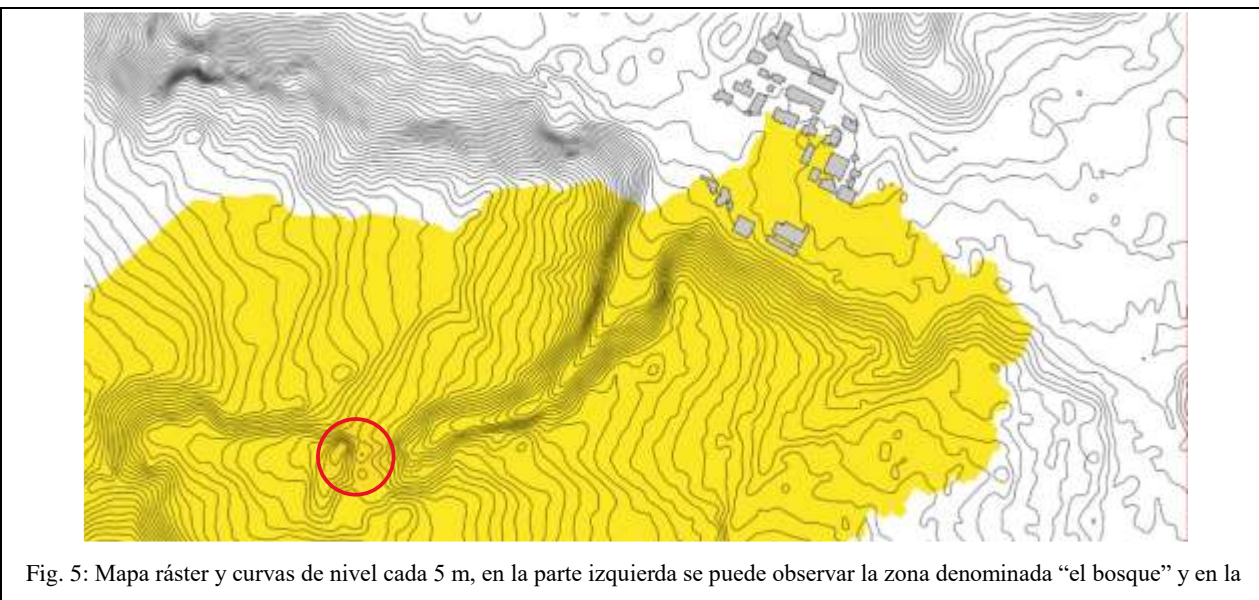

parte derecha se observa la infraestructura de la Universidad, el región de color amarillo corresponde a la cuenca del Cuscungo.

Se observan pequeños detalles (Figura 5) que podrían generar conflictos al momento de la simulación, en la zona denominada "el bosque" que es donde nos encontramos el problema más complicado, donde es necesario acudir a otro programa para poder eliminar unas curvas de nivel generadas por un bosque, este error es producido debido al sensor el óptico del instrumento con el cuál fue levantado el DEM, puesto que solo ve copas de árboles el cual genera un aparente bloqueo que puede eliminarse con herramientas GIS. Para verificar que existe este obstáculo o es un error del modelo digital se realiza una visita de campo en donde se comprueba que no existe tal elevación sino que es una zona boscosa la cuál fue tomada como un obstáculo al momento de crear el DEM.

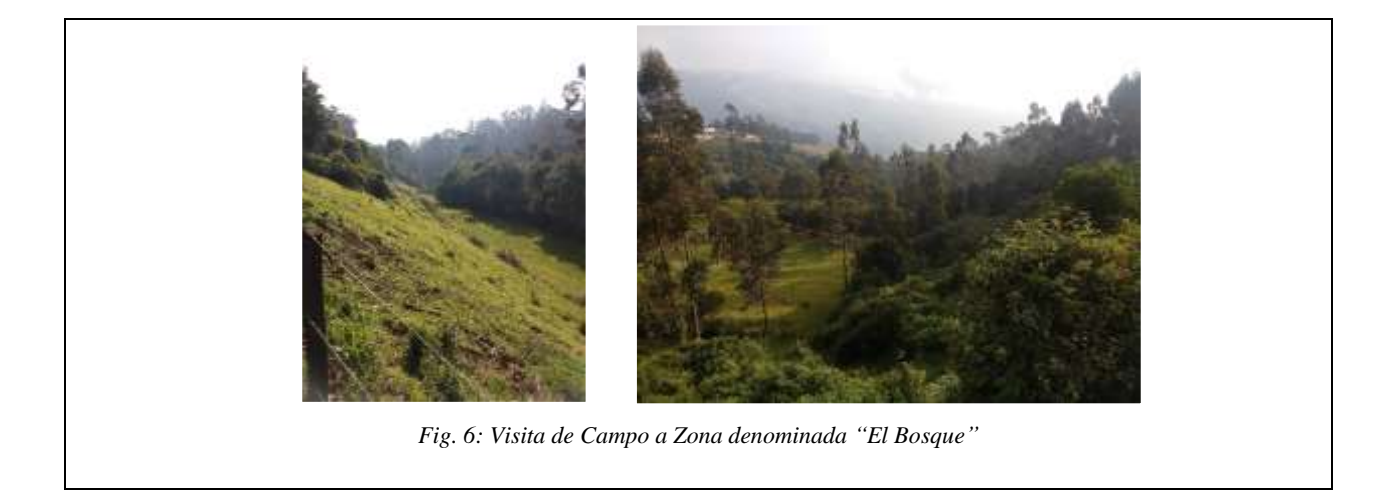

Para eliminar el obstáculo es necesario realizarlo en otro programa como ArcGIS®, este programa presenta más herramientas las cuales facilitan la edición de los mapas. Se carga el DEM en formato ráster, se verifica sus coordenadas y la zona UTM correspondiente, en este caso 18N. Se procede a crear curvas de nivel cada 2 m con el fin de tener más precisión en la información generada. Una vez generadas las curvas de nivel se localiza la zona que genera el conflicto y se procede a editar las curvas de nivel, finalizado esta actividad se verifica que no haya más conflictos que puedan alterar la simulación, se procede a crear un archivo en formato tipo TIN, el cual se crea a partir de triangulaciones de las elevaciones generadas por las curvas de nivel. Se convierte el archivo tipo TIN a un formato tipo Ráster, este archivo es exportado en el mismo tamaño de celda que el de la separación de las curvas de nivel en este caso de 2 m.

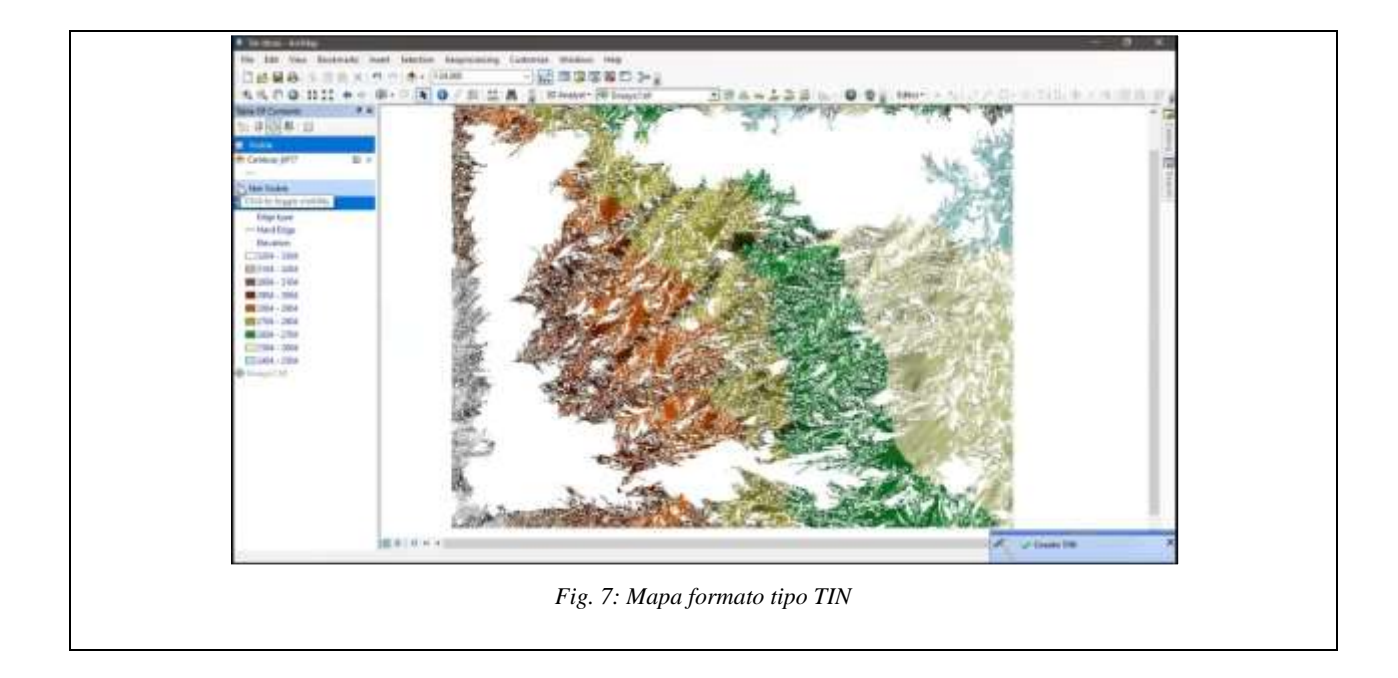

Se carga el nuevo archivo a GRASS-GIS para verificar la información generada por ArcGIS. Se crean curvas de nivel cada 5 m y se observa que el ajuste generado eliminó los obstáculos presentes en el primer mapa sin embargo se mira que en las curvas de nivel se genera un conflicto de forma. La solución para este problema es realizar un ajuste de suavizado en la topografía a través de vecindad entre pixeles (*r.neighbors*) en donde genera el resultado a través de un promedio entre las celdas adyacentes, se crean curvas de nivel para verificar si se realiza el ajuste correspondiente, observando una mejora en la forma de las curvas, sin embargo no es el resultado esperado por lo que se repite este proceso hasta obtener una un contorno adecuado.

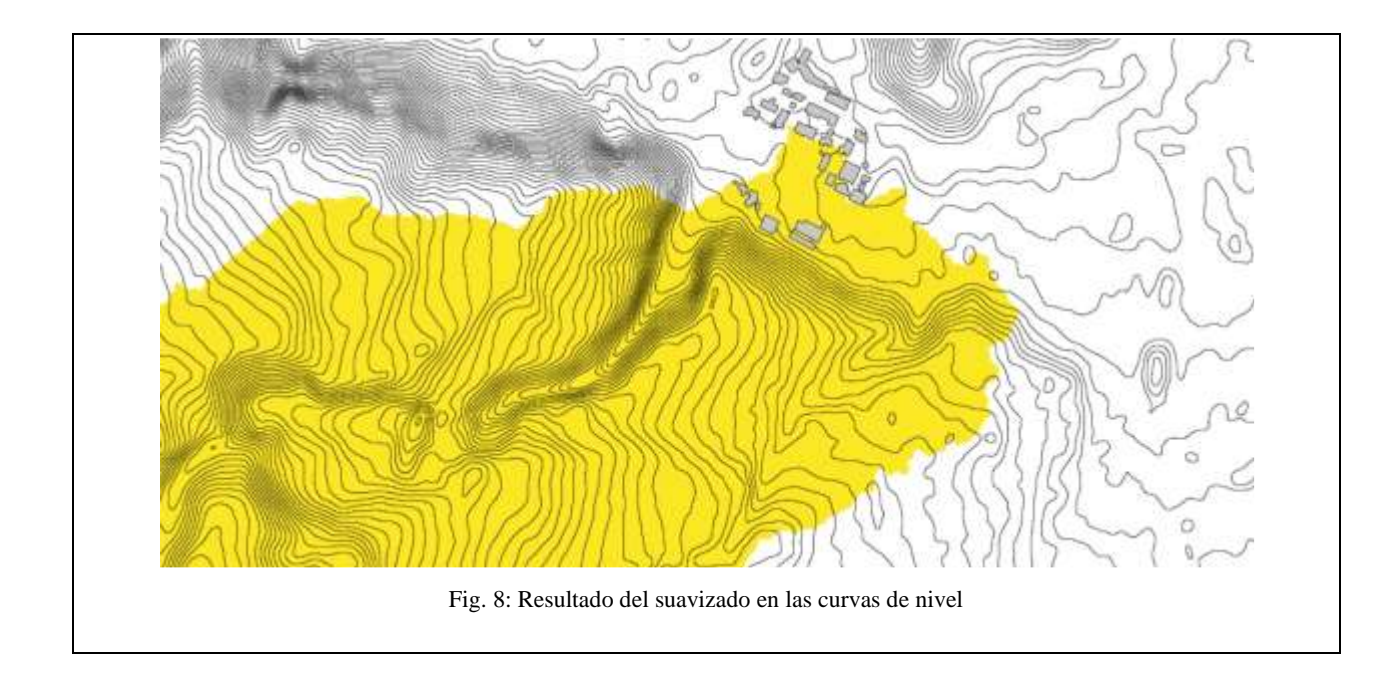

Al determinar que se ha realizado todos los ajustes visuales y topográficos al DEM se procede a efectuar un análisis hídrico de la cuenca, inicialmente se realiza un llenado del mapa (*r.fill.dir*) en donde se genera un mapa sin depresiones de carácter numérico y otro donde se visualiza la dirección del flujo en un mapa tipo ráster. Con los ráster anteriormente creados se calcula nuevos mapas (*r.watershed*) en donde se determina la acumulación del flujo, dirección del flujo, cuencas y los ríos en formato ráster. Para observar la cuenca de manera detallada (*r.water.outlet*) se establece el punto de aforo de la cuenca, el cuál debe estar dentro del ráster de los ríos calculado anteriormente, en donde se describe la trayectoria del flujo principal de la cuenca.

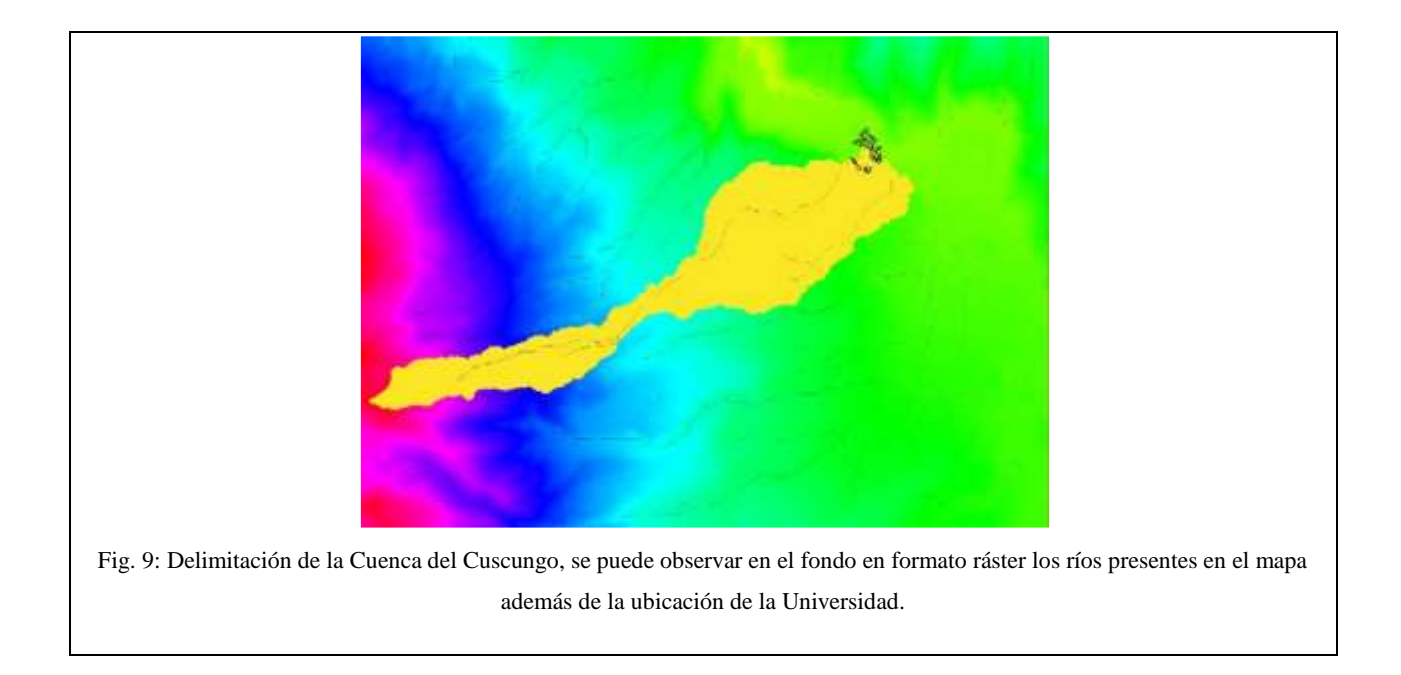

Una vez identificada la cuenca se calculan parámetros morfométricos. Se determina la red hídrica tanto en formato vectorial como en ráster (*r.stream.extract*) en los cuales se observa en los ríos tanto su punto de inicio como el punto de aforo de las microcuencas como de las cuencas en general. Con el anterior punto de aforo se calcula todos los datos morfométricos de la Cuenca (*r.basin*) tales como área, perímetro, tiempo de concentración, pendiente media, además de la longitud de cauce principal y su pendiente.

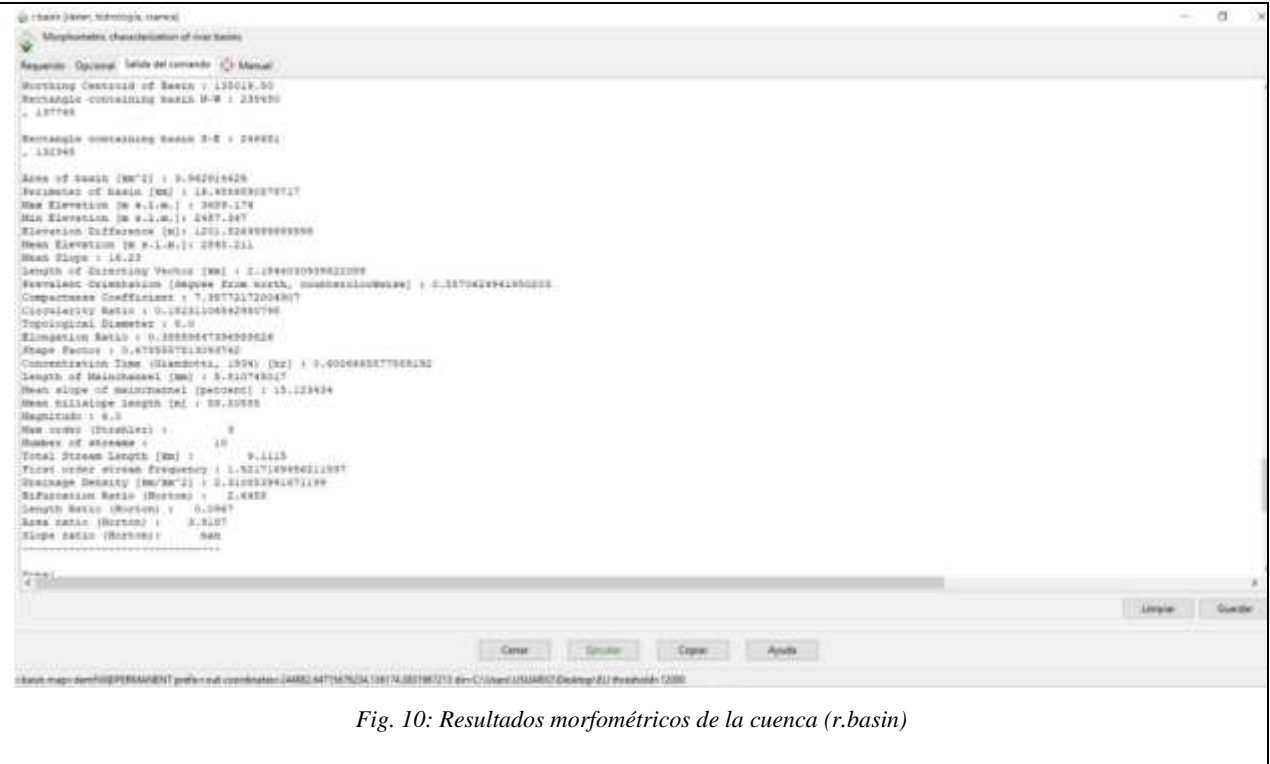

Para finalizar la edición del DEM se debe añadir la infraestructura de la Universidad. Para realizar esta operación se ubica toda la infraestructura en Google Earth delimitando cada uno de los bloques mediante polígonos, una vez terminado este proceso se exporta en formato .kml, este formato permite saber las coordenadas exactas con las cuales se importarán al DEM en formato vectorial (*v.import*), este archivo se lo transforma a archivo ráster (*v.to.rast*) dándole un valor de altura correspondiente en nuestro caso de 6 m. La altura únicamente está dada para los polígonos que representan a los bloques de la Universidad, para los valores que se encuentran fuera de estos se genera un "No Data", estos valores pueden generar conflictos en operaciones futuras. Para eliminar este error se procede a convertir el "No Data" a "ceros" (*r.null*). Una vez se termina de corregir este archivo se suma (*r.mapcalc.simple*) con el ráster de la cuenca que sea ha corregido.

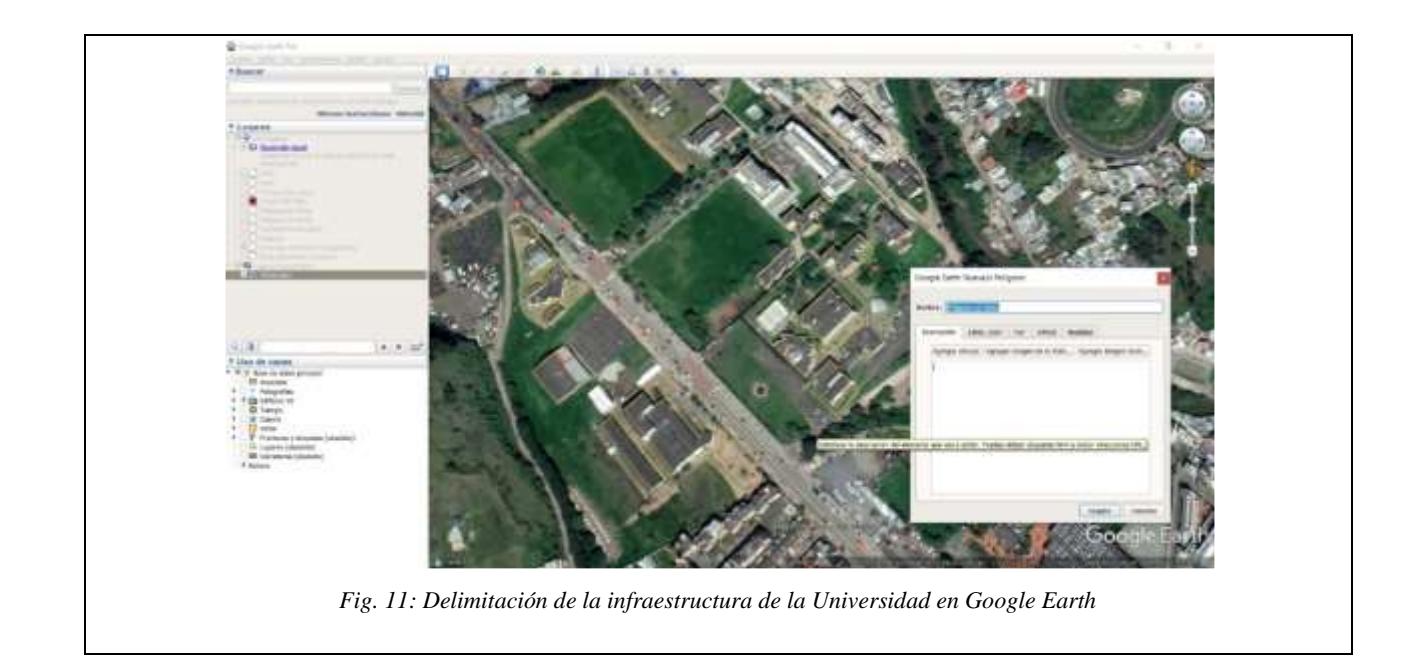

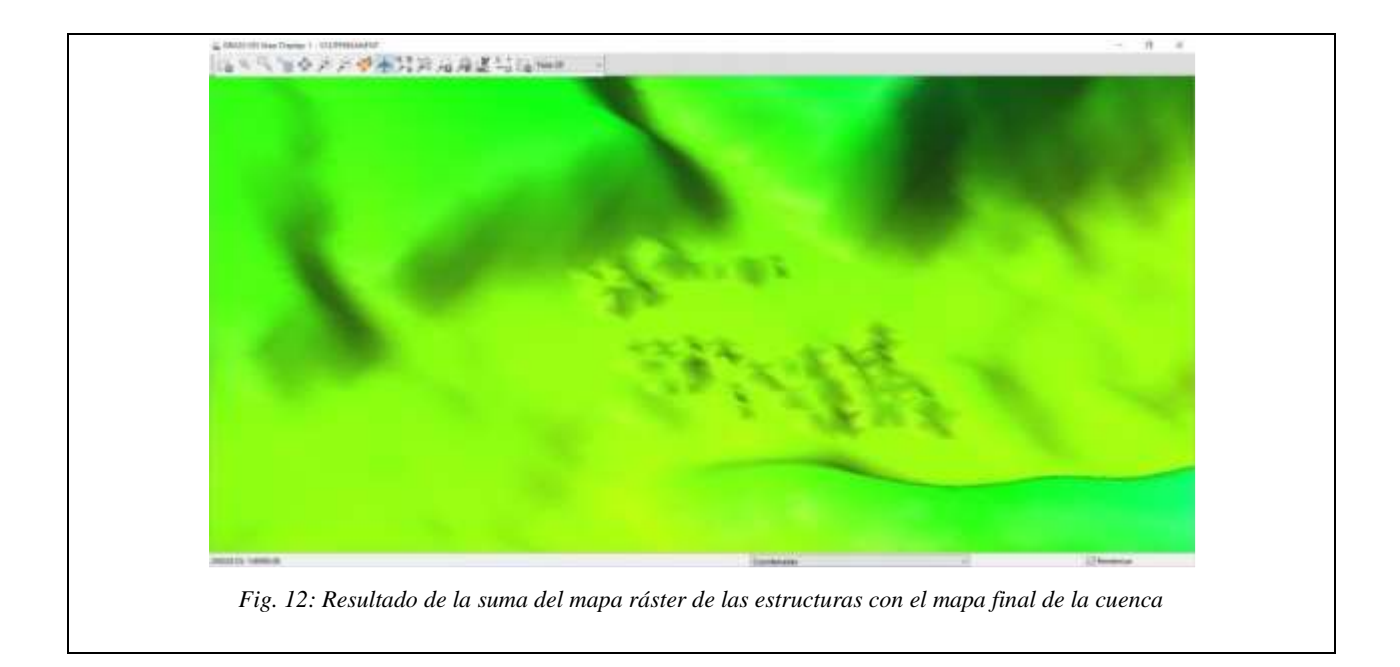

Debido a que no se cuenta con una resolución apropiada para el detalle de las estructuras, se realiza una última corrección en la cual se cambia la región computacional de 3x3 a 1x1 (*g.region*). Con este ajuste se obtiene un detalle más preciso y se obtendrán mejores resultados al momento de la simulación.

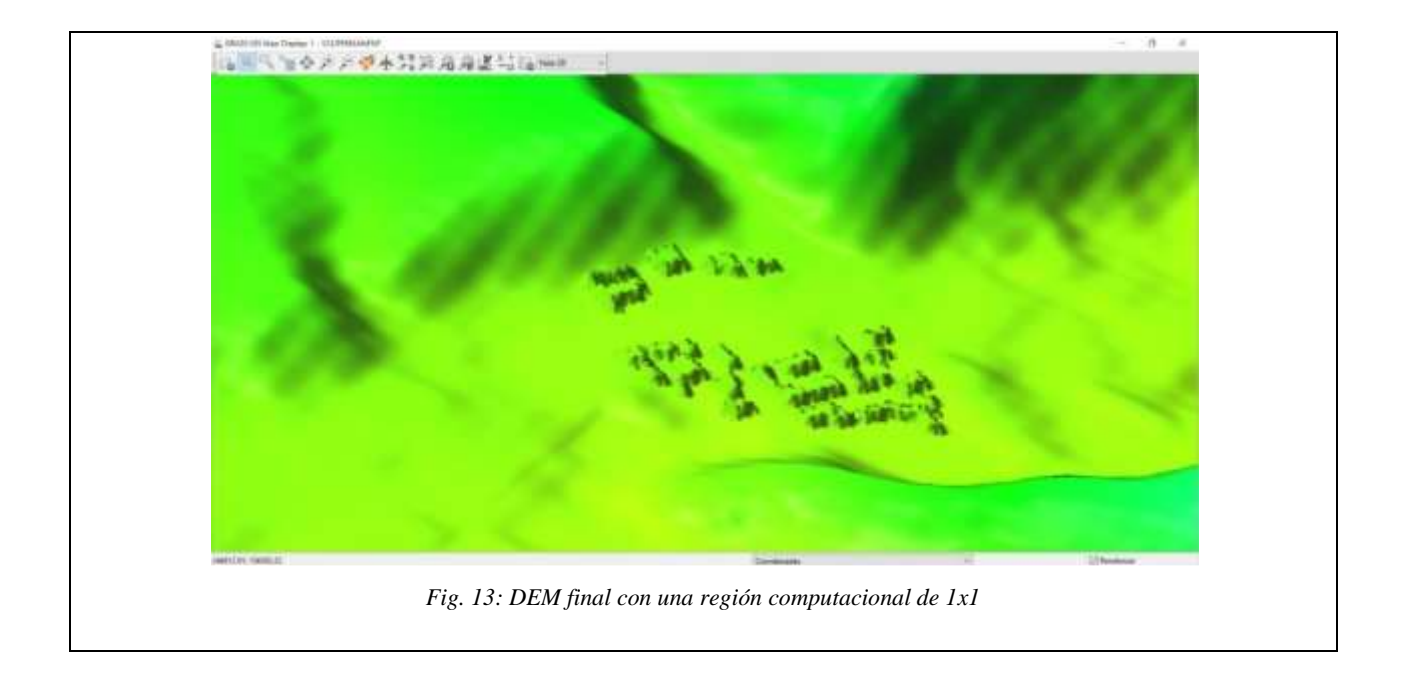

Esta resolución de 1x1 permite apreciar un mejor detalle de la infraestructura de la Universidad, lo cual al momento de simular presentará resultados más precisos. Sin embargo al presentar el DEM con una grilla más pequeña el costo computacional al momento de simular es mayor que el necesario para una región de 3x3, lo que una simulación que demoraría 4 días pasa a durar incluso hasta 6 días, por lo que para las simulaciones de mayor volumen el tiempo de simulación será mucho mayor.

Con los resultados de los parámetros morfométricos obtenidos en GRASS-GIS se realiza el cálculo de los volúmenes máximos y mínimos del flujos, para esto se acude a tres métodos en el cálculo del caudal máximo, el método racional, método Creager y el Hidrograma Unitario Triangular. Con estos métodos tenemos el volumen total de Agua, asumiendo una concentración se obtiene el volumen de sólidos, para obtener el volumen total del flujo de lodos.

La concentración del flujo de lodos al no poder ser determinada directamente, se asume un rango entre tipos de lodo fangoso e hiperconcentrados, debido a las características geológicas de la cuenca esta concentración puede variar entre el 20% al 45% de la concentración para el volumen de sólidos. [14]

La velocidad Inicial se calcula igual que Guerrero y otros [14], en donde la velocidad se calcula mediante las siguientes ecuaciones:

$$
v = 2,1Q^{0,33}S_f^{0,33} \tag{28}
$$

Donde Q se aproxima a:

$$
Q = 0.3 B g^{1/2} h^{3/2} \tag{29}
$$

Donde Q: es la descarga del flujo,  $S_f$  es la pendiente media de la cuenca, B el ancho de la descarga de material, g la gravedad y h la longitud del canal principal. La velocidad también se puede calcular:

$$
\vec{v} = \cos(\beta) \sqrt{g' \Delta h} \tag{30}
$$

Donde:

$$
g' = g(\rho - \rho^f)/\rho \qquad (31)
$$

Donde  $\beta$  es la pendiente media del arroyo,  $q$  es la gravedad,  $\rho$  es la densidad de la fase sólida,  $\rho^f$  es la densidad del fluido, en este caso la densidad del agua, y  $g'$  es la gravedad reducida.

El cálculo de la velocidad inicial se determinó mediante un promedio entre los dos métodos realizados anteriormente, además se comprobó este método mediante un modelo de caída libre con un coeficiente de fricción del 97% obteniendo el mismo resultado que el promedio de velocidades.

Se toma en cuenta la velocidad inicial debido a que en la cuenca existe una quebrada la cuál no es tenida en cuenta por el programa Titan2F al momento de las simulaciones, este valor podría afectar la velocidad con la que avanza el flujo de lodos, es así que para tener en consideración esta variable se calcula una velocidad incluso si la pila está ubicada al inicio de la cuenca.

La altura de la pila se realiza mediante iteraciones hasta encontrar el volumen mínimo y máximo, con ayuda de Titan2F en donde lo único que se asume son los Radios principales, el Radio Mayor de 30 m y el Radio menor de 15 m, se asume el valor de estos radios debido a que se ajustan más a la topografía del terreno.

Una vez determinado los parámetros iniciales se inicia el script en Octave del LHS para 128 simulaciones.

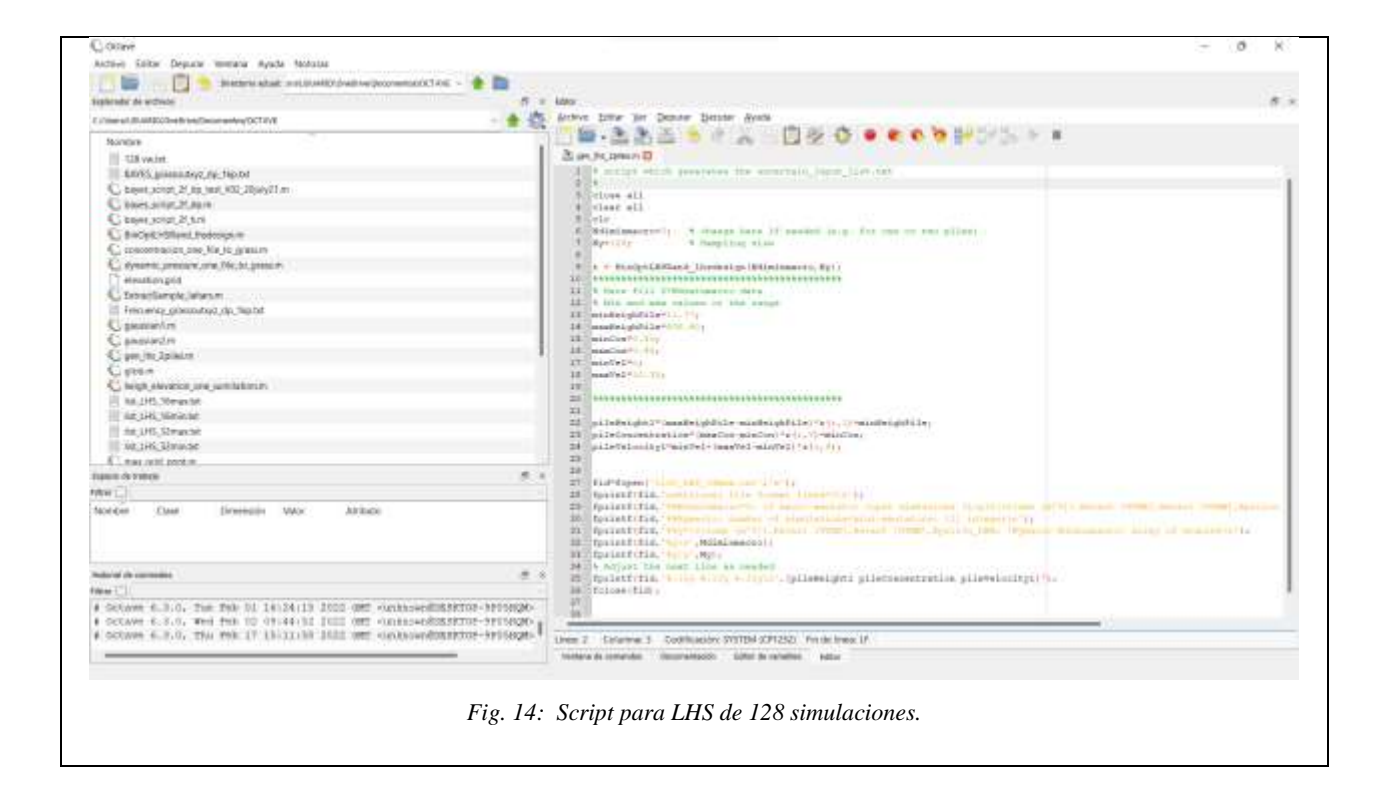

Se genera un archivo .txt en el cual se muestra los resultados distribuidos en 3 columnas, el orden corresponde a: Altura  $h$  (m), Concentración  $c$  (%) y Velocidad Inicial  $v$  (m/s).

Se importa este archivo a un formato .xls en Excel, donde se visualiza la distribución de la información tanto de volúmenes, como de velocidades y concentración.

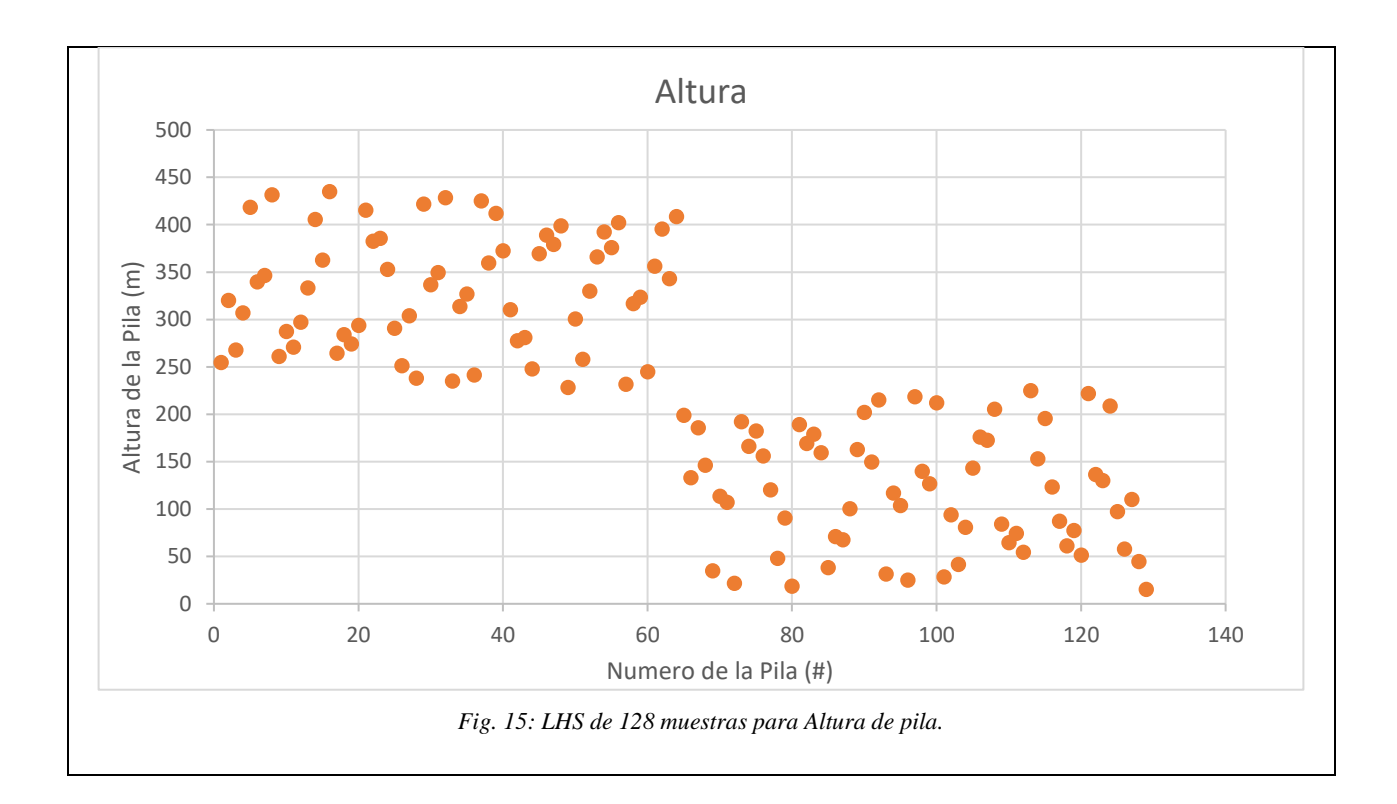

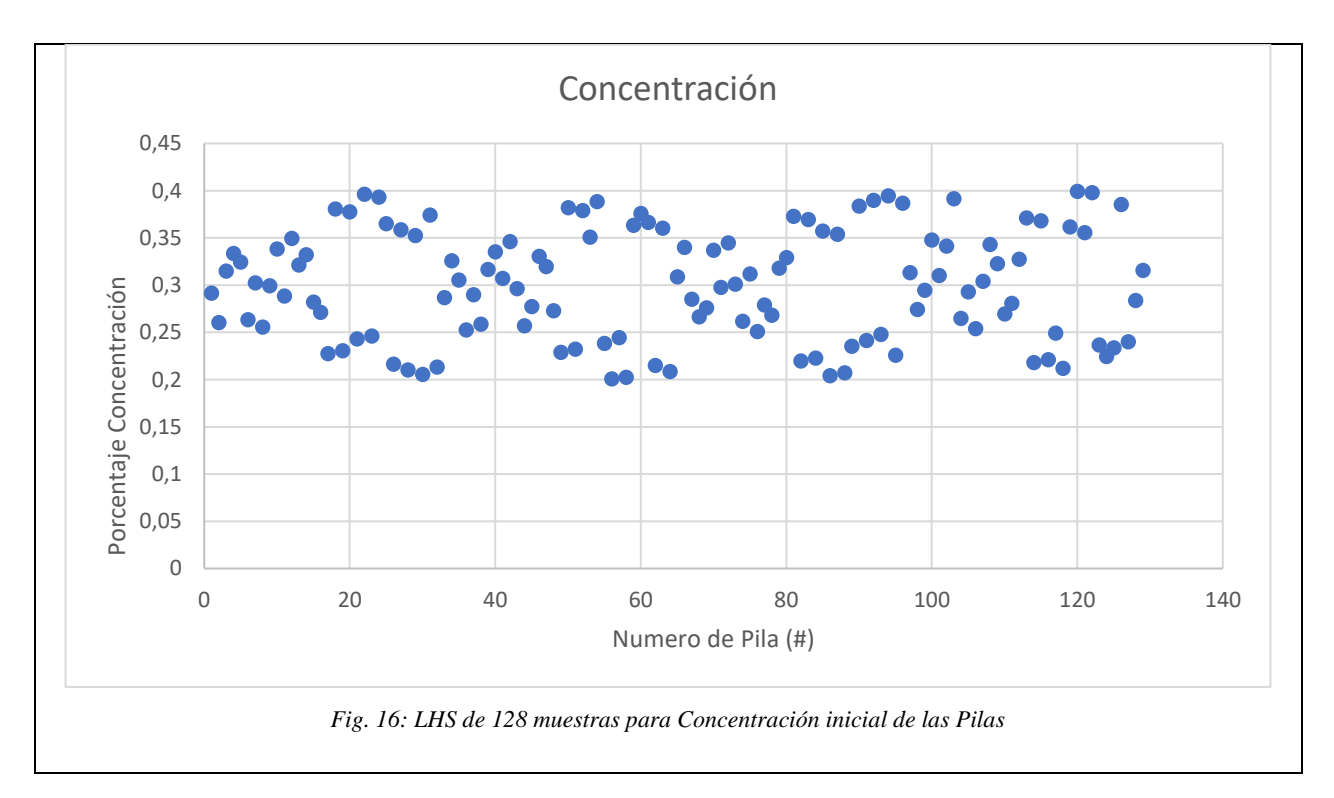

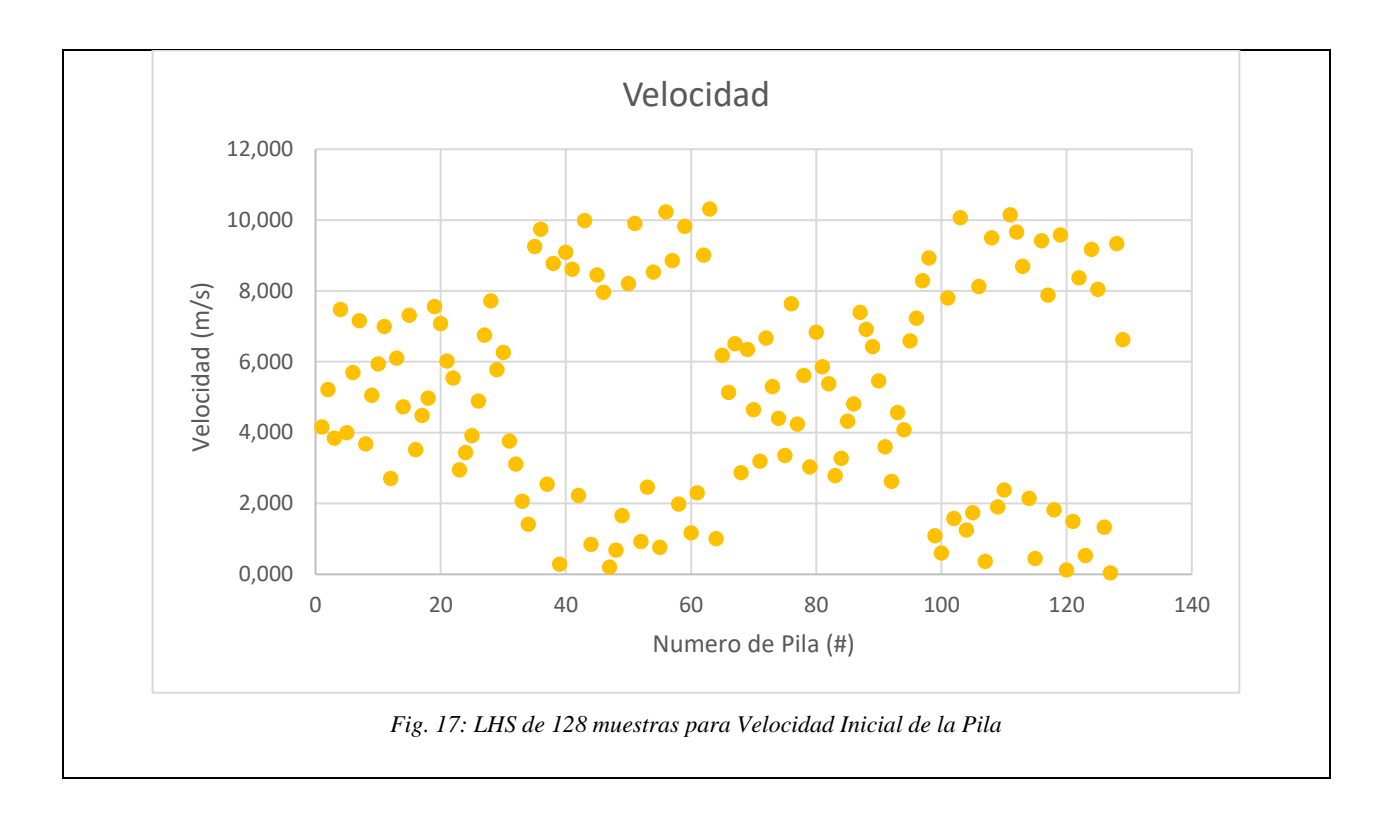

En las Figuras 15, 16 y 17 se puede apreciar la forma en que se adoptan valores aleatorios para el LHS, el cual cubre todos los valores posibles para presentar un modelo estadísticamente válido.

Se puede observar en la Figura 17 que los resultados generados por el script del LHS corresponde a la altura de las pilas y no al volumen, esto se debe a que se mantiene los radios constantes durante las simulaciones lo único variable para determinar el volumen es la altura de la pila.

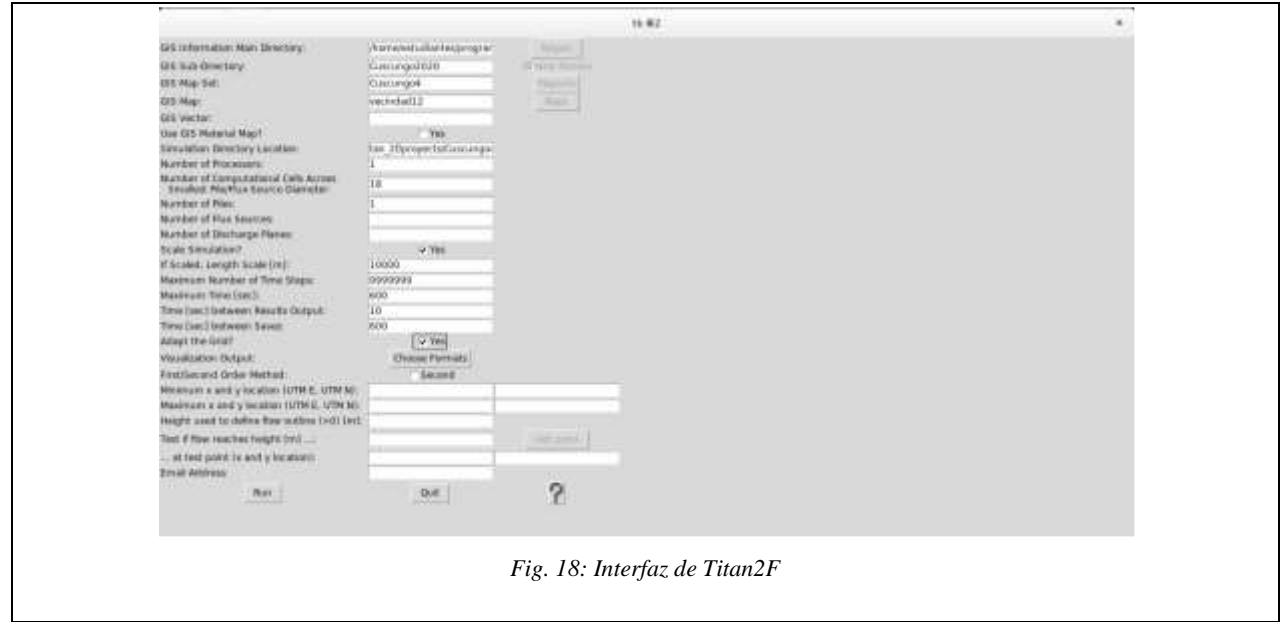

Para diligenciar la información en Titan2F (Figura 18) se usan los siguientes datos. La celda 1 anexa la información correspondiente a la dirección del Mapa, la celda 2 corresponde a la carpeta del Mapa, la celda 3 corresponde al nombre con el que se ha guardado el Mapa en el programa GRASS-GIS, la celda 4 es el nombre del DEM, esta información del nombre del DEM está dentro de la carpeta "fcell".

Posteriormente en la celda 7 se completa con la dirección en la cual se guardará la información correspondiente a cada simulación. La celda 8 corresponde al número de procesadores con las cuales realiza el cálculo el computador, debido a su funcionamiento únicamente se puede usar un procesador, por lo que este número en todas las simulaciones corresponde a 1. La celda 9 es la malla computacional en la cual detallará la información pertinente al frente del flujo. La celda 10 es el número de pilas simultaneas que van a simularse, en este caso únicamente simulamos una pila. La celda 13 se marca con "Yes" ya que esta escala la simulación.

La celda 14 sirve para hacer un escalonamiento en los datos, esta información va en función a la longitud en la cual se realizará la simulación, es decir, esta escala depende de la longitud del flujo. En siguiente celda se establece el número máximo de pasos, este número es 9'999.999 el cuál es el máximo permitido por Titan2F. Luego se establece el tiempo de simulación, inicialmente se toma un tiempo largo para luego establecer un tiempo adecuado con el fin de obtener resultados óptimos en las simulaciones, en el caso de esta investigación el tiempo corresponde a 900 segundos, que es el tiempo en que el flujo de lodos demora en llegar desde la ubicación de la pila hasta la zona de estudio, además de que en este tiempo el flujo tiene una velocidad media 2 m/s, donde esta velocidad generalmente se puede asumir que el flujo genera un depósito. Posteriormente se establece el tiempo en cuál se generan los archivos denominados "grass\_xyz00 … .00. txt", para la simulación se crean archivos cada 20 segundos. En la siguiente celda se establece el tiempo límite para un autoguardado en caso de que el programa se cierre, sin embargo, esta opción aún no ha sido completada por lo que se establece el mismo tiempo de duración de la simulación. Se acepta la adaptación en la grilla, la cual genera un menor gasto computacional y se escoge el formato para la visualización, el cuál será grass\_sites.

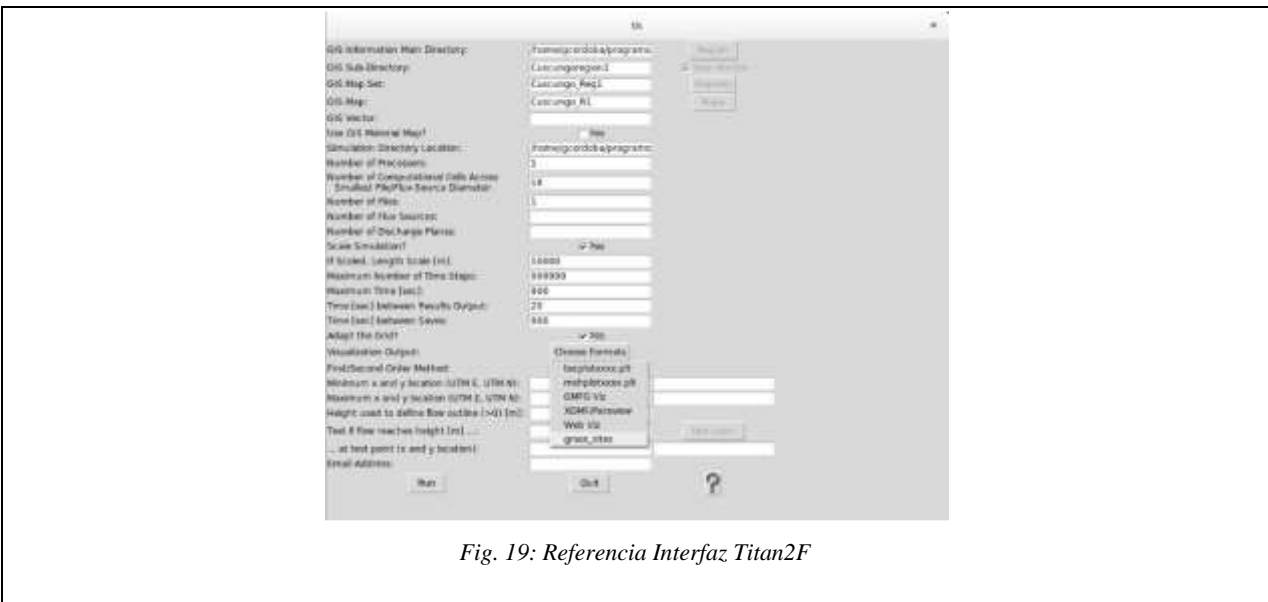

Se ejecuta (RUN) la interfaz, en donde se genera una nueva ventana donde la información requerida es la concentración. Una vez puesto el valor se oprime "Done" y "Quit" para obtener una nueva interfaz. La nueva interfaz corresponde a la información de la Pila a simular, la información solicitada es Altura (P), las coordenadas centroidales de la Pila en coordenadas tipo UTM. Esta localización inicialmente estaba en el centro de la Cuenca, sin embargo debido a pequeñas derivaciones del flujo hacia otra cuenca fue necesario cambiar esta ubicación a un punto más cercano al inicio la Cuenca. Se estable el radio Mayor y Menor de la pila, el cual es 30 m y 15 m respectivamente, además de su ángulo de orientación, en este caso de 30°, su velocidad

inicial y su Angulo de dirección. Se calcula el volumen mediante la interfaz de Titan2F. Luego nuevamente "Done" y "Quit". Al terminar estos pasos se crean archivos en la carpeta de la correspondiente a la simulación indicados en la Figura 23.

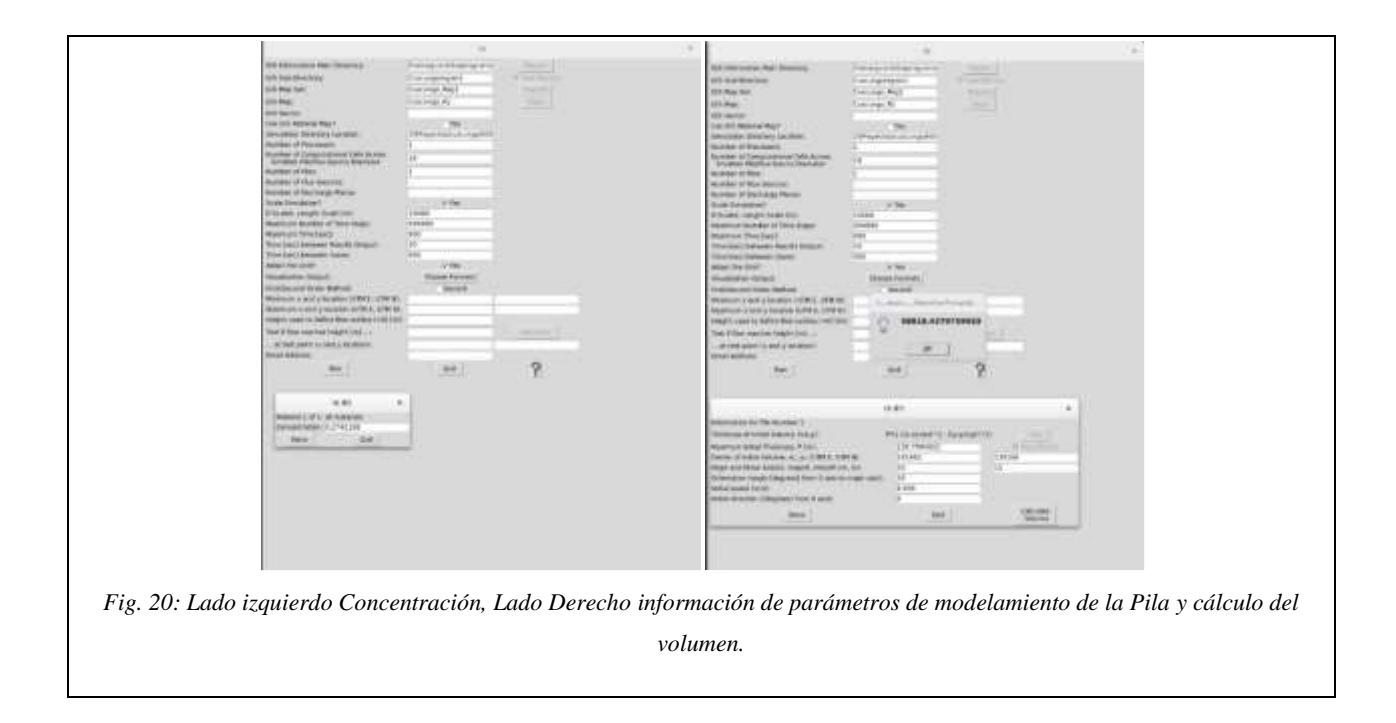

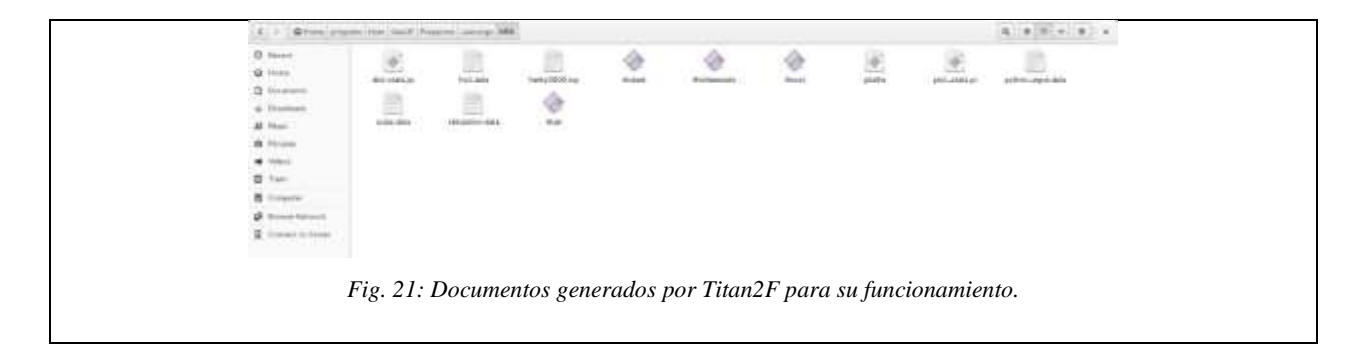

Para iniciar con la simulación se abre una terminal en la ubicación de la carpeta de cada simulación ejecutando el comando "./titan" donde se iniciará automáticamente la simulación. Debido a la alta complejidad que necesita el programa es necesario un computador con características especiales, para lo cual se usó un computador con un procesador Intel XEON de 8 núcleos, con una memoria RAM de 64 GB y más de 200 GB libre para el almacenamiento de la información, este computador está ubicado en las oficinas del GRAMA, en donde se pueden realizar como máximo 5 simulaciones simultáneamente.

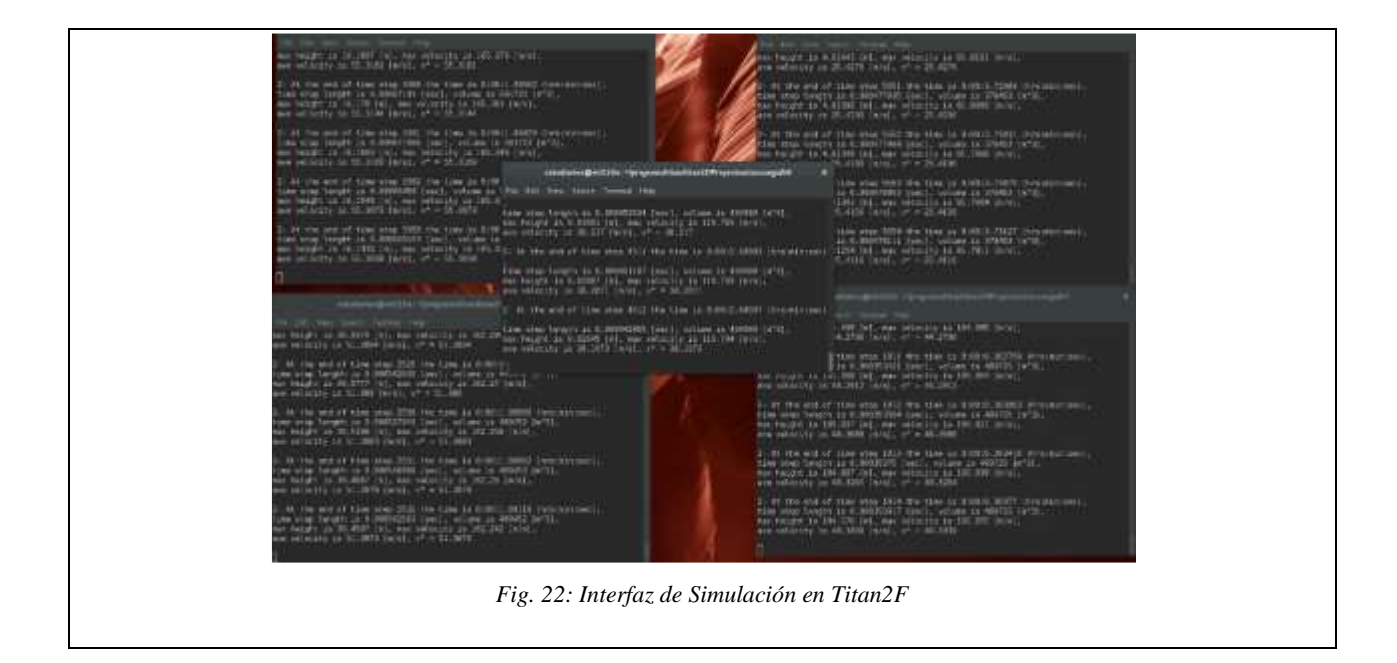

Para la localización Inicial de la pila se realiza simulaciones preliminares, con un tiempo y un volumen mínimo, con el fin de obtener un posición adecuada que permita un análisis concreto, Inicialmente la pila se localizó en las coordenadas 241489 Este y 133978 Norte (Lado derecho de la Figura 23). Esta pila se encontraba justo en la mitad de la cuenca, sin embargo presentó un desvío hacia la cuenca aledaña, es por eso que debió reubicarse la pila hacia la parte superior de la cuenca en las coordenadas 241662 Este y 134168 Norte (Lado izquierdo de la Figura 23). En esta coordenada se localizó la pila donde fue el punto de mayor relevancia en las simulaciones preliminares.
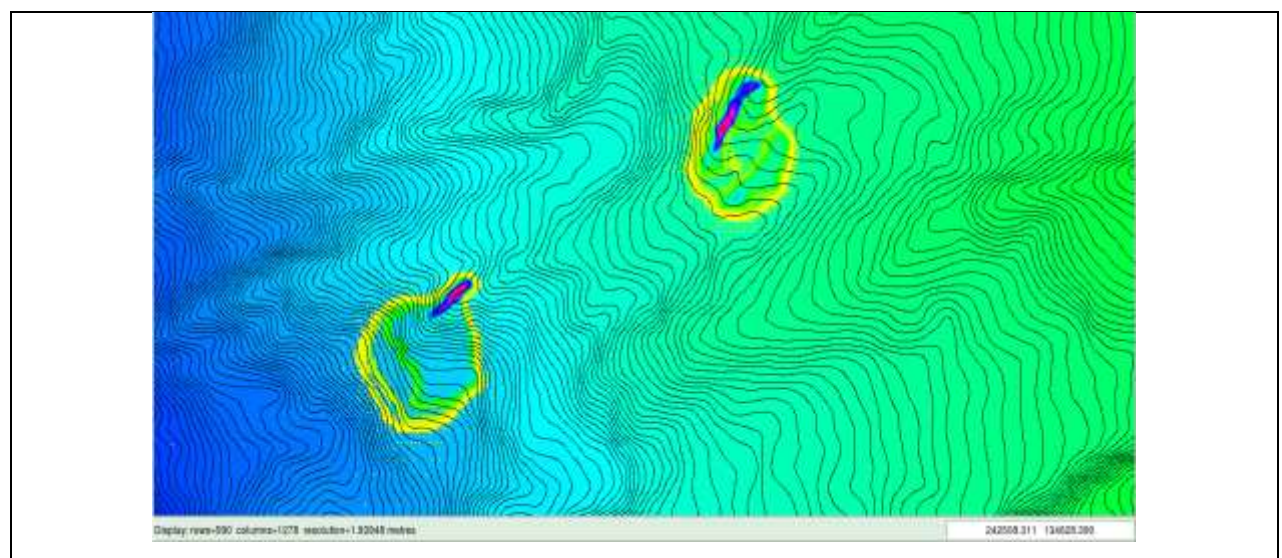

*Fig. 23: Localizaciones preliminares de las pilas, el lado izquierdo corresponde a la localización final de la Pila.*

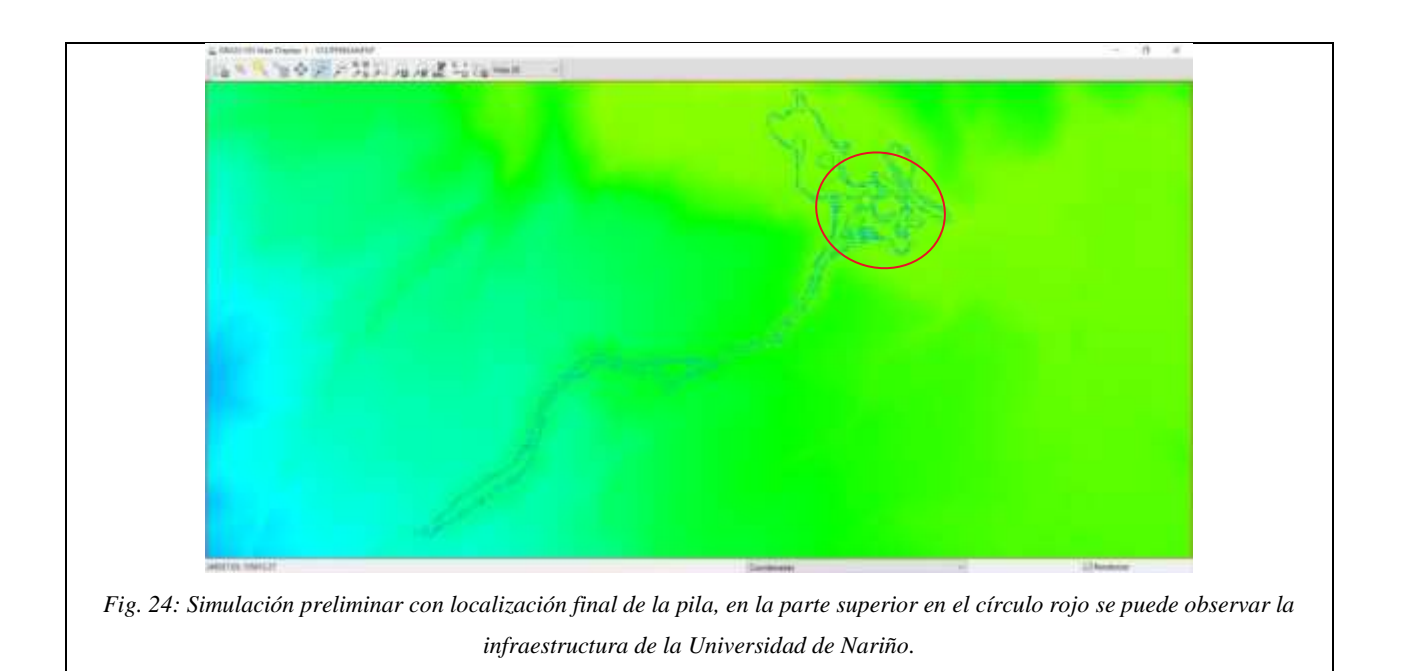

La simulación preliminar mostrada en la Figura 26 sirve para verificar la información necesaria como el tiempo de simulación, los tiempos de autoguardado, ángulo orientación y velocidad inicial.

De las 128 combinaciones generadas anteriormente por el script de LHS se realizan en Titan2F las simulaciones correspondientes a 30 valores, correspondientes a 23 datos de volúmenes

pequeños y a 7 de volúmenes grandes (Figura 25), para obtener así un promedio del tiempo total de cómputo, este tiempo promedio sirve de proyección para calcular la duración total del proyecto. Este tiempo fue calculado con una proyección exponencial debido a que era la que más se ajustaba a los resultados del tiempo de simulación, con un  $r^2$  del 97,11% en el ajuste de datos (Figura 28). En donde el total de tiempo que se necesitaba para terminar las 128 simulaciones es de 524 días, aproximadamente 17 meses.

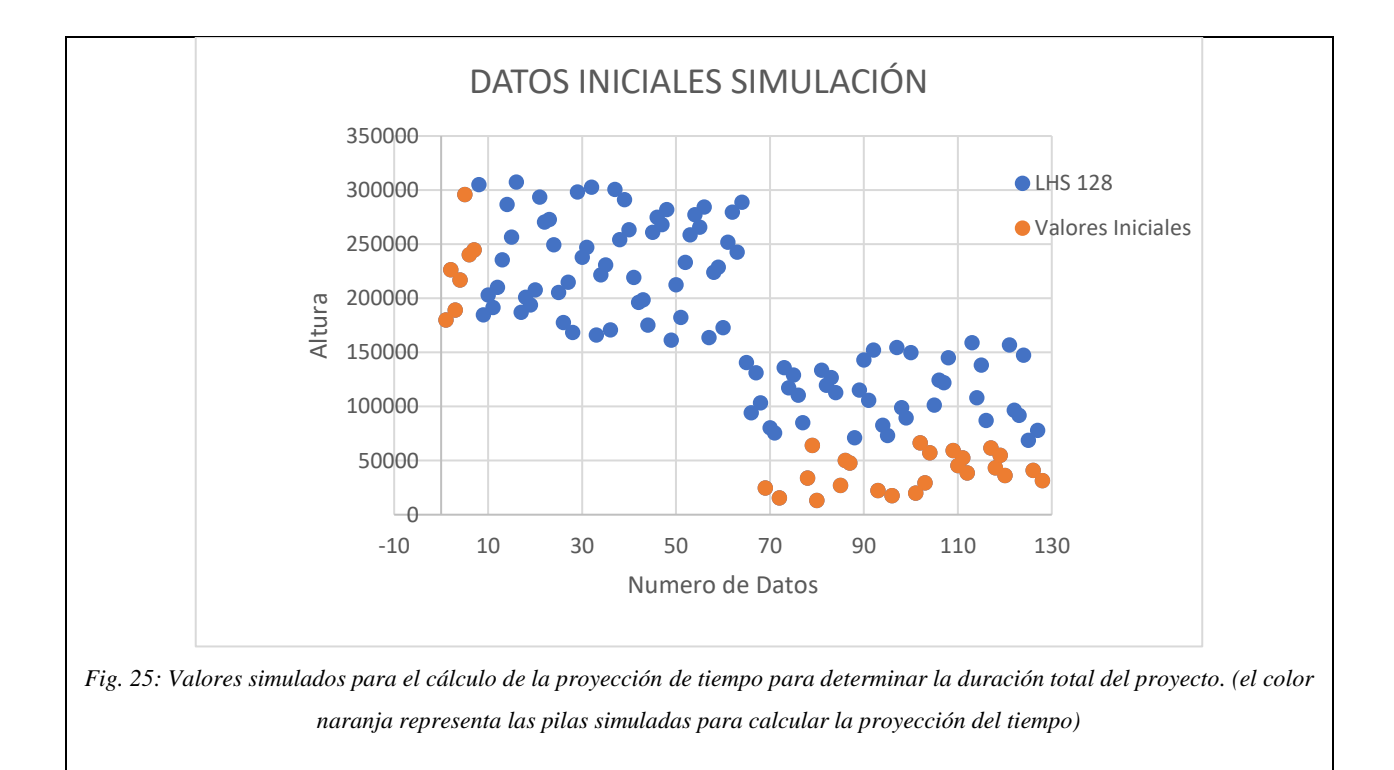

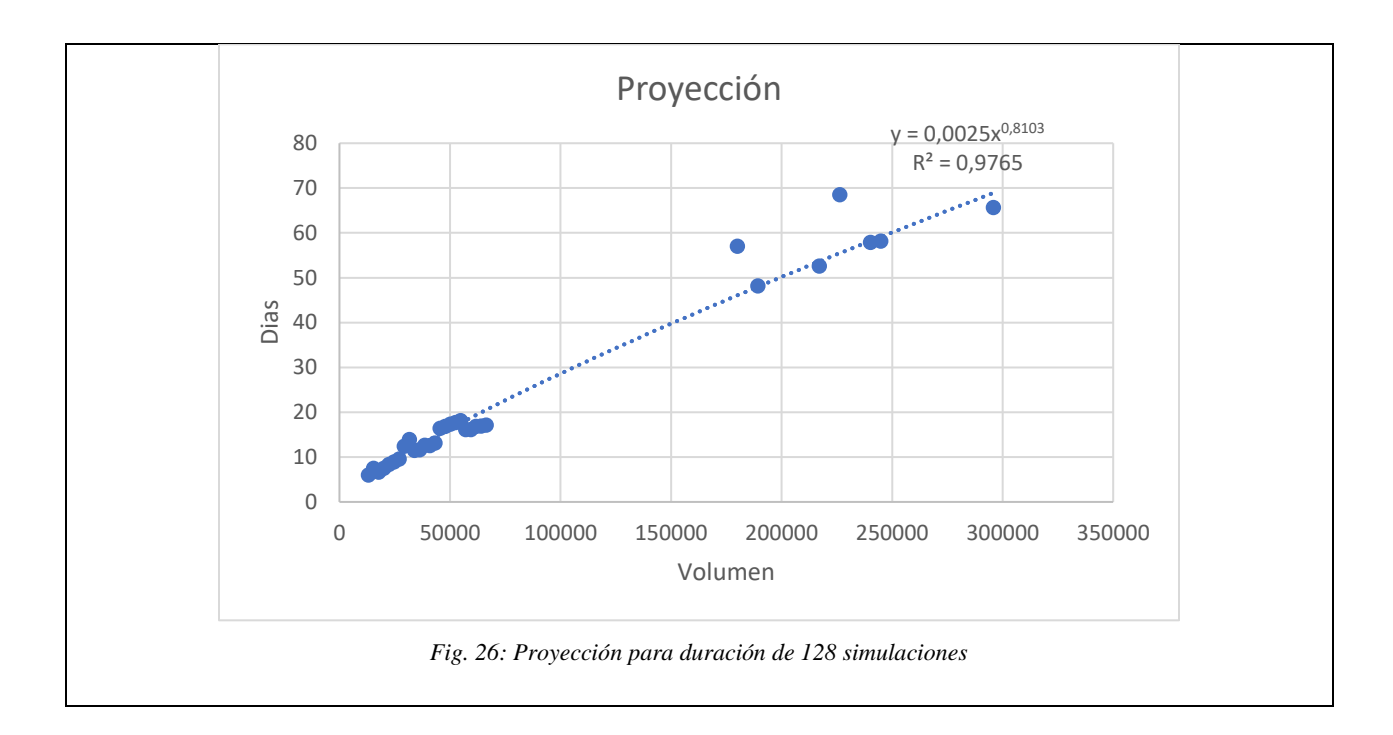

Debido al tiempo de ejecución que se necesitaría el realizar el total de simulaciones se realiza la adaptación de nuevas metodologías para obtener la misma validez de los datos pero reduciendo el número de simulaciones, por ende el tiempo total de trabajo. El nuevo análisis se efectúa adaptando el método de la Cuadratura del Caos Polinómico o PCQ [11], [57]. Para esto se realizó el siguiente procedimiento: analizando la distribución de las 128 muestras de LHS (Figura 17) y asumiéndolas como la muestra "grande" [57], en la Figura 17 se puede observar dos bloques de datos (de 64 y 64 combinaciones) en los cuales están distribuidas entre volúmenes superiores e inferiores al promedio. Asumiendo que si se mantiene la desviación estándar en cada uno de esos bloques el error en el muestreo (ecuación 6 en Dalbey y otros [57]) no se va a incrementar en comparación con LHS, se realiza un LHS adicional en cada uno de estos bloques, siendo cada uno el "muestreo estocástico" de Dalbey y otros [57]. Obteniendo así un total de 32 muestras con el mismo error que el obtenido en el muestreo con LHS.

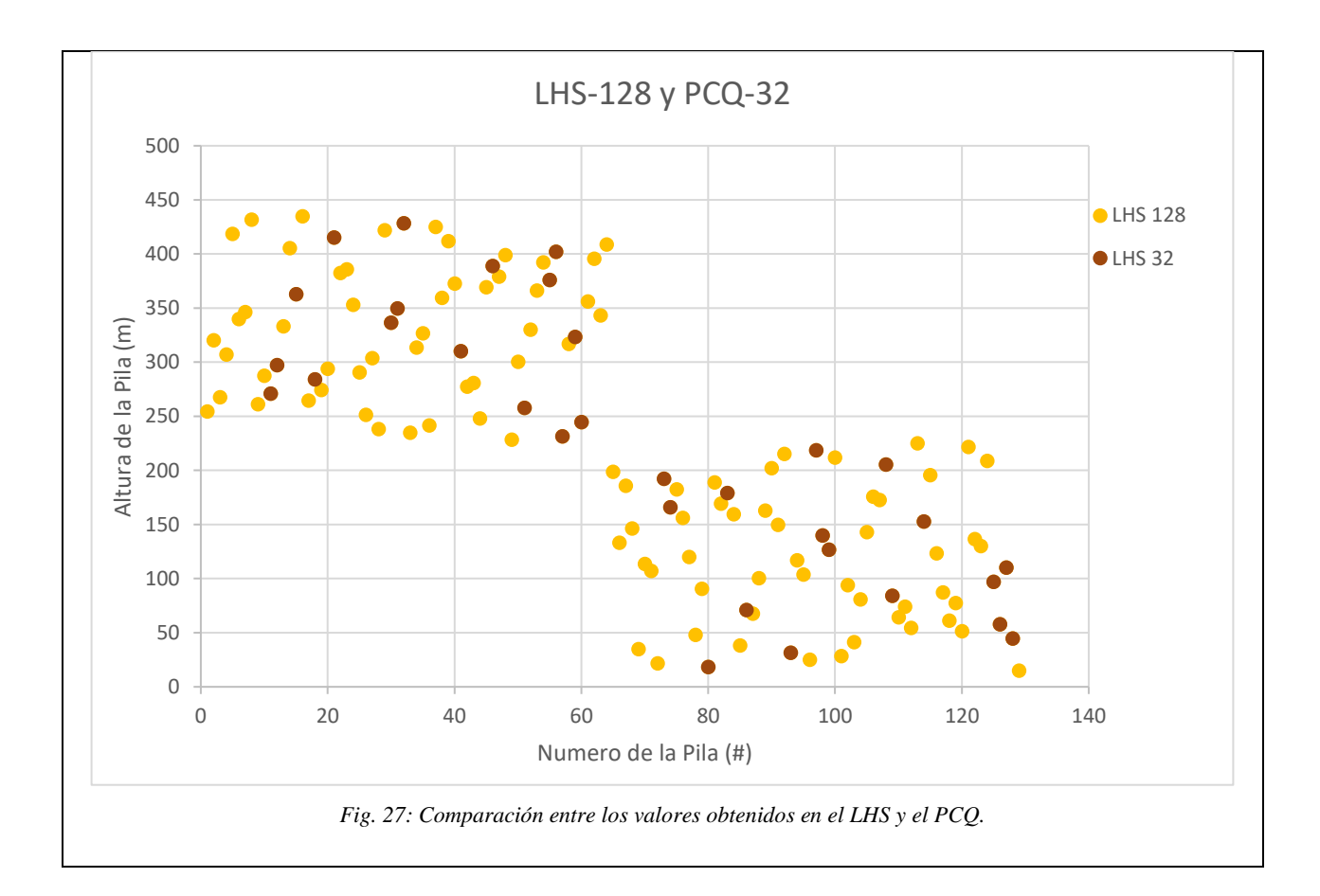

El valor medio obtenido por las 128 simulaciones para valores con alturas mayores (parte izquierda en la Figura 27) es de 331,64 mientras que el PCQ de 16 muestras corresponde a 330,01, el error absoluto es del 1,64% en la aproximación. El valor medio para las alturas menores del LHS es de 120,12 y el valor del PCQ es 118,48, obteniendo el mismo error absoluto que el calculado para las alturas mayores. Con estos valores se terminaron el total de simulaciones restantes en Titan2F

Con ayuda de un script de Octave adicional, desarrollado en la Universidad de Nariño [14] se realiza el análisis probabilístico para cada una de las simulaciones, este script crea una grilla computacional en la cual va asignando el valor de "1" si cumple con el valor analizado y asigna como "0" a los valores menores a este. Estos valores se van adicionando y luego se dividen entre el número total de simulaciones. Se obtiene un archivo .txt en el cual se muestran 3 columnas, la primera: las coordenadas Norte, la segunda: coordenadas Este y la tercera: probabilidad del evento, donde varían de "0" a "1", siendo "1" el 100% del valor de ocurrencia del evento. Este script permite obtener resultados mediante probabilidad bayesiana y probabilidad frecuencial,

para el resultado de este estudio se utilizó la frecuencial debido a que la bayesiana se suele utilizar cuando existen dos o más pilas.

En el script se debe proporcionar la información correspondiente a "mindp" el cual es el valor mínimo para el estudio de la ocurrencia de dicho evento proporcionando el valor de 0 o 1 según sea el caso. En "font" es el número de pilas o fuentes en las cuales se ejecuta la simulación, en el caso de la investigación es 1. "size\_f" es el número de simulaciones realizadas. "size\_names" es la cantidad de caracteres del nombre de las carpetas y el nombre de los archivos "grass\_xyz.txt", por ejemplo se toma "dir.001 grass\_xyz00000.00.txt" dando como resultado para la investigación un total de 29 caracteres.

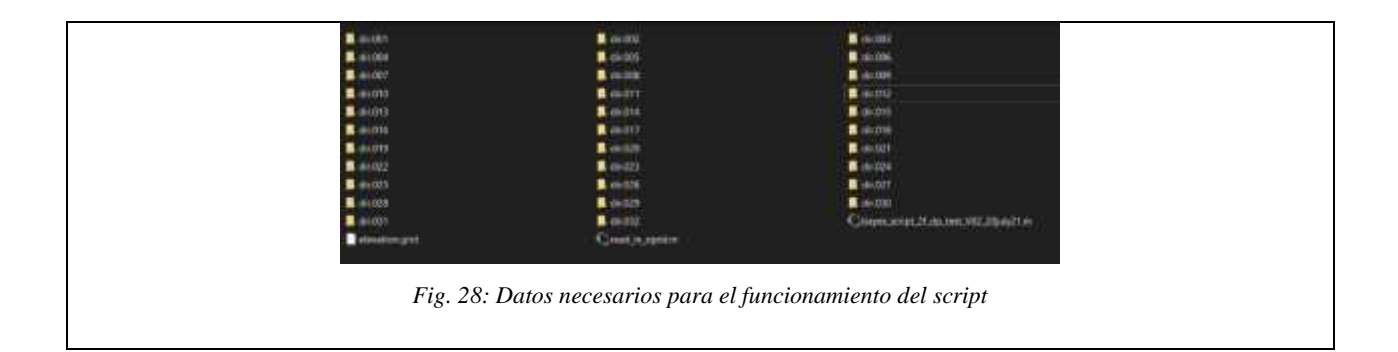

Se realizan mapas de probabilidad tanto para alturas como para presiones dinámicas. Para las alturas tenemos mapas de probabilidad de excedencia de 0,5 m, 1,0 m, 1,5 m, 2,0 m y 2,5 m. Para presiones dinámicas, probabilidades de excedencia de 10 kPa, 35 kPa, 55 kPa y 80 kPa, estos resultados se los obtiene al ordenar las carpetas con los archivos obtenidos en las simulaciones realizadas en Titan2F, estas carpetas deben estar de forma ordenada y contener la misma cantidad de archivos "grass\_xyz00… .txt", para un correcto funcionamiento del script.

Toda la información obtenida por Titan2F y el modelo probabilístico se visualiza en GRASS-GIS mediante su formato XYZ (*r.in.xyz*) el cual permite observar archivos de formato numérico a un archivo en formato ráster.

# **VIII. RESULTADOS, ANÁLISIS Y DISCUSIÓN**

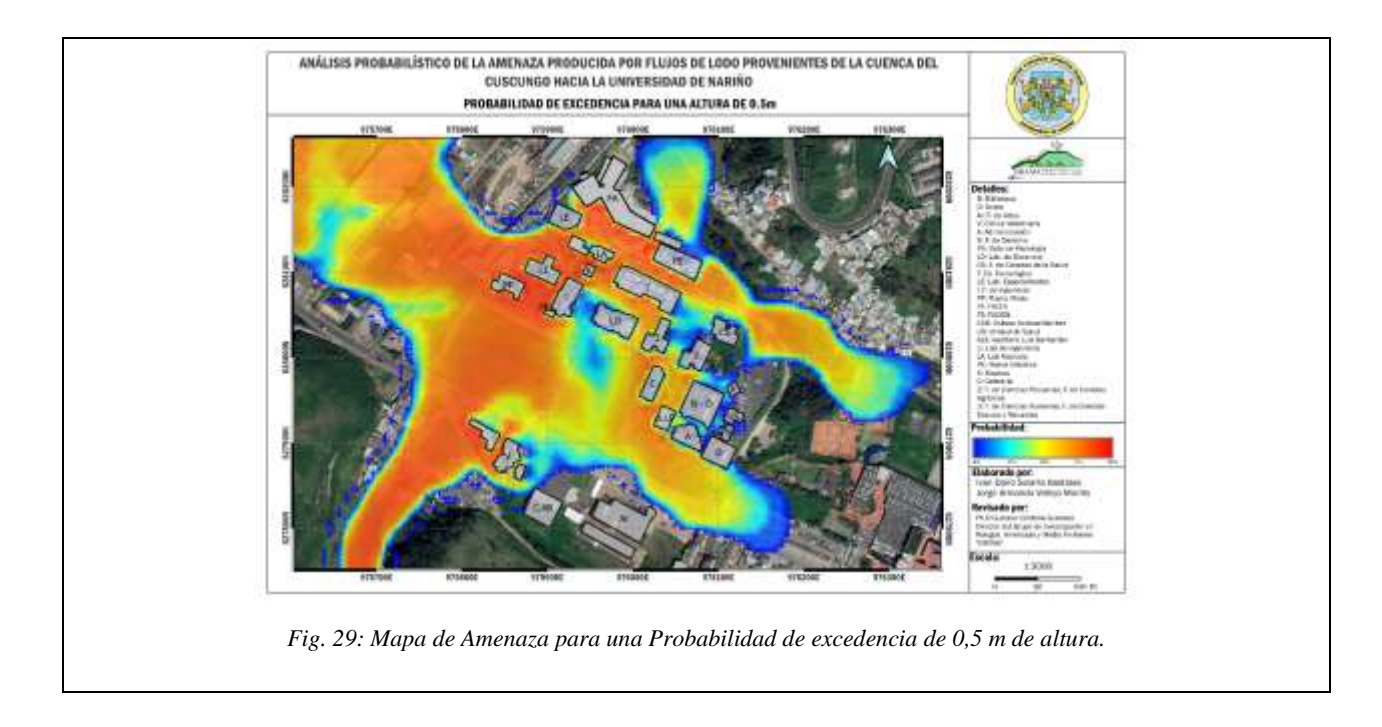

## *A. Probabilidad de Excedencia de Inundación de una Altura de 0,5 m.*

La probabilidad de amenaza ante una inundación que exceda los 0,5 m de altura en las estructuras de la universidad de Nariño se resume en la Tabla 3:

# TABLA III: RESUMEN DE PROBABILIDAD DE EXCEDENCIA DE INUNDACIÓN DE 0,5 M DE ALTURA

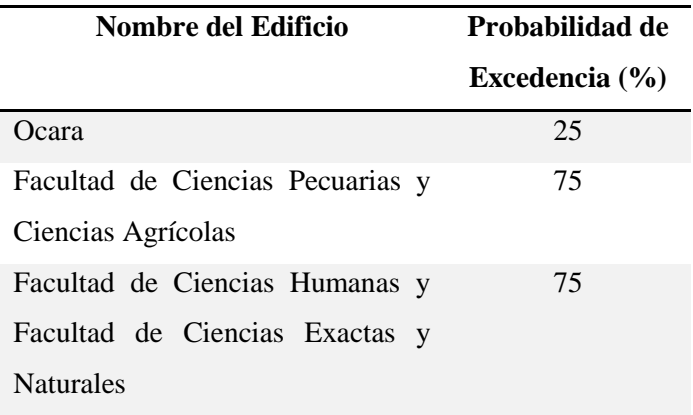

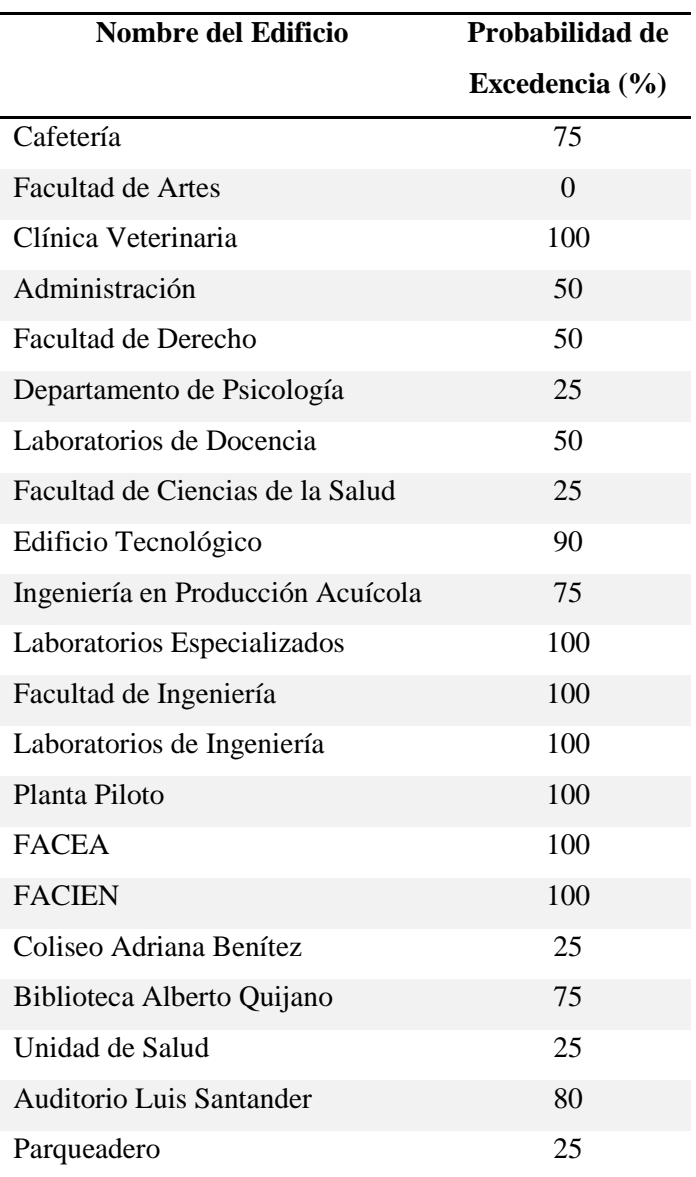

La probabilidad de excedencia para una altura de 0,5 m muestra que:

- Los edificios los cuales tienen una probabilidad de excedencia menor o igual al 25% para una altura de inundación de 0,5 m corresponden a Ocara, Departamento de Psicología, Facultad de Ciencias de la Salud, Coliseo Adriana Benítez, Unidad de Salud y el parqueadero.
- Los edificios con una probabilidad de excedencia de inundación mayores a 25% y menores o iguales a 50% corresponde a los bloques de Administración, Facultad de Derecho y Laboratorios de Docencia.
- Los edificios con una probabilidad de excedencia de inundación mayores a 50% y menores o iguales a 75% corresponde a los bloques de Facultad de Ciencias Pecuarias y Ciencias Agrícolas, Facultad de Ciencias Humanas y Facultad de Ciencias Exactas y Naturales, Cafetería, Ingeniería en Producción Acuícola, Biblioteca Alberto Quijano.
- Los edificios con una probabilidad de excedencia de inundación mayores a 75% y menores o iguales a 100% corresponde a los bloques de Clínica Veterinaria, Edificio Tecnológico, Laboratorios Especializados. Facultad de Ingeniería, Laboratorios de Ingeniería, Planta Piloto, FACEA, FACIEN y el Auditorio Luis Santander.
- La Facultad de Artes presenta probabilidad del 0%, por lo que hace que sea el único edificio de la Universidad que no tenga una amenaza por flujo de lodos.
- Se puede observar en la Figura 34 que los edificios que presentan una mayor probabilidad de excedencia a la inundación de 0.5 m se encuentran en la zona izquierda de la cuenca del Cuscungo (orientado desde la cuenca hacia la universidad) puesto que la topografía canaliza el flujo hacia esta zona, el lado derecho sufre menos afectaciones tal y como se puede observar.

#### *B. Probabilidad de Excedencia de Inundación de una Altura de 1.0 m.*

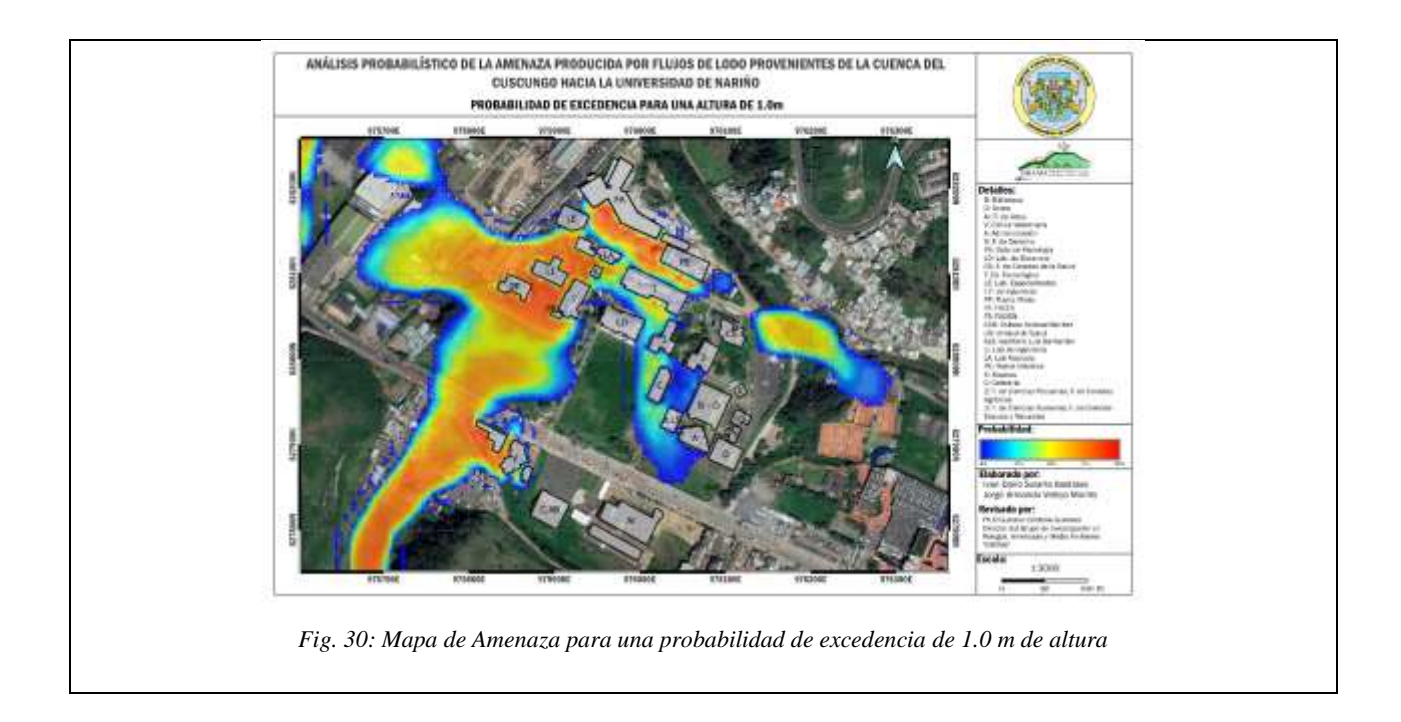

La probabilidad de amenaza ante una inundación de 1.0 m de altura en las estructuras de la universidad de Nariño se resume en la Tabla 4, cabe resaltar que las facultades que no son mencionadas en la siguiente tabla se debe a que la probabilidad en esta corresponde al 0%:

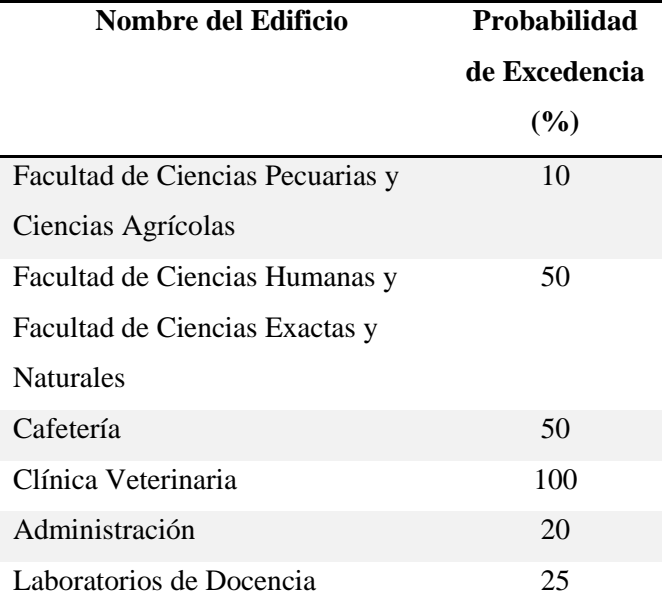

#### TABLA IV: RESUMEN DE PROBABILIDAD DE EXCEDENCIA DE 1.0 M DE ALTURA

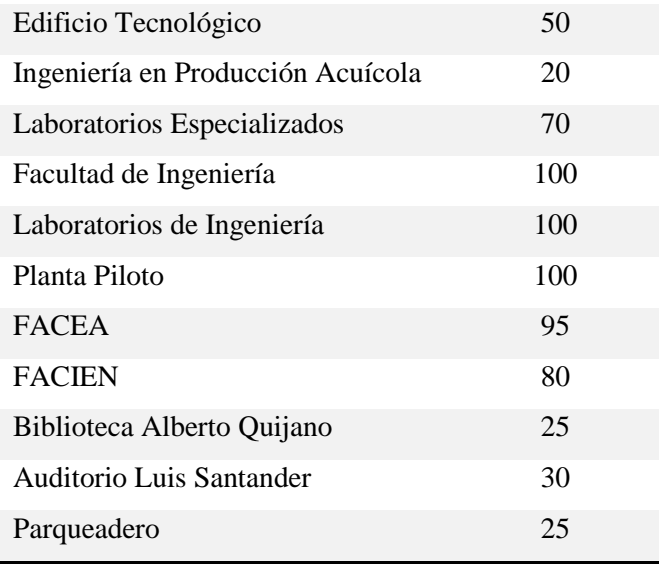

La probabilidad de excedencia para una altura de 1.0 m muestra que:

- Los edificios los cuales tienen una probabilidad de excedencia menor o igual al 25% para una altura de inundación de 1.0 m corresponden a Facultad de Ciencias Pecuarias y Ciencias Agrícolas, Administración, Laboratorios de Docencia, Ingeniería en Producción Acuícola, Biblioteca Alberto Quijano y el Parqueadero.
- Los edificios con una probabilidad de excedencia de inundación mayores a 25% y menores o iguales a 50% corresponde a los bloques de Facultad de Ciencias Humanas y Facultad de Ciencias Exactas y Naturales, Cafetería, Edificio Tecnológico, Auditorio Luis Santander.
- Los edificios con una probabilidad de excedencia de inundación mayores a 50% y menores o iguales a 75% corresponde al bloque de Laboratorios Especializados.
- Los edificios con una probabilidad de excedencia de inundación mayores a 75% y menores o iguales a 100% corresponde a los bloques de Clínica Veterinaria, Facultad de Ingeniería, Laboratorios de Ingeniería, Planta Piloto, FACEA y FACIEN
- Existe un amento en el número de edificios en donde la probabilidad corresponde al 0% de probabilidad de excedencia de inundación a 1.0 m siendo la mayoría de estos los que se ubican hacia el lado derecho de la Cuenca del Cuscungo.

#### *C. Probabilidad de Excedencia de Inundación de una Altura de 1.5 m.*

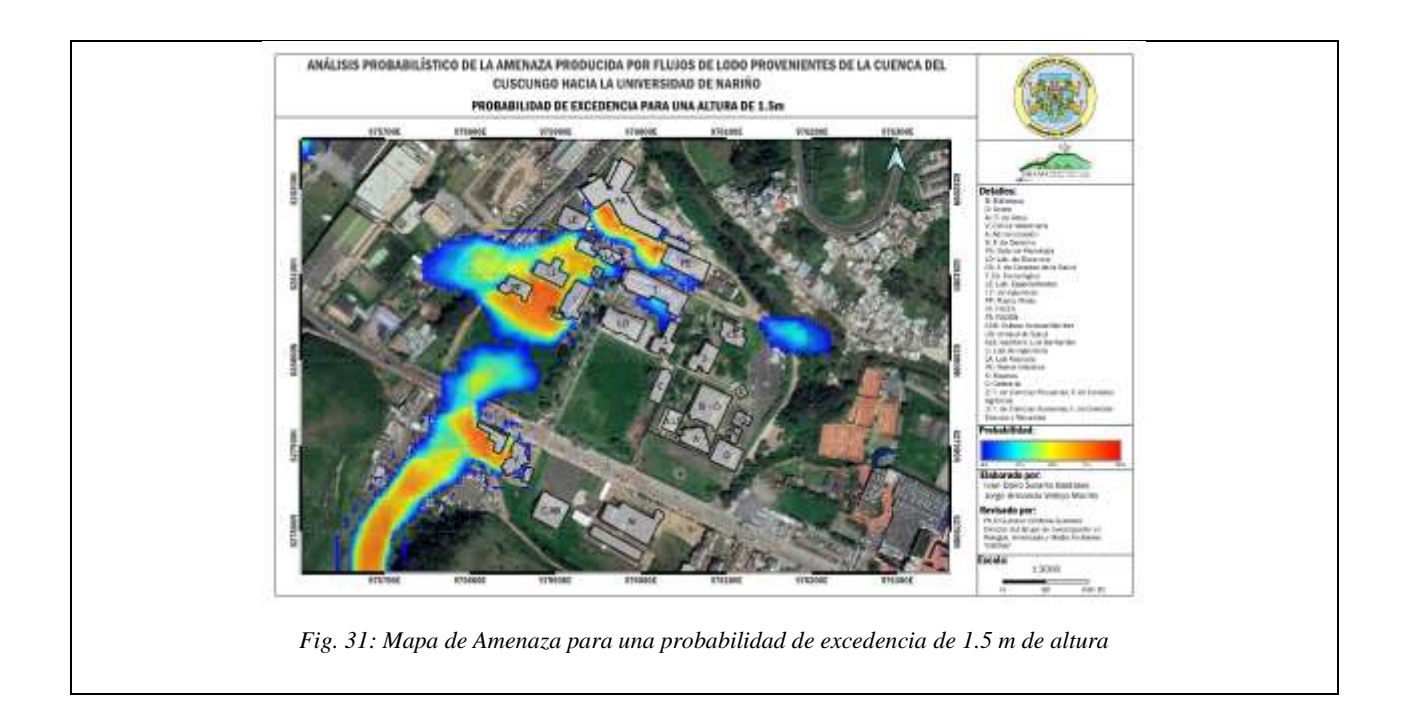

La probabilidad de amenaza ante una inundación de 1.5 m de altura en las estructuras de la universidad de Nariño se resume en la Tabla 5, cabe resaltar que las facultades que no son mencionadas en la siguiente tabla se debe a que la probabilidad en esta corresponde al 0%:

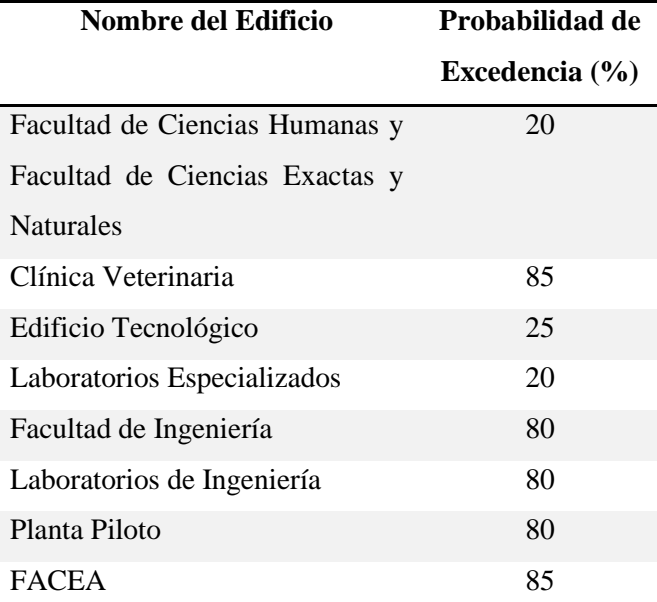

#### TABLA V: RESUMEN DE PROBABILIDAD DE EXCEDENCIA DE 1.5 M DE ALTURA.

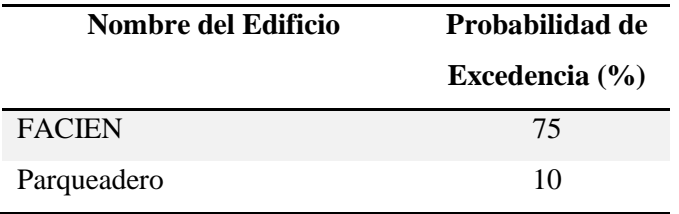

La probabilidad de excedencia para una altura de 1.5 m muestra que:

- Los edificios los cuales tienen una probabilidad de excedencia menor o igual al 25% para una altura de inundación de 1.5 m corresponden a Facultad de Ciencias Humanas y Facultad de Ciencias Exactas y Naturales, Edificio Tecnológico, Laboratorios Especializados y el Parqueadero.
- El bloque de FACIEN tiene una probabilidad de excedencia del 75%
- Los edificios con una probabilidad de excedencia de inundación mayores a 75% y menores o iguales a 100% corresponde a los bloques de Clínica Veterinaria, Facultad de Ingeniería, Planta Piloto y FACEA
- No existe una probabilidad de excedencia entre el 25% y el 50% para ningún bloque, sin embargo la probabilidad del 75% al 100% se mantiene un alto número de edificaciones las cuales serían afectadas.
- Una inundación de 1.5 m implica que la mitad de la altura de un piso se vería afectada, además que a esta altura empezaría a darse una afectación a las ventanas, puesto que presenta cargas al vidrio lo cual podría romperlo.

#### *D. Probabilidad de Excedencia de Inundación de una Altura de 2.0 m*

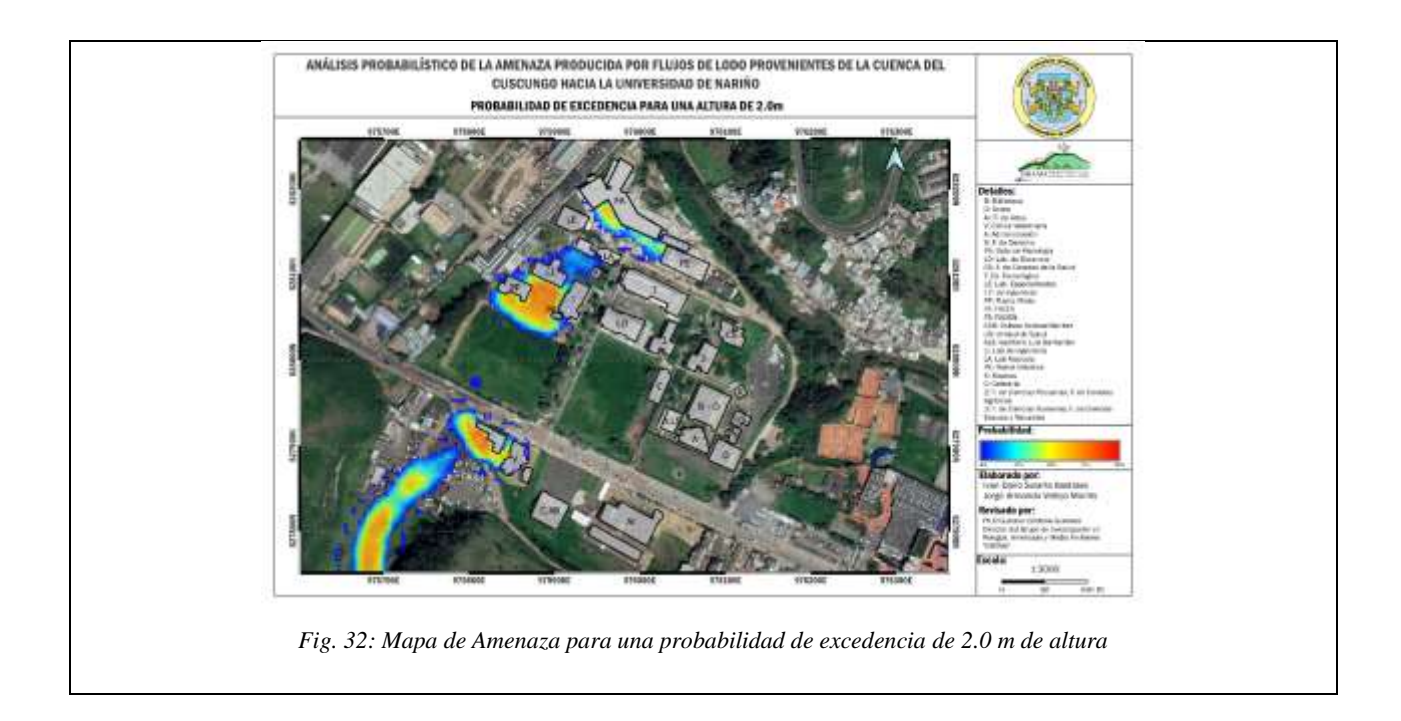

La probabilidad de amenaza ante una inundación de 2.0 m de altura en las estructuras de la universidad de Nariño se resume en la Tabla 6, cabe resaltar que las facultades que no son mencionadas en la siguiente tabla se debe a que la probabilidad en esta corresponde al 0%:

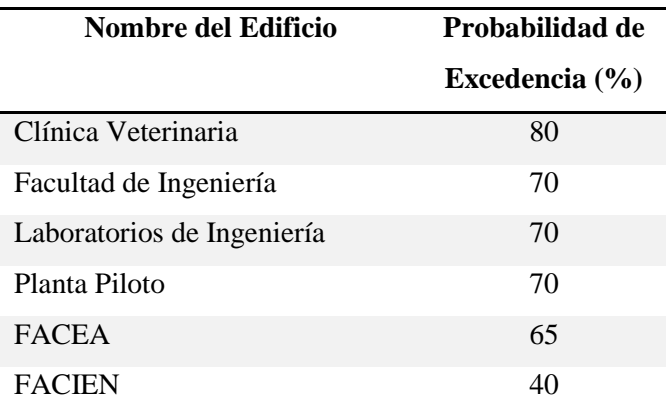

## TABLA VI: RESUMEN DE PROBABILIDAD DE EXCEDENCIA DE 2.0 M DE ALTURA.

La probabilidad de excedencia para una altura de 2.0 m muestra que:

• El bloque de FACIEN tiene una probabilidad de excedencia de inundación del 40%.

- Los edificios con una probabilidad de excedencia de inundación mayores a 50% y menores o iguales a 75% corresponde a los bloques de Facultad de Ingeniería, Laboratorios de Ingeniería, Planta Piloto y FACEA
- La Clínica Veterinaria tiene con una probabilidad de excedencia de inundación del 80%.
- Una inundación de 2.0 m implica que al igual que la altura de 1.5 m, existe una afectación en ventanas, además en esta altura se podría presentar obstrucciones en puertas, tal que si una persona se quedara atrapada dentro de un bloque no tendría manera de salir debido a la presión del material, además de que una persona podría ser enterrada en su totalidad.

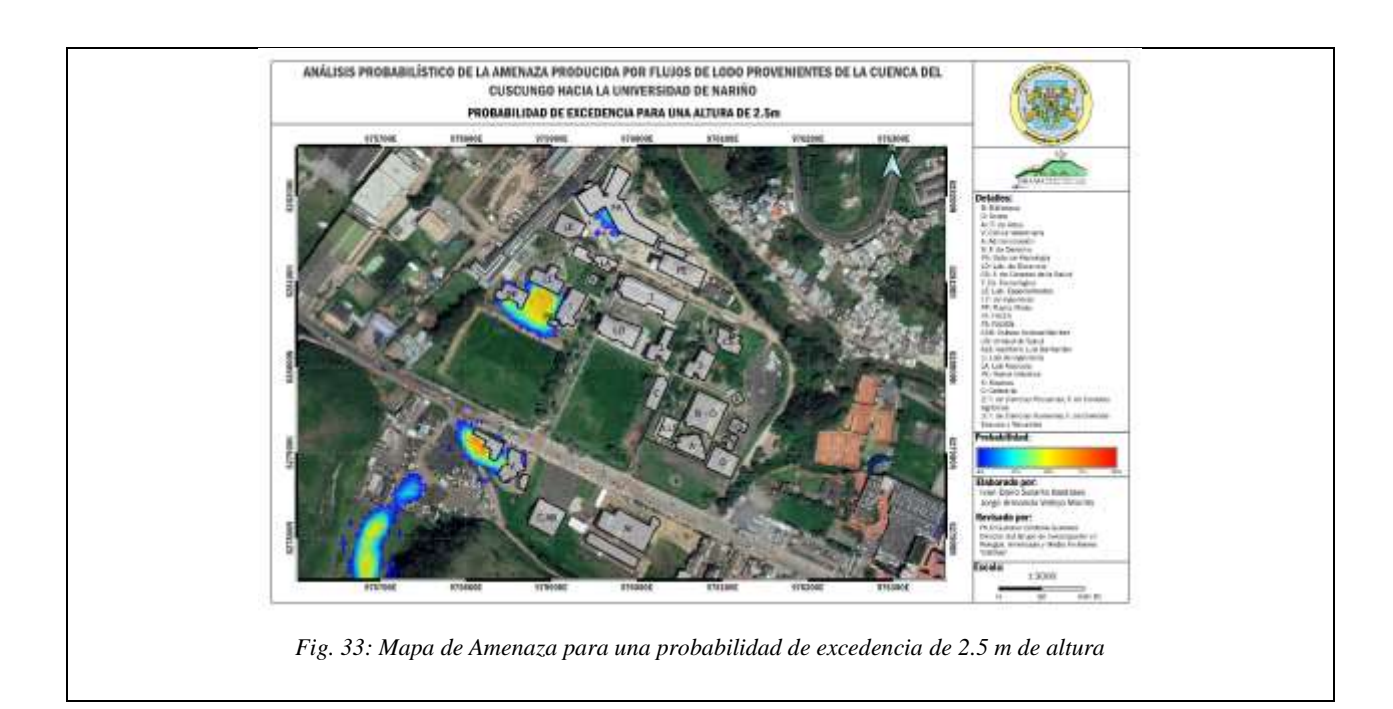

#### *E. Probabilidad de Excedencia de Inundación de una Altura de 2.5 m*

La probabilidad de amenaza ante una inundación de 2.5 m de altura en las estructuras de la universidad de Nariño se resume en la Tabla , cabe resaltar que las facultades que no son mencionadas en la siguiente tabla se debe a que la probabilidad en esta corresponde al 0%:

#### TABLA VII: RESUMEN DE PROBABILIDAD DE INUNDACIÓN DE 2.5 M DE ALTURA.

**Nombre del Edificio Probabilidad de Excedencia (%)**

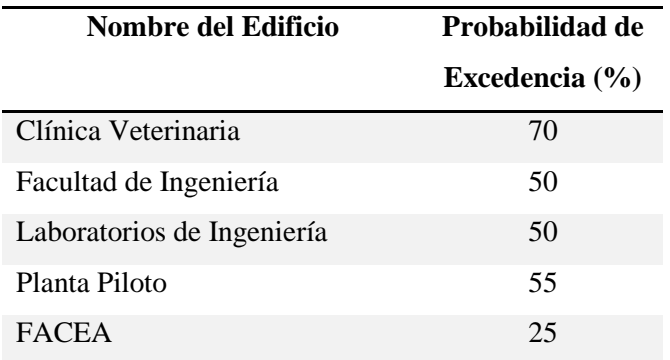

La probabilidad de excedencia para una altura de 2.5 m muestra que:

- El bloque de FACEA tiene una probabilidad de excedencia de inundación del 25%.
- Los edificios con una probabilidad de excedencia de inundación mayores a 50% y menores o iguales a 60% corresponde a los bloques de Facultad de Ingeniería, Laboratorios de Ingeniería y Planta Piloto
- La Clínica Veterinaria tiene con una probabilidad de excedencia de inundación del 70%.
- Una altura del flujo de 2.5 m haría que prácticamente el primer piso quede enterrado, por lo que equipos especializados como los de la clínica veterinaria, laboratorios de ingeniería y planta piloto serían afectados, además que podría dejarlos inservibles.

La Facultad de Ingeniería, Laboratorios de Ingeniería y la Planta Piloto se encuentran expuestas a una alta probabilidad de excedencia para todas alturas anteriormente expuestas, puesto que como se ha observado, su localización se encuentra justo en donde termina la canalización del flujo de la Cuenca, por ende las estructuras que se encuentran en esta zona serán las más afectadas, lo que contrasta con el lado derecho donde las probabilidades son mínimas, como en la facultad de artes, la cual no tiene ninguna probabilidad de inundación para flujos pequeños de hasta 50 cm.

La Clínica Veterinaria es la infraestructura con mayor probabilidad ante una inundación por este fenómeno debido a que se encuentra a la salida de la cuenca el Cuscungo, donde se observa que la probabilidad máxima es del 100% hasta una altura de 1.0 m y una probabilidad máxima del 70% para una altura de 2.5 m, lo que conlleva a que se presenten daños significativos a esta estructura.

### *F. Probabilidad de Amenaza por Presión Dinámica de 10 kPa.*

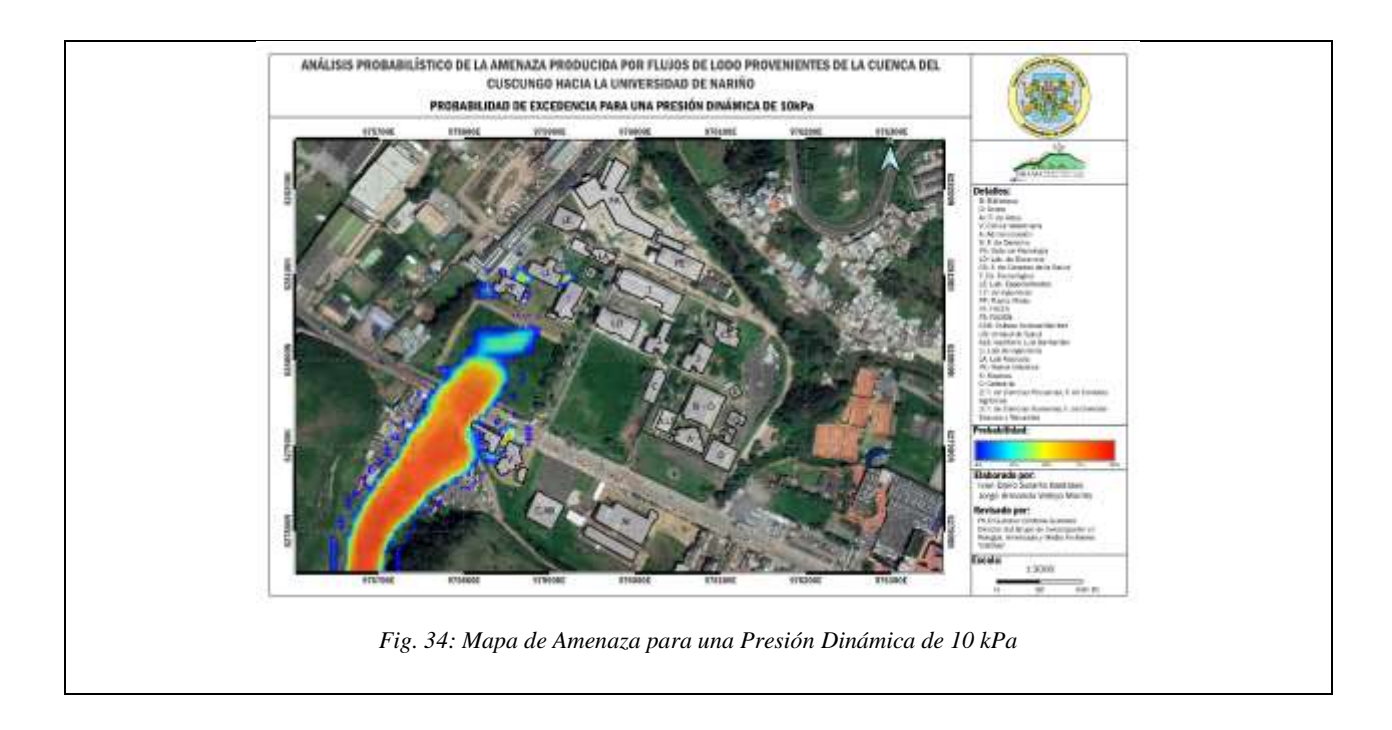

La probabilidad de amenaza ante una presión dinámica de 10 kPa en las estructuras de la universidad de Nariño se resume en la Tabla 8, cabe resaltar que las facultades que no son mencionadas en la siguiente tabla se debe a que la probabilidad en esta corresponde al 0%:

## TABLA VIII: RESUMEN DE PROBABILIDAD DE PRESIÓN DINÁMICA DE 10 KPA.

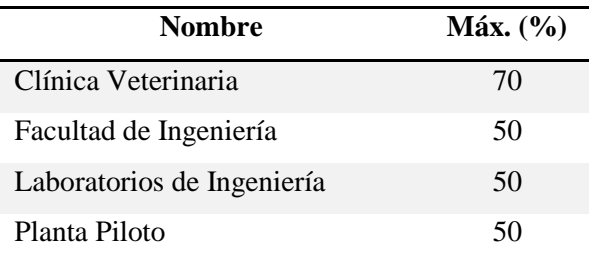

La probabilidad de amenaza para una presión de 10 kPa muestra que:

- La Clínica Veterinaria tiene una probabilidad del 70% que se vea afectada por una presión dinámica de 10 kPa.
- La Facultad de Ingeniería, Laboratorios de Ingeniería y Planta Piloto presentan una probabilidad del 50% ante una presión dinámica de 10 kPa

• Una presión dinámica de 10 kPa implica que puede arrastrar a una persona, y afectar elementos no estructurales tales como puertas y ventanas y muros que no estén sujetos a algo estructural tales como muros perimetrales.

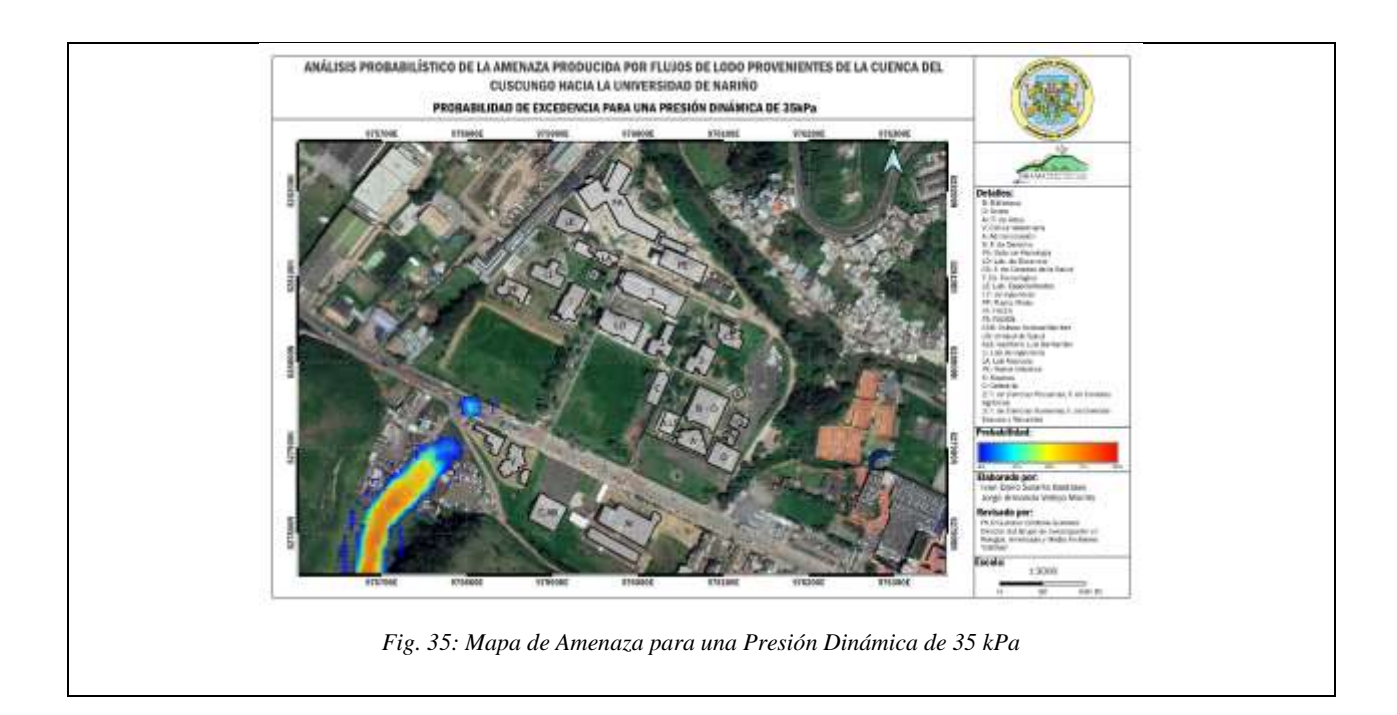

#### *G. Probabilidad de Amenaza por Presión Dinámica de 35 kPa.*

La probabilidad de amenaza ante una presión dinámica de 35 kPa en las estructuras de la universidad de Nariño se resume en la Tabla 9, cabe resaltar que las facultades que no son mencionadas en la siguiente tabla se debe a que la probabilidad en esta corresponde al 0%:

## TABLA IX: RESUMEN DE PROBABILIDAD DE PRESIÓN DINÁMICA DE 35 KPA.

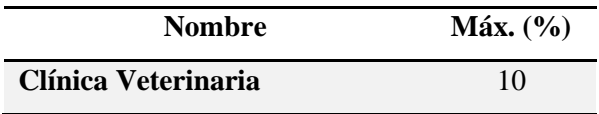

Con 35 kPa los muros construidos con concreto reforzado ya presentan daños importantes en su estructura, lo que podría significar una perdida mayor en cuanto a equipos y vidas humanas, puesto que la infraestructura presenta daños significativos.

#### *H. Probabilidad de Amenaza por Presión Dinámica de 55 kPa*

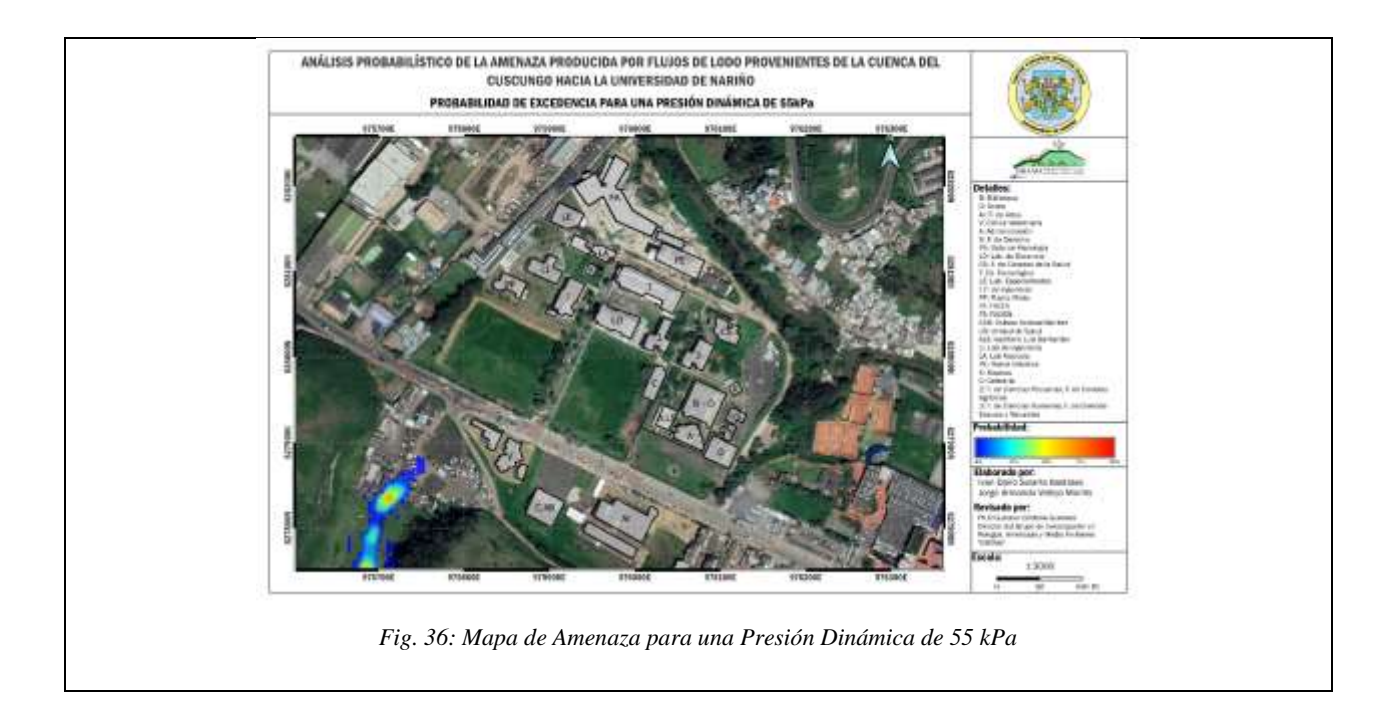

La probabilidad de amenaza ante una presión dinámica de 55 kPa en las estructuras de la universidad de Nariño es de 0%. Una presión superior o igual a 55 kPa implica que estructuras de concreto reforzado sean afectadas con daños graves y afectaría estructuras de acero, la cuales empezarían a presentar daños significativos.

## *I. Probabilidad de Amenaza por Presión Dinámica de 80 kPa.*

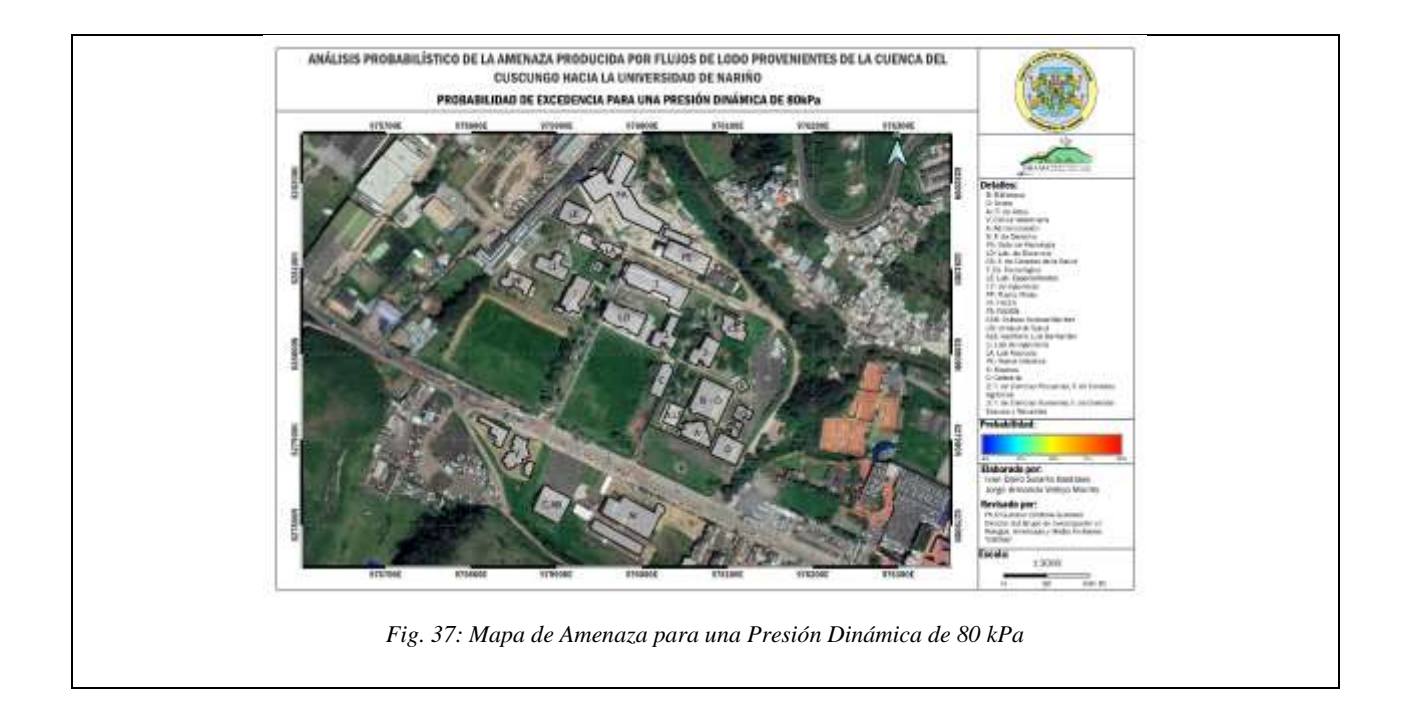

La probabilidad de amenaza ante una presión dinámica de 80 kPa en las estructuras de la universidad de Nariño es de 0%. Esta presión dinámica implica que toda la infraestructura de la Universidad quedaría totalmente destruida.

La probabilidad de que presiones dinámicas entre 35 y 80 kPa afecten la universidad son del 0% excepto la clínica veterinaria, la cual presenta el 10% de probabilidad ante una presión dinámica de 35 kPa, lo cual podría afectar estructuras de mampostería reforzada afectando los muros de la Clínica.

Los resultados expuestos anteriormente presentan una incertidumbre debido a que Titan2F no incorpora material fuera del establecido inicialmente en la pila a simular, es por eso que material que arrastre como árboles y pequeñas estructuras presentes a lo largo de la cuenca no sean tenidas en cuenta, es por eso que se toma la concentración y la altura como una variables, minimizando la incertidumbre que la incorporación del nuevo material pueda generar.

Existe una incertidumbre del cauce de la quebrada del Cuscungo, puesto que se asume en la simulación que este Canal está seco, para mejorar la predicción se añade una velocidad inicial, la cual solventa este vacío existente en la información calculada.

El tiempo de llegada del flujo desde la localización de la Pila hasta la universidad de Nariño está en el rango de 660 a 700 segundos, lo cual daría un tiempo de llegada de 11 minutos aproximadamente, esto no significa que se truncó hasta este tiempo sino se continuó hasta determinar una velocidad de depósito del flujo menor a 2 m/s, llegando a un tiempo de 900 segundos de simulación (15 minutos).

No se realiza el levantamiento como tal de los inmuebles presentes a lo largo de la cuenca puesto que estas no deberían estar localizadas en estas zonas de amenaza, se observa que estas estructuras están expuestas a una probabilidad muy alta de amenaza por flujos de lodos, ya sea por inundación o presión dinámica. Se presenta una probabilidad del 100% de inundación para 2.5 m en el peor de los casos y una probabilidad del 100% para presiones dinámicas de 80 kPa, lo que significa que estas casas serán totalmente destruidas, además que se incorporarían al volumen del flujo.

#### **IX.CONCLUSIONES Y RECOMENDACIONES**

En este trabajo se ha realizado una investigación sobre el fenómeno de flujos de lodos generados en la parte alta de la cuenca del Cuscungo, en cuyo abanico de depósito se encuentra ubicada la Universidad de Nariño. El análisis de esta amenaza se realizó usando el modelo de dos fases Titan2F, el cual permitió predecir la probabilidad de excedencia de varios niveles de inundación y presiones dinámicas, pudiendo llegar a las siguientes conclusiones y realizar las correspondientes recomendaciones:

- El tiempo de arribo del flujo de lodos desde la localización de la pila hasta la universidad de Nariño está entre los rangos de los 660 segundos hasta los 700 segundos, este rango depende del volumen, velocidad inicial y concentración.
- La probabilidad de excedencia de una inundación para la altura de flujo de 0.50 metros alcanzaría la mayor parte de la universidad, lo que implica costos elevados en cuestión de limpieza y bloqueo de desagües.
- La infraestructura más expuesta a una inundación por flujo de lodos es la Clínica Veterinaria, en donde la probabilidad de inundación para una altura de 2.5 m llega hasta el 70%, y para una altura de 1 m esta probabilidad aumenta llegando al 100%.
- La Facultad de Ingeniería, Laboratorios de Ingeniería y la Planta Piloto son otras de las estructuras gravemente afectadas por inundación, donde la probabilidad máxima para una altura de 2.5 m es de aproximadamente 50%.
- Ante una probabilidad de impacto de una sobrepresión de 10 kPa no es despreciable para Clínica Veterinaria, Laboratorios de Ingeniería y la Planta Piloto, se debe tener un especial cuidado a los equipos especializados que se encuentran en estas estructuras, ya que con una altura superior a 1 m el flujo podría filtrarse por las ventanas ocasionando la pérdida de estos equipos.
- La infraestructura de la universidad de Nariño no está expuesta a las probabilidades de presiones dinámicas que puedan generar daños graves en la estructura, se podrían generar daños en ventanas y puertas debido a que las presiones que llegan a la infraestructura son de 10 kPa, presiones mayores a estas como las de 35 kPa, 55 kPa y 80 kPa no tendrán una probabilidad considerable en donde se produzcan daños a excepción de la clínica veterinaria la cual tiene un 10% de probabilidad de una presión dinámica de 35 kPa

donde se vería afectada la mampostería reforzada, permitiendo el ingreso del flujo a sus instalaciones poniendo en peligro la vida de estudiantes, usuarios y personal administrativo.

- La Clínica Veterinaria ha mostrado ser una de las estructuras más vulnerables ante un eventual flujo de lodos, además de lo mostrado en la Figura 40 muestra una probabilidad muy alta de que el flujo pueda llegar con una presión de 35 kPa a esta estructura. Se debería evaluar la posibilidad de construir un muro el cuál pueda actuar como barrera disminuyendo la probabilidad de que la estructura se pueda ver gravemente afectada.
- Debido a que no se tiene en cuenta la incorporación de material a través de todo el recorrido del flujo sobre la cuenca el impacto esperado sobre estructuras y personas podría verse incrementado, invitando a realizar medidas de información sobre el riesgo que presentaría un posible flujo de lodos.
- Los resultados obtenidos en los mapas muestran que en una grilla de 1x1 se observan muchos más detalles tanto de la infraestructura como de los obstáculos presentes durante el recorrido del flujo, sin embargo, este nivel de detalle conlleva a un gasto computacional mucho mayor, por lo que el tiempo total de simulación aumenta drásticamente.
- Como se ha observado en las simulaciones hay zonas en las cuales se presenta una desviación del flujo hacia las cuencas aledañas, siendo el caso más crítico el desvío producido a la cuenca en el que se encuentra el barrio Mariluz II, puesto que presenta un alta probabilidad de afectación tanto en presión dinámica importantes y profundidad de flujo importantes, lo cual podría afectar a mucha de las personas y viviendas que se encuentran en esta zona, lo cual hace necesario un estudio detallado para esta zona en particular.
- En las visitas de campo se ha observado distintas estructuras las cuales están presentes a lo largo del recorrido del flujo de lodos, mostrando en las simulaciones que dichas estructuras presentan una probabilidad muy alta de ser afectadas por este fenómeno, se recomienda realizar una reubicación para los habitantes de esta zona, pues se presentan probabilidades de inundación del 100% para alturas de 2.5 m y un 80% de probabilidades de una presión dinámica superior a 80 kPa, por lo que estas estructuras serían afectadas

en su totalidad, puesto que una presión dinámica superior a 80 kPa implica la destrucción total de cualquier tipo de infraestructura.

• Los métodos empleados para determinar el número de simulaciones a realizar en esta investigación mostraron que los resultados obtenidos mediante LHS y PCQ mantienen un valor en la media casi similar, pero manteniendo un error igual en todos los casos, siendo del orden de 10−4 .

#### **X. REFERENCIAS**

- [1] Ministerio de Justicia, *Ley 1523 de 2012*, vol. 2, no. 10. Colombia, 2012, pp. 1–22.
- [2] G. Duarte, M. Martinez, and W. Hinz, "Propuesta para la restauración de los efectos Ambientales del Casco Urbano de Armero, Tolima causado por el desastre natural de 1985," Universidad Libre, 2005.
- [3] H. Cepeda, "Investigaciones petrológicas en el ámbito de las planchas 429 Pasto y 410 La Unión, con especial énfasis en el complejo volcánico del Galeras," *Boletín Geológico*, vol. 30, no. 1, pp. 48–113, Jan. 1989, Accessed: Jan. 16, 2022. [Online]. Available: https://revistas.sgc.gov.co/index.php/boletingeo/article/view/158
- [4] Servicio Geológico Colombiano, *ACTUALIZACIÓN DEL MAPA DE AMENAZA VOLCÁNICA DEL VOLCÁN GALERAS-COLOMBIA MEMORIA En cumplimiento a la Sentencia de la Corte Constitucional T-269 de 2015*. Pasto, 2015. [Online]. Available: https://www2.sgc.gov.co/sgc/volcanes/VolcanGaleras/PDF/Memoria\_Actualizacio n\_Mapa\_Amenaza\_Volcanica\_Volcan\_Galeras\_2015.pdf
- [5] O. Franco and J. Silva, "DETERMINACIÓN PRELIMINAR DE LA AMENAZA POR FLUJO DE LODO PROVENIENTES DE LA QUEBRADA CUSCUNGO Y DEL RIO PASTO EN LA UNIVERSIDAD DE NARIÑO SEDE TOROBAJO MEDIANTE MODELAMIENTOS NUMÉRICOS Y ANALÍTICOS," UNIVERSIDAD DE NARIÑO, 2017.
- [6] Informe de Gestion UDENAR, "Informe de Gestión Factor 2. Estudiantes | Udenar Periódico," 2021. https://periodico.udenar.edu.co/informe-de-gestion-factor-2 estudiantes/ (accessed Jan. 09, 2022).
- [7] Informe de Gestion UDENAR, "Informe de Gestión Factor 3. Profesores | Udenar Periódico," 2021. https://periodico.udenar.edu.co/informe-gestion-factor-3 profesores/ (accessed Jan. 09, 2022).
- [8] M. L. Calvache Velasco, *Geology and volcanology of the recent evolution of Galeras volcano, Colombia /*. University of Louisiana, , 1990.
- [9] A. D. Hurtado Artunduaga and G. P. Cortés Jiménez, "Third version of the hazard map of Galeras Volcano, Colombia," *Journal of Volcanology and Geothermal*

*Research*, vol. 77, no. 1–4, pp. 89–100, May 1997, doi: 10.1016/S0377- 0273(96)00088-1.

- [10] R. S. Sparks, W. P. Aspinall, H. S. Crosweller, and T. K. Hincks, "Risk and uncertainty assessment of volcanic hazards," in *Risk and Uncertainty Assessment for Natural Hazards*, vol. 9781107006195, Cambridge University Press, 2011, pp. 364–397. doi: 10.1017/CBO9781139047562.012.
- [11] M. F. Sheridan, A. K. Patra, K. Dalbey, and B. Hubbard, "Probabilistic digital hazard maps for avalanches and massive pyroclastic flows using TITAN2D," *Special Paper of the Geological Society of America*, vol. 464, no. 14, pp. 1–12, 2010, doi: 10.1130/2010.2464(14).
- [12] G. Córdoba, G. Villarosa, M. F. Sheridan, J. G. Viramonte, D. Beigt, and G. Salmuni, "Secondary lahar hazard assessment for Villa la Angostura, Argentina, using Two-Phase-Titan modelling code during 2011 Cordón Caulle eruption," *Natural Hazards and Earth System Sciences*, vol. 15, no. 4, pp. 757–766, 2015, doi: 10.5194/nhess-15-757-2015.
- [13] G. Córdoba, G.Villarosa and A. Guerrero, "Probabilistic lahar hazard assesment by modeling : the case of Villa La Angostura , provincia de Neuquén , Argentina," *Hazard and risk mapping The Arequipa-El Misti case study and other threatened cities*, vol. 1, pp. 79–82, 2018.
- [14] A. Guerrero, R. Criollo, G. Córdoba, and D. Rodríguez, "A Modeling Approach for Lahar Hazard Assessment: the Case of Tamasagra Sector in the City of Pasto, Colombia," *Ingeniería y Ciencia*, vol. 15, no. 30, pp. 53–77, 2019, doi: 10.17230/ingciencia.15.30.1.
- [15] D. M. Rodríguez Espinosa, G. Córdoba Guerrero, and H. Delgado-Granados, "Evaluación probabilística del peligro por lahares en el flanco NE del Volcán Popocatépetl," *Boletín de la Sociedad Geológica Mexicana*, vol. 69, no. 1, pp. 243– 260, 2017, doi: 10.18268/bsgm2017v69n1a12.
- [16] DEPARTAMENTO ADMINISTRATIVO DE LA PRESIDENCIA DE LA REPUBLICA, "DECRETO No 2157 del 20 DIC 2017." Bogotá D.C., p. 20, 2017.
- [17] Servicio Geológico Colombiano, "Volcán Galeras," 2022. https://www2.sgc.gov.co/sgc/volcanes/VolcanGaleras/Paginas/generalidadesvolcan-galeras.aspx (accessed Jan. 01, 2022).
- [18] Servicio Geológico Colombiano, "Geovulcanología," 2022. https://www2.sgc.gov.co/sgc/volcanes/VolcanGaleras/Paginas/geovulcanologia.asp x (accessed Jan. 01, 2022).
- [19] INGEOMINAS, "Volcán Galeras Actividad histórica," p. 11, 2005.
- [20] INGEOMINAS, "RESUMEN DE LA ACTIVIDAD ERUPTIVA DEL VOLCAN GALERAS EN EL PERIODO 2004-2009." p. 21, 2010.
- [21] A. Murcial Leal and H. Cepeda Vanegas, *Memoria Geológica de la Plancha 429 - Pasto*, Ingeominas. Popayan, 184AD. Accessed: Jan. 01, 2022. [Online]. Available: https://recordcenter.sgc.gov.co/B4/13010010021455/documento/pdf/010121455110 2000.pdf
- [22] L. M. Dorado G., "Galeras: Avances y retos de la situación de desastre," *Gestión y Ambiente*, pp. 93–100, Sep. 02, 2007. Accessed: Jan. 02, 2022. [Online]. Available: https://revistas.unal.edu.co/index.php/gestion/article/download/1414/2031/6759
- [23] Universidad de Nariño, "Sobre la Universidad Universidad de Nariño." https://www.udenar.edu.co/naturaleza/ (accessed Jan. 09, 2022).
- [24] Alcaldía Municipal de Pasto, "PLAN DE ORDENAMIENTO TERRITORIAL 2014-2027. Pasto Territorio Con-Sentido. Documento Técnico de Soporte.," Pasto, 2015.
- [25] D. Armentano and V. Goicochea, *PROBABILIDAD*. Montevideo, Uruguay: Universidad de la República, 2017.
- [26] E. T. Jaynes, *Probability theory: A logic of science*. 1995. doi: 10.1007/bf02985800.
- [27] L. Rincón, *Introducción a la probabilidad*. México D.F., 2014. doi: 10.31978/014- 18-009-x.g.
- [28] A. M. Bianco and E. J. Martínez, "Probabilidades y Estadística (Computación)," Buenos Aires, 2004.
- [29] International Association of Assessing Officers, "Standard on Digital Cadastral Maps and Parcel Identifiers," *International Association of Assessing Officers*, 2015, [Online]. Available: http://www.iaao.org
- [30] J. Roa Lobo and Kamp Ulrich, "Modelos de elevación digital (MED) a partir de sistemas satelitales. Una introducción y análisis comparativo en la cordillera de Mérida-Venezuela," *Revista Geográfica Venezolana*, vol. 49, no. 1, pp. 11–42, 2008.
- [31] INEGI, "Modelos Digitales de Elevación: Generalidades y especificaciones," pp. 1–22, 1999.
- [32] V. Olaya Ferrero, *Hidrología Computacional y Modelos Digitales del Terreno - Teoria, práctica y filosofía de una nueva forma de análisis hidrológico*. 2004.
- [33] INEGI, "Modelos Digitales de Elevación (MDE)," *Instituto Nacional de Estadistica y Geografíca*, pp. 1–14, 2015.
- [34] F. Pucha, A. Fries, F. Cánovas, F. Oñate, V. Gonzáles, and D. Pucha, *Fundamentos de SIG. Aplicaciones con ArcGIS*, no. July. 2017.
- [35] Roberto. Matellanes, "Modelo vectorial y ráster: ventajas y desventajas -Geoinnova," *Geoinnova*, 2017. https://geoinnova.org/blog-territorio/modelovectorial-y-modelo-raster/?gclid=CjwKCAiA8bqOBhANEiwA-sIlNtDuUBBjZW7vMrXmJ8nb8lNZZNGAzbVA9mEHoJ\_mFH-EF-GhakroBoCEToQAvD\_BwE (accessed Dec. 14, 2021).
- [36] J. A. Pérez López, "Cálculo del caudal de creciente por el método racional en el caño PAvas en la vereda de Velásquez en el municipio de Puerto Boyacá," Bogotá, 2015. Accessed: Nov. 14, 2021. [Online]. Available: https://repository.udistrital.edu.co/bitstream/handle/11349/4956/PerezLopezJes%C 3%BAsAlejandro2016.pdf?sequence=1
- [37] M. Andrade Pacheco, "Calculo Del Caudal de Diseño ," Sep. 16, 2018. https://qdoc.tips/calculo-del-caudal-de-diseo-pdf-free.html (accessed Jan. 19, 2022).
- [38] Ministerio de Vivienda, *Reglamento Técnico del Sector de Agua Potable y Saneamiento Básico - RAS, Título D, Sitermas de Recolección y Evaluación de Aguas Residuales Domésticas y Aguas Lluvias*. 2016.
- [39] Ministerio de Transporte y Comunicaciones, *MANUAL DE HIDROLOGÍA, HIDRÁULICA Y DRENAJE*. Perú, 2010.
- [40] L. F. Galeano Mendoza and Y. J. Palacios López, "Estudio comparativo de los diferentes métodos para el diseño de alcantarillas en carreteras y vías férreas," Managua, 2011. Accessed: Jan. 06, 2022. [Online]. Available: https://repositorio.unan.edu.ni/5010/1/89436.pdf
- [41] F. J. Sánchez, "Hidrología Superficial (III): Relación Precipitación-Escorrentía," España, Jun. 2012. [Online]. Available: http://hidrologia.usal.esPág.1
- [42] M. García Naranjo, "Estimación de caudales máximos," in *XVII Congreso Nacional de Ingeniería Civil. Desarrollo, Sostenibilidad e Ingeniería.*, 2011, pp. 1– 36. Accessed: Jan. 19, 2022. [Online]. Available: https://es.slideshare.net/mgarcianaranjo/estimacin-de-caudales-mximos
- [43] G. A. Córdoba, M. F. Sheridan, and B. Pitman, "Titan2F code for lahar hazard assessment: Derivation, validation and verification," *Boletin de la Sociedad Geologica Mexicana*, vol. 70, no. 3, pp. 611–631, 2018, doi: 10.18268/BSGM2018v70n3a3.
- [44] B. Voight, "The 1985 Nevado del Ruiz volcano catastrophe: anatomy and retrospection," *Journal of Volcanology and Geothermal Research*, vol. 42, no. 1–2, pp. 151–188, 1990, doi: 10.1016/0377-0273(90)90075-Q.
- [45] E. E. Doyle, S. J. Cronin, and J. C. Thouret, "Defining conditions for bulking and debulking in lahars," *GSA Bulletin*, vol. 123, no. 7–8, pp. 1234–1246, Jul. 2011, doi: 10.1130/B30227.1.
- [46] H. Baalousha, "Using orthogonal array sampling to cope with uncertainty in ground water problems," *Ground Water*, vol. 47, no. 5, pp. 709–713, 2009, doi: 10.1111/j.1745-6584.2009.00576.x.
- [47] G. Vachaud and T. Chen, "Sensitivity of computed values of water balance and nitrate leaching to within soil class variability of transport parameters," *Journal of Hydrology*, vol. 264, no. 1–4, pp. 87–100, 2002, doi: 10.1016/S0022- 1694(02)00070-7.
- [48] A. Sieber and S. Uhlenbrook, "Sensitivity analyses of a distributed catchment model to verify the model structure," *Journal of Hydrology*, vol. 310, no. 1–4, pp. 216–235, Aug. 2005, doi: 10.1016/J.JHYDROL.2005.01.004.
- [49] P. S. Yu, T. C. Yang, and S. J. Chen, "Comparison of uncertainty analysis methods for a distributed rainfall–runoff model," *Journal of Hydrology*, vol. 244, no. 1–2, pp. 43–59, Apr. 2001, doi: 10.1016/S0022-1694(01)00328-6.
- [50] C. van den Brink, W. J. Zaadnoordijk, S. Burgers, and J. Griffioen, "Stochastic uncertainties and sensitivities of a regional-scale transport model of nitrate in groundwater," *Journal of Hydrology*, vol. 361, no. 3–4, pp. 309–318, 2008, doi: 10.1016/j.jhydrol.2008.08.001.
- [51] M. Stein, "Large Sample Properties of Simulations Using Latin Hypercube Sampling," *Technometrics*, vol. 29, no. 2, pp. 143–151, 1987, doi: 10.2307/1269769.
- [52] M. D. McKay, R. J. Beckman, and W. J. Conover, "A comparison of three methods for selecting values of input variables in the analysis of output from a computer code," *Technometrics*, vol. 42, no. 1, pp. 55–61, 2000, doi: 10.1080/00401706.2000.10485979.
- [53] A. B. Owen, "Orthogonal Arrays for Computer Experiments, Integration and Visualization," *Statistica Sinica*, vol. 2, no. 2. pp. 439–452, 1992. [Online]. Available: http://apps.isiknowledge.com/InboundService.do?product=WOS&action=retrieve& SrcApp=Papers&UT=A1992JQ01200007&SID=Q2bLAlDeDMoNNjgB84J&SrcA

uth=mekentosj&mode=FullRecord&customersID=mekentosj&DestFail=http://acce ss.isiproducts.com/custom\_images/wok\_failed\_aut

- [54] D. Xiu and G. E. Karniadakis, "Modeling uncertainty in flow simulations via generalized polynomial chaos," *Journal of Computational Physics*, vol. 187, no. 1, pp. 137–167, 2003, doi: 10.1016/S0021-9991(03)00092-5.
- [55] B. Tang, "Orthogonal Array-Based Latin Hypercubes," *Jorunal of the American Statistical Association*, vol. 88, no. 424, pp. 1392–1397, Dec. 1993.
- [56] A. Matala, "Sample Size Requierement for Monte Carlo-simulations using Latin Hypercube Sampling," *Independent Research Projects in Applied Mathematics* , vol. 2, no. 4108, pp. 1–24, May 2008.
- [57] K. Dalbey, A. K. Patra, E. B. Pitman, M. I. Bursik, and M. F. Sheridan, "Input uncertainty propagation methods and hazard mapping of geophysical mass flows," *Journal of Geophysical Research: Solid Earth*, vol. 113, no. 5, pp. 1–16, 2008, doi: 10.1029/2006JB004471.
- [58] E. B. Pitman and Long Le, "A two-fluid model for avalanche and debris flows," *Philosophical Transactions of the Royal Society A: Mathematical, Physical and Engineering Sciences*, vol. 363, no. 1832, pp. 1573–1601, 2005, doi: 10.1098/rsta.2005.1596.
- [59] S. B. Savage and K. Hutter, "The motion of a finite mass of granular material down a rough incline," *Journal of Fluid Mechanics*, vol. 199, no. 2697, pp. 177–215, 1989, doi: 10.1017/S0022112089000340.
- [60] R. M. Iverson, "THE PHYSICS OF DEBRIS FLOWS," *Review of Geophysics*, vol. 35, no. 97, pp. 245–296, 1997.
- [61] R. M. Iverson and R. P. Denlinger, "Flow of variably fluidized granular masses across three-dimensional terrain: 1. Coulomb mixture theory," *Journal of Geophysical Research: Solid Earth*, vol. 106, no. B1, pp. 537–552, Jan. 2001, doi: 10.1029/2000JB900329.
- [62] J. W. Eaton, D. Bateman, S. Hauberg, and R. Wehbring, *GNU Octave - A highlevel interactive languaje for numerical computations*, 6th ed. Boston, 2021.
- [63] A. F. Pérez and J. Sosa, "GNU Octave." Bogotá D.C., pp. 1–18, 2007.
- [64] D. E. Moriano Tello *et al.*, "Evaluación de la vulnerabilidad de edificaciones ante la génesis de lahares: Caso de estudio en la población de Santiago Xalitzintla, en el flanco NE del volcán Popocatépetl (México)," *Boletín de la Sociedad Geológica Mexicana*, vol. 69, no. 1, pp. 223–241, 2017, Accessed: Dec. 26, 2021. [Online]. Available: http://www.scielo.org.mx/scielo.php?script=sci\_arttext&pid=S1405- 33222017000100223&lng=es&nrm=iso&tlng=es
- [65] G. Zuccaro, A. Santo, F. Cacace, D. de Gregorio, and G. di Crescenzo, "Building vulnerability assessment under landslides actions: Castellammare di Stabia case

study," *Rendiconti Online Societa Geologica Italiana*, vol. 21, pp. 470–472, Jan. 2012, Accessed: Feb. 05, 2022. [Online]. Available: https://www.researchgate.net/publication/256486032\_Building\_vulnerability\_asses sment\_under\_landslides\_actions\_Castellammare\_di\_Stabia\_case\_study/citations

- [66] R. Ortiz, "Riesgo volcánico," *Dpto. Vulcanología. Museo Nacional de Ciencias Naturales. CSIC*, 1995.
- [67] V. Araña, "VOLCANISMO DE LAS ISLAS CANARIAS," *Dpto. Vulcanología. Museo Nacional de Ciencias Naturales. CSIC*. p. 10, 1997. doi: 10.5944/etfi.10.1997.4662.
- [68] G. Zanchetta, R. Sulpizio, M. T. Pareschi, F. M. Leoni, and R. Santacroce, "Characteristics of May 5–6, 1998 volcaniclastic debris flows in the Sarno area (Campania, southern Italy): relationships to structural damage and hazard zonation," *Journal of Volcanology and Geothermal Research*, vol. 133, no. 1–4, pp. 377–393, May 2004, doi: 10.1016/S0377-0273(03)00409-8.
- [69] G. A. Valentine, "Damage to structures by pyroclastic flows and surges, inferred from nuclear weapons effects," 1998. Accessed: Jan. 01, 2022. [Online]. Available: https://citeseerx.ist.psu.edu/viewdoc/download?doi=10.1.1.576.3213&rep=rep1&ty pe=pdf
- [70] R. J. S. Spence, P. J. Baxter, and G. Zuccaro, "Building vulnerability and human casualty estimation for a pyroclastic flow: a model and its application to Vesuvius," *Journal of Volcanology and Geothermal Research*, vol. 133, no. 1–4, pp. 321–343, May 2004, doi: 10.1016/S0377-0273(03)00405-0.
- [71] M. F. Sheridan, G. A. Cordoba, B. Pitman, S. J. Cronin, and J. Procter, "Application of a wide-ranging two-phase Debris Flow Model to the 2007 Crater Lake break-out lahar at Mt. Ruapehu, New Zealand," *American Geophysical Union*, vol. 53, no. 2691, Dec. 2011, Accessed: Jan. 11, 2022. [Online]. Available: https://ui.adsabs.harvard.edu/abs/2011AGUFM.V53E2691S/abstract
- [72] J. N. Procter, S. J. Cronin, and M. F. Sheridan, "Evaluation of Titan2D modelling forecasts for the 2007 Crater Lake break-out lahar, Mt. Ruapehu, New Zealand," *Geomorphology*, vol. 136, no. 1, pp. 95–105, 2012, doi: 10.1016/j.geomorph.2011.05.001.

[73] R. Williams, A. J. Stinton, and M. F. Sheridan, "Evaluation of the Titan2D twophase flow model using an actual event: Case study of the 2005 Vazcún Valley Lahar," *Journal of Volcanology and Geothermal Research*, vol. 177, no. 4, pp. 760–766, Nov. 2008, doi: 10.1016/J.JVOLGEORES.2008.01.045.

#### **XI.ANEXOS**

- **Anexo 1**. Mapa de Probabilidad de Amenaza de Flujos de Lodo Provenientes de la Cuenca del Cuscungo hacia la Universidad de Nariño, con una probabilidad de excedencia de 0.5 m.
- **Anexo 2**. Mapa de Probabilidad de Amenaza de Flujos de Lodo Provenientes de la Cuenca del Cuscungo hacia la Universidad de Nariño, con una probabilidad de excedencia de 1.0 m.
- **Anexo 3**. Mapa de Probabilidad de Amenaza de Flujos de Lodo Provenientes de la Cuenca del Cuscungo hacia la Universidad de Nariño, con una probabilidad de excedencia de 1.5 m.
- **Anexo 4**. Mapa de Probabilidad de Amenaza de Flujos de Lodo Provenientes de la Cuenca del Cuscungo hacia la Universidad de Nariño, con una probabilidad de excedencia de 2.0 m.
- **Anexo 5**. Mapa de Probabilidad de Amenaza de Flujos de Lodo Provenientes de la Cuenca del Cuscungo hacia la Universidad de Nariño, con una probabilidad de excedencia de 2.5 m.
- **Anexo 6**. Mapa de Probabilidad de Amenaza de Flujos de Lodo Provenientes de la Cuenca del Cuscungo hacia la Universidad de Nariño, con una probabilidad de excedencia de 10 kPa.
- **Anexo 7**. Mapa de Probabilidad de Amenaza de Flujos de Lodo Provenientes de la Cuenca del Cuscungo hacia la Universidad de Nariño, con una probabilidad de excedencia de 35 kPa.
- **Anexo 8**. Mapa de Probabilidad de Amenaza de Flujos de Lodo Provenientes de la Cuenca del Cuscungo hacia la Universidad de Nariño, con una probabilidad de excedencia de 55 kPa.
- **Anexo 9**. Mapa de Probabilidad de Amenaza de Flujos de Lodo Provenientes de la Cuenca del Cuscungo hacia la Universidad de Nariño, con una probabilidad de excedencia de 80 kPa.

• **Anexo 10.** Mapa de Probabilidad General de Amenaza por Flujo de Lodos Provenientes de la Cuenca del Cuscungo hacia la Universidad de Nariño, con una probabilidad de excedencia de 0.5 m.